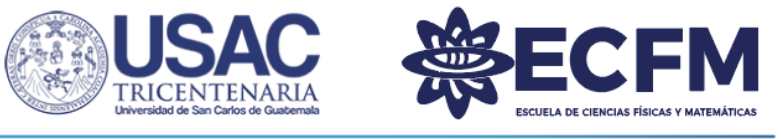

Escuela de Ciencias Físicas y Matemáticas

Guatemala, 29 de julio de 2021

Ing. Rodolfo Samayoa Jefe del Departamento de Física Escuela de Ciencias Físicas y Matemáticas, USAC Presente

Estimado Ingeniero Samayoa.

Por este medio me complace informarle que he encontrado satisfactorio el trabajo de graduación titulado **MODELO DE PRUEBA DE CONCEPTO DE EVACUACIÓN EN CASO DE INUNDACIÓN POR TSUNAMI EN GUATEMA-LA**, elaborado por **Joshua Raphael Lémus Castillo**, quien se identifica con el número de carnet 2848 67314 0101, registro académico 201310117, estudiante de licenciatura en física aplicada de la Escuela de Ciencias Físicas y Matemáticas de la Universidad de San Carlos de Guatemala.

Con lo anterior, informo que el estudiante Lémus Castillo ha finalizado el trabajo previo a realizar el Examen General Público. Adjunto a esta carta se encuentra el trabajo impreso que cuenta con mi aprobación.

Sin más que informar, me suscribo ante usted

Dr. Angel Giovanni Ramírez García Profesor investigador Instituto de Investigación en Ciencias Físicas y Matemáticas Universidad de San Carlos de Guatemala

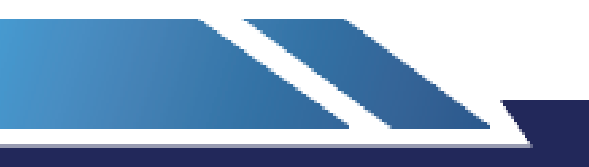

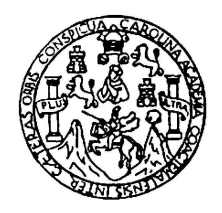

Universidad de San Carlos de Guatemala Escuela de Ciencias Físicas y Matemáticas Departamento de Física

# MODELO DE PRUEBA DE CONCEPTO DE EVACUACIÓN EN CASO DE INUNDACIÓN POR TSUNAMI EN GUATEMALA

Joshua Raphael Lémus Castillo

Asesorado por Angel Giovanni Ramírez García,

Guatemala, julio de 2021

UNIVERSIDAD DE SAN CARLOS DE GUATEMALA

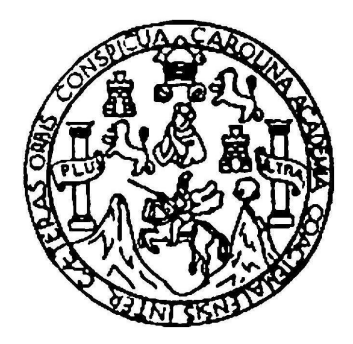

ESCUELA DE CIENCIAS FÍSICAS Y MATEMÁTICAS

## MODELO DE PRUEBA DE CONCEPTO DE EVACUACIÓN EN CASO DE INUNDACIÓN POR TSUNAMI EN GUATEMALA

## TRABAJO DE GRADUACIÓN PRESENTADO A LA JEFATURA DEL DEPARTAMENTO DE FÍSICA POR

## JOSHUA RAPHAEL LÉMUS CASTILLO

ASESORADO POR ANGEL GIOVANNI RAMÍREZ GARCÍA,

AL CONFERÍRSELE EL TÍTULO DE LICENCIADO EN FÍSICA APLICADA

GUATEMALA, JULIO DE 2021

# UNIVERSIDAD DE SAN CARLOS DE GUATEMALA ESCUELA DE CIENCIAS FÍSICAS Y MATEMÁTICAS

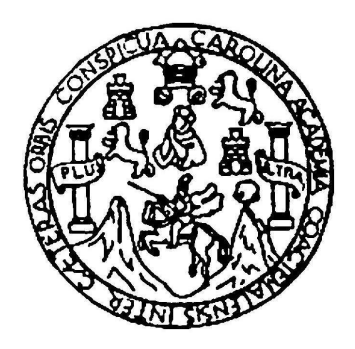

## CONSEJO DIRECTIVO

DIRECTOR MSc Jorge Marcelo Ixquiac Cabrera

SECRETARIO ACADÉMICO M.Sc. Edgar Anibal Cifuentes Anléu

# TRIBUNAL QUE PRACTICÓ EL EXAMEN GENERAL PRIVADO

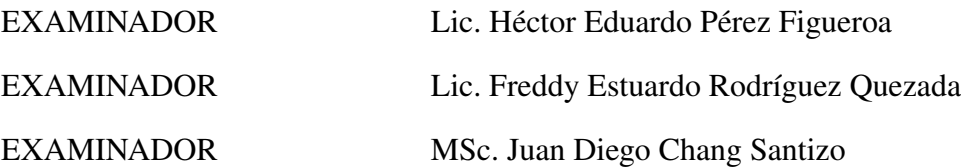

Este archivo pdf es una muestra

Fecha

datos

cuerpo

despedida

firma

nombre

# AGRADECIMIENTOS

Definitivamente no me daré a basto con estos agradecimientos, y además tengo prisa porque ya casi empiezo mi maestría v:::

Pero haré mi mejor intento. A quien se sienta ofendidx por no aparecer en esta sección, le debo una cerveza...

Extiendo mi solemne y profundo agradecimiento a todas las personas que de alguna manera se preocuparon por mí y desearon que siguiera mis sueños, aunque a veces pensamos que no lo lograría.

A mis amigos: Benja, Vetto, Emilio, Peter, Mostro, Andresito (donde sea que estés, espero que estés bien u.u), y los demás.

A Giovanni, quien también es un gran amigo y ejemplo de vida. Me alegro mucho por tu familia, tu hija es la más afortunada.

A Silvia y el equipo del SINAMOT, por su apoyo incondicional.

A mi familia, que nunca falta y nunca falla. Qué loco pensar que Brandon leerá esto un día. Te quiero mucho, Brandon  $\heartsuit$ 

A mis compañerxs del Departamento de Física y del INSIVUMEH. Han hecho que todo sea más sencillo.

Al personal de la ECFM, quienes nunca me negaron la ayuda. Gracias Claudia ^^

A la AEU 2017-2019, por abrir sus corazones y construir un lugar seguro.

Sobre todo, gracias a la vida, compañera de lucha que siempre ha estado de mi lado  $\bullet$ 

# DEDICATORIA

Para Vera, feliz cumpleaños  $\bullet$ 

Para el pueblo de Guatemala, a quienes espero que este trabajo les sea de utilidad. Si sienten un sismo tan fuerte que no les permita permanecer en pie, aléjense de la línea de costa sin esperar una alerta oficial, ayuden a quienes lo necesiten y a los corruptos amárrenlos en una palmera.

# ÍNDICE GENERAL

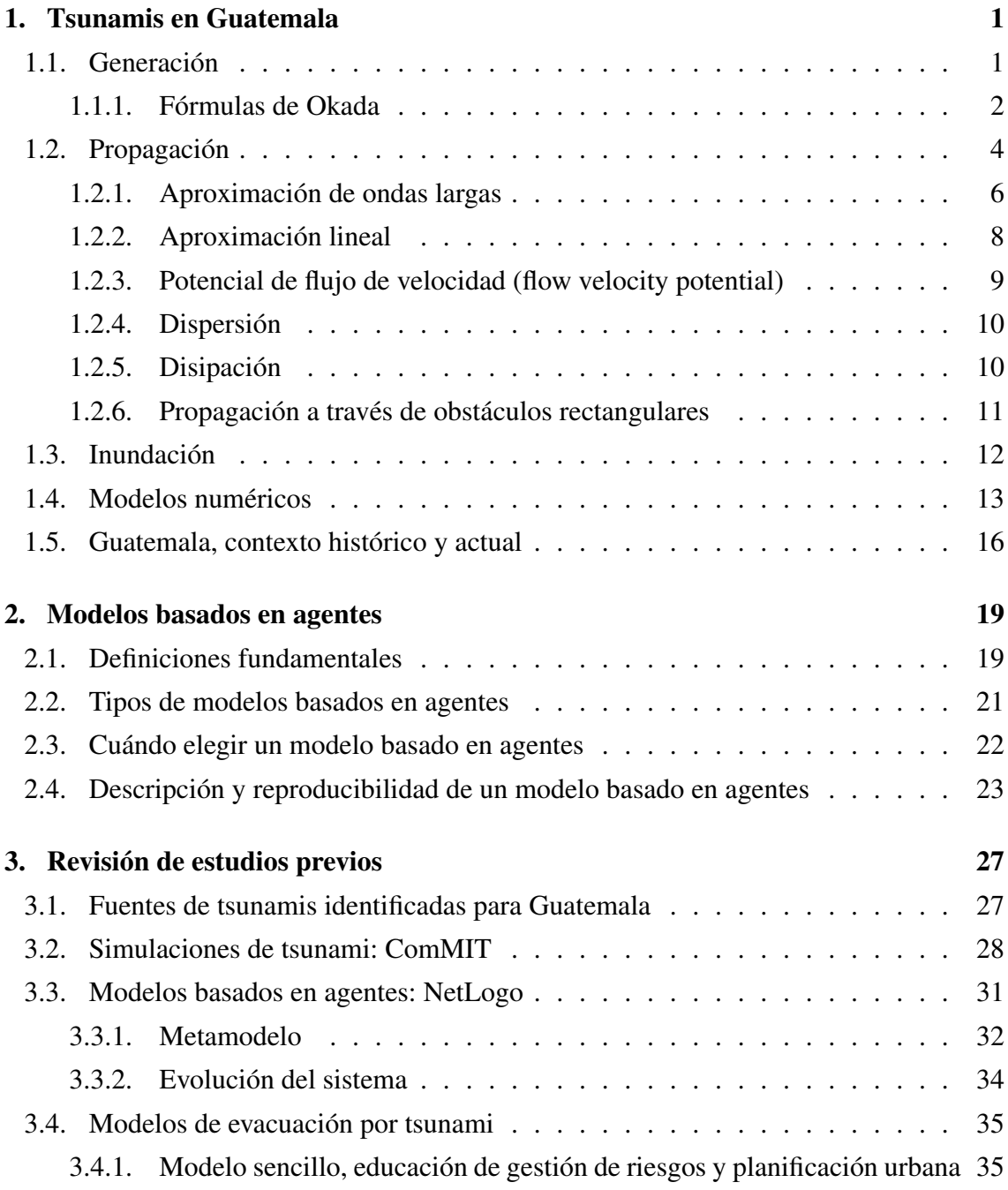

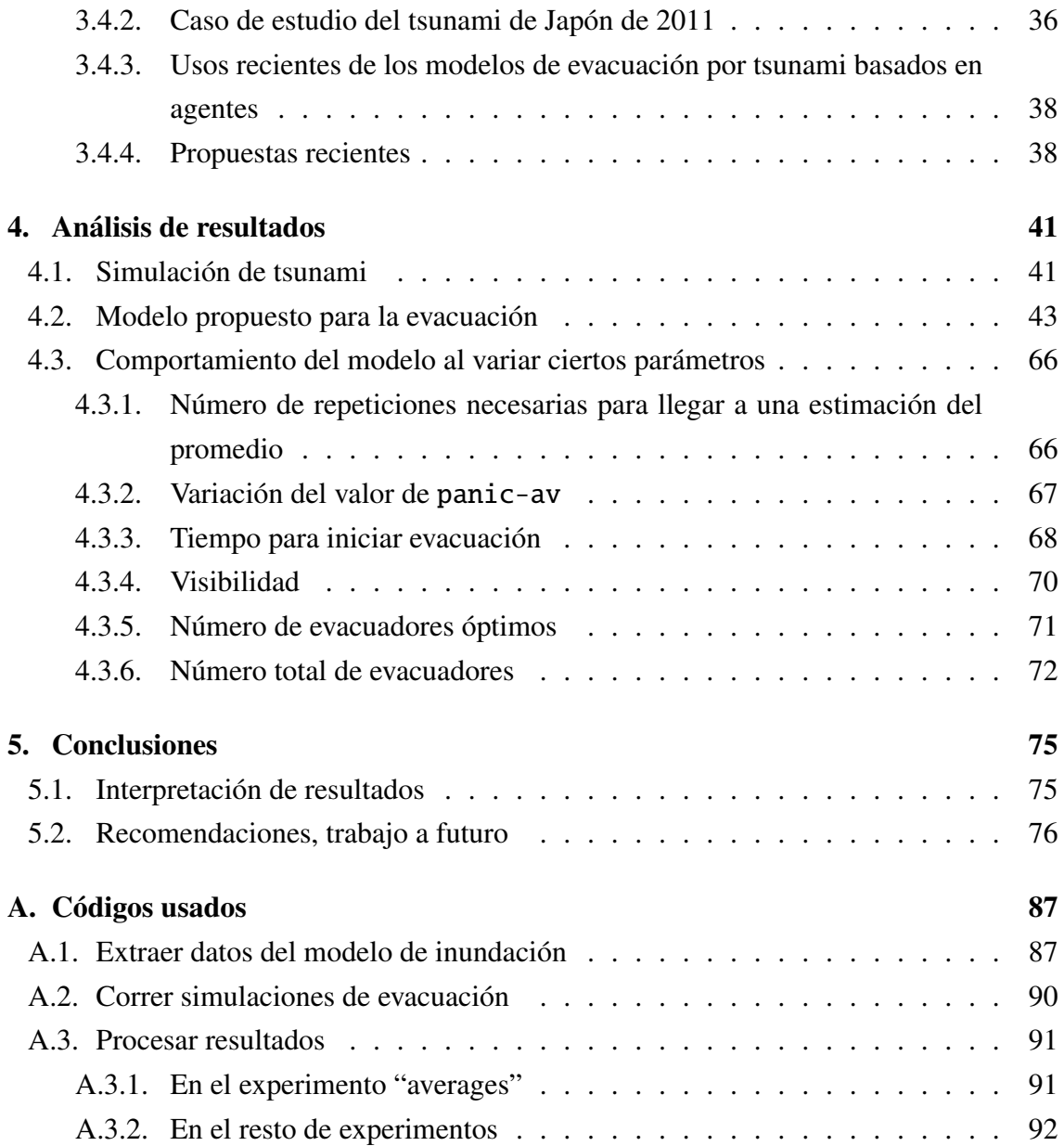

# 1. Tsunamis en Guatemala

Un tsunami es, en términos generales, una serie de ondas de gravedad, con movimiento de toda la columna de agua, propagándose con una longitud de onda larga. Por ejemplo, un tsunami en mar profuno ( $H \approx 4 \text{km}$ ) podría tener un periodo de  $T = 500 \text{ s}$ , rapidez  $c = \lambda/T =$ √  $\overline{gH} \approx 200$  m/s, y longitud de onda  $\lambda \approx 10^2$  km.

Los tsunamis son generados usualmente por una perturbación del fondo marino, principalmente provocada por un sismo de gran magnitud, aunque otras fuentes posibles incluyen erupciones volcánicas, deslizamientos de tierra submarinos o subaéreo, e impactos de grandes meteoritos en el océano (IOC, 2019).

Se estima que aproximadamente 75 % de los tsunamis ocurridos mundialmente han sido causados por terremotos (Pelinovsky, 2006), lo cual explica por qué estas fuentes son las más estudiadas clasicamente. En este trabajo nos enfocaremos únicamente en tsunamis de este tipo, generados por fuentes sísmicas.

Al modelar un tsunami, el fenómeno suele dividirse en tres fases:

- Generación: descripción de los efectos de la perturbación inicial provocada por el sismo.
- Propagación: descripción de las ondas viajando en mar profundo.
- Inundación: interacción de las ondas con la costa.

# 1.1. Generación

En 1985, Okada relacionó la deformación de la superficie terrestre (tensión) con los componentes de corte y de tracción del estrés provocado por una fuente sísmica (Okada, 1985). Su trabajo se basó en estudios previos que aplicaron la teoría de dislocaciones a la sismología (ver, por ejemplo, Steketee, 1958).

Usando la terminología de la teoría de dislocaciones, una dislocación es una clase de *defecto* en un sólido cristalino (Hull, 1965); es decir, una imperfeción lineal de una secuencia regular de capas. En la práctica, dada una secuencia ordenada de capas de

un átomo, al aplicar un estrés de corte a esta estructura, las capas se mueven unas con respecto a las otras, rompiendo su orden inicial.

Al hablar de una "imperfección lineal", el término "lineal" se refiere a la forma de la discontinuidad en el campo de desplazamiento, el cuál relaciona la diferencia de posición de un punto después de la deformación con su posición inicial antes de la deformación, en un medio elástico (Hirth and Lothe, 1992). Geométricamente, puede decirse que una imperfección es lineal cuando el desplazamiento que provoca disminuye al alejarse de una línea. Así, por ejemplo, en la figura 1.1 (abajo), la magnitud de la deformación disminuye en dirección perpendicular a la línea paralela al vector de Burgers (mostrado en la figura) $^1$ .

El vector de Burgers es comúnmente usado para describir una dislocación: al dibujar un circuito cerrado a través de una porción de una estructura que contenga una imperfección, el Vector de Burgers sería el vector uniendo las posiciones final e inicial del mismo camino dibujado en la estructura que no contiene la imperfección.

Una descripción más precisa de una dislocación, como fue originamente planteada, es la siguiente (ver Steketee, 1958): "cuando un objeto en equilibrio es sometido a una fuerza puntual, este se deforma de acuerdo a un campo de desplazamiento*u k i* , que se determina por el tensor de Somigliana; este campo de desplazamiento genera entonces un tensor de estrés que representa las fuerzas internas a las que el cuerpo se somete para mantener el equilibrio. Con esto en mente, una *dislocación de Volterra* se define como una superficie Σ en el medio elástico a través del cual hay una discontinuidad ∆*u<sup>i</sup>* en los componentes del desplazamiento del tipo

$$
\Delta u_i = u_i^+ - u_i^- = U_i + \Omega_{ij} x_j \quad ; \quad \Omega_{ij} = -\Omega_{ji}. \tag{1.1}
$$

Es decir, el cuerpo, en lugar de seguir la forma clásica de deformaciónn elástica, se rompe." Nótese que, en la ecuación (1.1), ∆*u<sup>i</sup>* es lineal con respecto a *x<sup>j</sup>* .

#### 1.1.1. Fórmulas de Okada

El objetivo de las fórmulas de Okada es describir el desplazamiento  $u_i(x_1, x_2, x_3)$  (un campo vectorial tal que  $\vec{u}(r_0) = \vec{r} - r_0$  causado por una dislocación con vector de Burgers  $\vec{U}$  conocido.

La dinámica de este fenómeno, usando la nomenclatura de Geología, es descrita por los siguientes parámetros (ver figura 1.2), definidos en la capa inferior de la falla, conocida como el *bloque de piso*, (Levin and Nosov, 2016a):

<sup>1</sup>Comparar, por ejemplo, con una imperfección puntual, en la que un átomo es insertado a una estructura regular: la deformación disminuiría en todas las direcciones alejándose de ese punto.

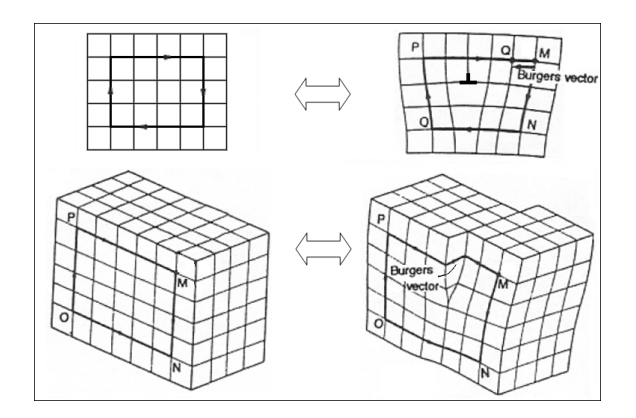

Figura 1.1. Dislocación de una estructura cristalina. Arriba: una dislocación de borde (edge dislocation), formada al insertar una capa extra a un cristal. Abajo: una dislocación de tornillo (screw dislocation), formada al desplazar una porción del cristal. Tomado del libro de Hull (1965)

.

- *L*: La longitud del plano de falla.
- *W*: El ancho del plano.
- *d*: Profundidad del plano de falla.
- $\bullet$   $\delta$  (ángulo dip): inclinación del plano, medida desde un plano horizontal.
- $\bullet$   $\phi$  (ángulo strike): ángulo medido desde el norte hacia la dirección de la línea de rumbo (que se define como la intersección del plano de falla con un plano horizontal).
- $\bullet$   $\theta$  (slip, o ángulo rake): ángulo medido desde la línea de rumbo hacia la dirección de movimiento de la capa de arriba (conocida como el techo de la falla) proyectada en la capa inferior.
- $\bullet$   $\gamma$ : el ángulo entre el bloque de piso y el vector de Burgers
- *U*: magnitud del vector de Burgers.
- $\bullet$   $\lambda$  y  $\mu$ : parámetros de Lamé, que entran en las ecuaciones a través de la constante  $\kappa = \frac{\mu}{\lambda + \mu}.$
- Latitud y longitud del origen.

Usando estos parámetros y la teoría de dislocaciones, asumiendo un medio semiinfinito, homogéneo, isotrópico y elástico, para describir la corteza terrestre, se obtiene una serie de ecuaciones para describir el campo de desplazamiento; estas ecuaciones

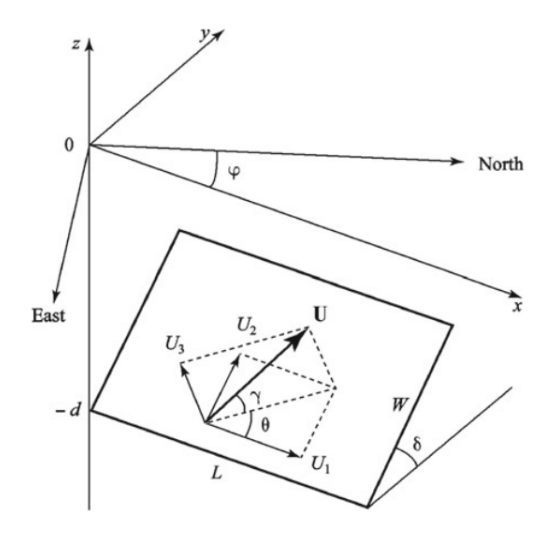

Figura 1.2. Geometría de la fuente. Aquí, *U<sup>i</sup>* son dislocaciones elementales correspondientes a los componentes strike-slip, dip-slip y de tracción. Tomado del libro de Levin and Nosov (2016a).

son conocidas como *fórmulas de Okada* (Okada, 1985). Para fines del trabajo presente, basta con saber que estas ecuaciones existen, y que pueden ser resueltas numéricamente. Los modelos numéricos de tsunami suelen tener incorporadas estas ecuaciones, y además existe un código escrito por el mismo Okada para resolverlas (disponible en <https://www.bosai.go.jp/e/dc3d.html>).

Otras aproximaciones más realistas producen variaciones despreciables comparadas con la precisión que se puede obtener con mediciones de campo (Okada, 1985)

## 1.2. Propagación

Sea  $z = −H(x, y)$  la profundidad del fondo marino, medida desde una elevación promedio del nivel del mar (en la práctica, *<sup>H</sup>*(*x*, *<sup>y</sup>*) se define a partir de una rejilla con datos batimétricos referenciados a un estándar de nivel de marea<sup>2</sup>). Luego de la ocurrencia de un sismo, una deformación η(*x*, *<sup>y</sup>*) transforma las coordenadas del fondo marino según

$$
z_b = -H(x, y) + \eta(x, y, t),
$$
 (1.2)

provocando un perturbación del agua arriba.

A partir de esto, intentamos describir el campo de velocidades del fluído  $\vec{v} = (u, v, w)$ , su presión *<sup>p</sup>*(*x*, *<sup>y</sup>*,*z*, *<sup>t</sup>*) y su elevación ξ(*x*, *<sup>y</sup>*, *<sup>t</sup>*) relativas al estado imperturbado. Como con-

 $2$ Ver [https://tidesandcurrents.noaa.gov/datum\\_options.html](https://tidesandcurrents.noaa.gov/datum_options.html) para una introducción sobre los estándares de nivel de marea.

diciones de frontera para el problema, se cumplen las siguientes relaciones en las interfases del fluído, que está en contacto con la atomósfera por arriba y el fondo marino por debajo:

• continuidad de la presión atmosférica en la superficie

$$
p(x, y, z = z_{\text{surface}}, t) = p_{\text{atm}}(x, y, t).
$$
 (1.3)

• Flujo libre en la superficie

$$
z_{\text{surface}} = \xi(x, y, t),\tag{1.4}
$$

que, al derivarla, se convierte en

$$
\frac{d}{dt}z_{\text{surface}} = w_{\vert z=\xi} = \frac{\partial \xi}{\partial t} + u \frac{\partial \xi}{\partial x} + v \frac{\partial \xi}{\partial y}.
$$
(1.5)

• No existe flujo en la dirección normal  $\hat{n}$ ; es decir, la componente vertical de la velocidad en el fondo es únicamente causada por la deformación η.

$$
\vec{v} \cdot \hat{n} = \frac{d\vec{\eta}}{dt} \cdot \hat{n}.
$$
 (1.6)

Y, como condiciones iniciales, se asume comunmente

- campo de velocidades idénticamente 0:  $v_0^2 = 0$ ,
- distribución hidrostática de la presión  $\nabla p_0 = \rho \vec{g}$ , y
- $\bullet$  una perturbación inicial, que puede ser en el fondo  $\eta(x, y, t)$ , en la presión atmosférica  $p_{\text{atm}}(x, y, t)$ , o en  $\xi$ . Estas perturbaciones representan las posibles fuentes de un tsunami<sup>3</sup>.

Una simplificación computacionalmente conveniente, aunque no físicamente correcta, es considerar que la elevación en la superficie del mar  $\xi$  es igual a la elevación inicial del fondo η. Nosov et al. (2013) estima una subestimación promedio de 14 % en el volumen desplazado al usar esta simplificación, con lo que esta es comúnmente utilizada, y al estudiar eventos generados por sismos, η está dado por las fórmulas de Okada.

Junto con estas condiciones, la propagación de ondas de tsunami es descrita por las ecuaciones de Navier-Stokes, que consideran además la rotación de la Tierra a través del

 $3$ Una perturbación en  $\eta$  representaría un sismo, mientras que una perturbación en  $p_{\text{atm}}$  representaría un meteotsunami y una perturbación en ξ representaría un deslizamiento subaéreo o una erupción volcánica.

vector  $\vec{\Omega} = (0, \omega \cos \phi, \omega \sin \phi)$ , donde  $\omega$  representa la rapidez angular de la Tierra, y  $\phi$  la latitud de cada punto.

$$
\frac{\partial \vec{v}}{\partial t} + (\vec{v} \cdot \nabla)(\vec{v}) = -\frac{\nabla p}{\rho} + \vec{g} - \frac{2\vec{\Omega} \times \vec{v}}{\rho};
$$
(1.7)

junto con la ecuación de continuidad de la masa,

$$
\frac{\partial \rho}{\partial t} + \nabla \cdot (\rho \vec{v}) = 0.
$$
 (1.8)

Desafortunadamente, estas ecuaciones no tienen una solución analítica conocida, por lo que algunas aproximaciones deben hacerse para obtener una.

#### 1.2.1. Aproximación de ondas largas

La primer aproximación comúnmente usada al resolver la propagación de tsunamis (Levin and Nosov, 2016b) es la llamada *aproximación de ondas largas*, que aplica cuando

$$
H \ll \lambda. \tag{1.9}
$$

Esta condición se cumple de manera apoximada en el mar profundo, donde *H* ∼ 5km y  $\lambda \sim 10^{1}$ -10<sup>2</sup>km (IOC, 2019).

Asumiendo que el agua es incompresible (es decir, que  $\frac{D\rho}{Dt} = \frac{\partial \rho}{\partial t} + \vec{v} \cdot \nabla \rho = 0$ ), la ecuación de continuidad (1.8) se reduce a

$$
\frac{\partial u}{\partial x} + \frac{\partial v}{\partial y} + \frac{\partial w}{\partial z} = 0.
$$
 (1.10)

La ecuación 1.10 puede simplificarse usando la aproximación de ondas largas. Para ver esto, apliquemos la ecuación 1.10 a media longitud de onda 0.5λ, en la que el agua habrá tenido un desplazamiento vertical ∆*z* = *H*). Asumiendo ∆*u* ∼ ∆*v*, obtenemos

$$
\frac{\Delta u}{0.5\lambda} + \frac{\Delta u}{0.5\lambda} + \frac{\Delta w}{H} = 0 \Rightarrow |\Delta w| \propto \frac{H}{\lambda} |\Delta u|,\tag{1.11}
$$

por lo que, si *H*  $\ll \lambda$ , los términos del orden de  $\Delta w$  pueden despreciarse al compararlos con términos del orden de ∆*u*.

Otras aproximaciones nos permiten reducir algunos términos de la componente vertical de la ecuación 1.7.

Concentrémonos en la el término de Coriolis de (1.7).

$$
2\vec{\Omega} \times \vec{v} = 2\omega(v\sin\phi - w\cos\phi, -u\sin\phi, u\cos\phi)
$$
  

$$
\approx 2\omega(v\sin\phi, -u\sin\phi, 0).
$$
 (1.12)

El término  $\omega w \cos \phi$  puede despreciarse al compararlo con los términos  $\omega v \sin \phi$ ; y  $\omega u \cos \phi$  puede despreciarse al compararlo con  $\vec{g}$  (caso contrario, el agua podría desprenderse del fondo del mar). Con esto en mente, si definimos  $f = 2\omega \sin \phi$ , la fuerza de Coriolis se reduce a

$$
2\vec{\Omega} \times \vec{v} \approx 2(fv, -fu). \tag{1.13}
$$

Se espera que las aceleraciones verticales sean mucho menores a *g*, por lo que  $(\vec{v} \cdot \nabla)\vec{v}$ también puede despreciarse al compararse con *g*.

Aplicando las últimas dos aproximaciones, la componente vertical de (1.7) se reduce a

$$
\frac{\partial p}{\partial z} = -\rho g,\tag{1.14}
$$

que puede resolverse por integración desde *<sup>z</sup>* hasta ξ, aplicando la ecuación 1.3, obteniendo

$$
p(x, y, z, t) = p_{atm} + \rho g(\xi - z),
$$
\n(1.15)

con derivadas horizontales

$$
\frac{\partial p}{\partial x} = \frac{\partial p_{\text{atm}}}{\partial x} + \rho g \frac{\partial \xi}{\partial x}.
$$
\n(1.16)

Finalmente, al considerar la aproximación de ondas largas junto con la ecuación (1.16) y su equivalente en la dirección *y*, la componente horizontal de las ecuaciones (1.7) se convierten en

$$
\frac{\partial u}{\partial t} + u \frac{\partial u}{\partial x} + v \frac{\partial u}{\partial y} = -g \frac{\partial \xi}{\partial x} - \frac{1}{\rho} \frac{\partial p_{\text{atm}}}{\partial x} + fv.
$$
\n(1.17)

$$
\frac{\partial v}{\partial t} + u \frac{\partial v}{\partial x} + v \frac{\partial v}{\partial y} = -g \frac{\partial \xi}{\partial y} - \frac{1}{\rho} \frac{\partial p_{\text{atm}}}{\partial y} - fu.
$$
(1.18)

Nótese que estas ecuaciones no dependen de *z*. Por tanto, si integramos (1.10) con respecto a *z* y consideramos las condiciones de frontera (1.5) y (1.6), se obtiene

$$
\int_{z_b}^{\xi} \left( \frac{\partial u}{\partial x} + \frac{\partial u}{\partial y} \right) dz + w_{\vert_{\xi}} - w_{\vert_{-H + \eta}} = 0,
$$
  

$$
\left( \frac{\partial u}{\partial x} + \frac{\partial v}{\partial y} \right) (\xi - (H - \eta)) + \left( \frac{\partial \xi}{\partial t} + u \frac{\partial \xi}{\partial x} + v \frac{\partial \xi}{\partial y} \right),
$$
  

$$
- \left( u \frac{\partial}{\partial x} (-H + \eta) + v \frac{\partial}{\partial y} (-H + \eta) + \frac{\partial \eta}{\partial t} \right) = 0,
$$

que, luego de reordenar términos, se reduce a

$$
\frac{\partial \xi}{\partial t} - \frac{\partial \eta}{\partial t} + \nabla \cdot \left( \left[ (H + \xi - \eta) \vec{v}^{\prime} \right] \right) = 0. \tag{1.19}
$$

Las ecuaciones 1.16–1.19 forman el conjunto de ecuaciones conocidas como ecuaciones de aguas someras (*shallow water equations*, SWE), y son suficientes para resolver el problema de propagación de las ondas de tsunami Levin and Nosov (2016b).

#### 1.2.2. Aproximación lineal

Las ecuaciones de aguas someras pueden simplificarse más aún cuando se consideran perturbaciones pequeñas del agua

$$
\xi \ll H,\tag{1.20}
$$

lo cual se cumple en el caso de propagación de tsunamis en aguas profundas, donde  $\xi \sim 1$ m, mientras que *H* ∼ 4 km.

Al cumplirse las condiciones 1.20 y 1.9, se cumple también que

$$
\frac{|(\vec{v} \cdot \nabla)\vec{v}|}{|\frac{\partial v}{\partial t}|} \ll 1.
$$
\n(1.21)

Para ver esto, considerar que, si  $\nabla \vec{v} \sim \Delta u / \lambda$ , entonces  $\frac{|\vec{v} \cdot \nabla \vec{v}|}{|\frac{\partial v}{\partial t}|} \sim \frac{u \Delta u / \lambda}{\Delta u / T}$ la la ecuación (1.11),  $uT/\lambda \sim (w\lambda/H)T/\lambda = wT/H$ , y dado que  $wT = \xi$ , llegamos a  $\frac{u \Delta u / \lambda}{\Delta u / T} = uT / \lambda$ , y de  $wT/H = \xi/H$ . Por lo que  $\frac{|\langle v^T \nabla v \rangle|^2}{|\frac{\partial v}{\partial t}|} \sim wT/H = \xi/H$ , y siguiendo la aproximación (1.20), se avecha (1.21) cumple (1.21).

Tomando en cuenta la condición 1.21, las ecuaciones de aguas someras (ver la sec-

ción 1.2.1) pueden reducirse al conjunto de ecuaciones lineales

$$
\nabla p = \nabla p_{atm} + \rho g \nabla \xi.
$$
 (1.22a)

$$
\frac{\partial u}{\partial t} = -g \frac{\partial \xi}{\partial x} - \frac{1}{\rho} \frac{\partial p_{atm}}{\partial x} + fv.
$$
\n(1.22b)\n  
\n
$$
\frac{\partial v}{\partial x} = -g \frac{\partial \xi}{\partial x} - \frac{1}{\rho} \frac{\partial p_{atm}}{\partial x} + fv.
$$

$$
\frac{\partial v}{\partial t} = -g \frac{\partial \xi}{\partial y} - \frac{1}{\rho} \frac{\partial p_{\text{atm}}}{\partial y} - fu.
$$
\n(1.22c)

$$
\frac{\partial \xi}{\partial t} = \frac{\partial \eta}{\partial t} - \nabla \cdot (H\vec{v}'). \tag{1.22d}
$$

#### 1.2.3. Potencial de flujo de velocidad (flow velocity potential)

Una aproximación de utilidad teórica consiste en despreciar el término de Coriolis (1.13), del orden  $\frac{2\pi}{T_{\text{Earth}}} \approx 7.3 \cdot 10^{-5}$  rad/s, simplificando las ecuaciones (1.22b) y (1.22c):

$$
\frac{\partial v}{\partial t} = -g\nabla \xi - \frac{\nabla p_{\text{atm}}}{\rho},\tag{1.23}
$$

lo que nos permite definir un potencial  $\mathcal{F} = -g\xi - P_{\text{atm}}/\rho$ , tomando  $\rho$  como constante, de modo que

$$
v = \nabla \mathcal{F}.\tag{1.24}
$$

Ahora, de 1.24 puede resolverse  $\xi$  de manera analítica

$$
\xi = -\frac{1}{g} \frac{\partial \mathcal{F}}{\partial t} - \frac{p_{atm}}{\rho g}.
$$
\n(1.25)

Más aún, luego de cierta manipulación algebráica, puede demostrarse que de  $\mathcal F$  y  $\zeta$ pueden obtenerse ecuaciones de onda inhomogéneas

$$
\frac{\partial^2 \mathcal{F}}{\partial t^2} - \nabla \cdot (gH \nabla \mathcal{F}) = -\frac{1}{\rho} \frac{\partial p_{\text{atm}}}{\partial t} - g \frac{\partial \eta}{\partial t},\tag{1.26}
$$

$$
\frac{\partial^2 \xi}{\partial t^2} - \nabla \cdot (gH \nabla \xi) = \frac{\partial^2 \eta}{\partial t^2} + \nabla \cdot \left(\frac{H}{\rho} \nabla p_{\text{atm}}\right),\tag{1.27}
$$

con fuente dependiente de *p*<sub>atm</sub> y η, y velocidad de propagación

$$
\sqrt{gH}.\tag{1.28}
$$

#### 1.2.4. Dispersión

Al propagarse en mar abierto, los tsunamis experimentan varios tipos de dispersión.

Entre estos, ocurre dispersión normal (de fase), cuando la velocidad de fase de las ondas (*Cph*) excede su velocidad de grupo (*Cgr*). Sin embargo, puede demostrarse que estos efectos son únicamente visibles para ondas de periodo corto  $(T < 10^3)$  en distancias del orden de 100–1000 km. Para ondas de periodo largo, tomaría una distancia mayor a la del ecuador terrestre para que este efecto sea visible (Levin and Nosov, 2016c).

En algunas ondas de periodo largo, existe un tipo de dispersión de fase no lineal (Watada et al., 2014), en la cual la velocidad de fase disminuye al aumentar el periodo. Este efecto no se observa en las ecuaciones hidrodinámicas de fluídos ideales, por lo que, como se verá en la sección 1.4, los modelos numéricos basados en estas ecuaciones deben hacer alguna aproximación para considerarlo.

Otra fuente de dispersión, llamada dispersión (no lineal) de amplitud puede ocurrir, debido a que la velocidad de propagación de las ondas depende de su amplitud *A*, según  $\sqrt{g(H+A)}$ ; sin embargo, estos efectos no son observados sino hasta distancias mayores a 10 veces el ecuador terrestre, por lo que este tipo de dispersión también puede despreciarse (ver Levin and Nosov, 2016c).

Debido a la conservación de energía, las ondas propagándose en un líquido ideal (no viscoso), en un fondo plano, experimentan divergencia geométrica (Kundu et al., 2012). Para ver esto, considerar que la energía *E* de una onda es proporcional al producto del cuadrado de la amplitud y la longitud del frente de onda *s*, y que *s* es proporcional a la distancia desde el origen *r*. En total, para que la energía se conserve, el producto *A* 2 *r* debe ser constante, y por tanto, la amplitud de la onda disminuye según

$$
A \sim 1/\sqrt{r}.\tag{1.29}
$$

#### 1.2.5. Disipación

Al propagarse a través de grandes distancias, las olas también experimentan efectos de disipación. Estos efectos pueden ser lineales (viscosidad lineal) (ver Landau and Lifshitz, 1987) y no lineales (turbulencia), (ver Levin and Nosov, 2016c).

Los efectos de turbulencia son estimados de manera empírica a partir de una constante  $C_B \approx 0.0025$  (Murty et al., 1984), según

$$
\vec{T}_B = -C_B \rho \vec{v} |\vec{v}|,\tag{1.30}
$$

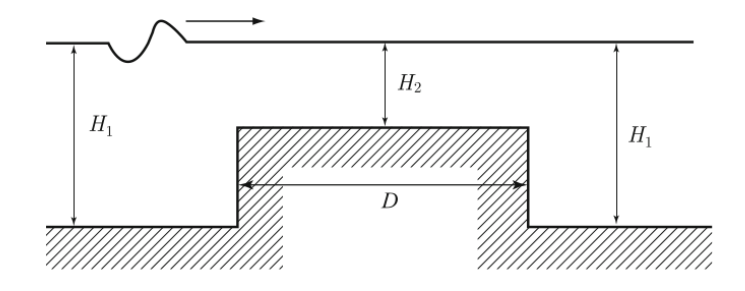

Figura 1.3. Paso de una onda a través de un obstáculo rectangular. Tomada de Levin and Nosov (2009)

o considerando que el líquido corre en un canal con velocidad de magnitud

$$
v = \frac{1.486}{n} R^{2/3} S_l^{1/2},\tag{1.31}
$$

donde *n* es conocido como coeficiente de Manning (toma valores del orden de 0.003), *R* es el radio del canal por el que se mueve el fluído, y  $S_l$  es la pendiente de la inclinación del canal.

La magnitud de la pérdida de energía es despreciable para profundidades típicas del mar abierto, pero se hacen relevantes en profundidades bajas (*<sup>H</sup>* < 10 m), para las cuales los efectos no lineales (turbulencia) son visibles a distancias más cortas que las necesarias para observar los efectos lineales (ver Levin and Nosov, 2016c).

#### 1.2.6. Propagación a través de obstáculos rectangulares

Consideremos el paso de una onda larga a través de un obstáculo rectangular de longitud *D* y elevación  $H_1 - H_2$  (ver figura 1.3).

Un obstáculo con forma rectangular podría considerarse una mala aproximación de una montaña submarina; sin embargo, debe recordarse que en simulaciones numéricas, si se usa una rejilla rectangular para representar los datos de batimetría, cualquier cambio en la elevación se verá como un obstáculo rectangular.

De especial interés es el caso en que  $D \ll \lambda$  y  $H_1 > H_2$ , que representa una grada pequeña. Si se eligieran celdas muy grandes para representar los datos de batimetría, mucha de la información de estas gradas se perdería (efecto conocido como sub-net inhomogeneities), así que surge la duda, ¿qué efectos se estarían perdiendo en el modelo por no ver esos obstáculos?

La respuesta es que, para fines prácticos, no se pierde ningún efecto. Para ver esto, considérese el caso extremo en que las olas atraviesan un arreglo de gradas de dimensión *D* repitiéndose cada distancia 2*D*. Bajo este escenario, la distancia requerida para que

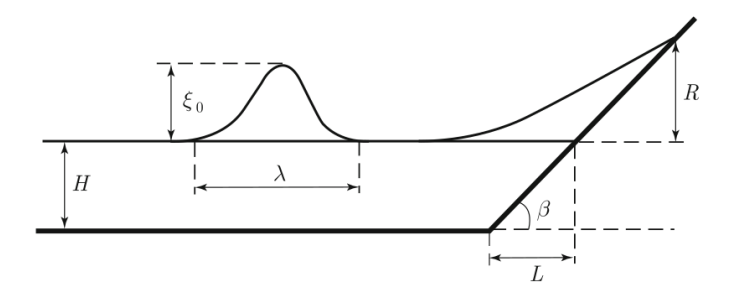

Figura 1.4. Geometría de la fase de inundación. Tomado de Levin and Nosov (2009)

la amplitud de la onda transmitida sea reducida por un factor de *e*, en mar profundo, es del orden de 100 ecuadores terrestres (Levin and Nosov, 2016c), por lo que estos efectos pueden ser despreciados.

# 1.3. Inundación

Al acercarse a la costa, las ondas aumentan su amplitud (Lamb, 1932) según

$$
\xi \propto H^{-1/4},\tag{1.32}
$$

La relación en (1.32) se conoce como ley de Green, o *regla de un cuarto* (onequarter rule). Para ver por qué se cumple, considerar que la energía total del sistema *E* es proporcional al producto

$$
E \propto \xi_0^2 \sqrt{H},\tag{1.33}
$$

de modo que, si *E* se conserva, la ecuación 1.32 se debe cumplir.

Además de esta amplificación, las ondas aumentan su amplitud al acercarse a la costa por interacción con la geometriá de la costa.

A partir de las ecuaciones de aguas someras (1.17–1.19), puede demostrarse (Levin and Nosov, 2016c) que, al inundar una costa con geometría lineal como la de la figura 1.4, las olas alcanzan una altura de entre 3 y 4 veces su amplitud inicial (ver Levin and Nosov, 2016c). Esta altura depende de qué tan inclinada sea la pendiente, dando alturas mayores para pendientes suaves; y de si las olas rompen o no al llegar a la costa, ya que si las olas rompen al llegar a la costa, estas pierden energía, y por tanto alcanzan menor elevación.

La *R* en la figura 1.4 es definida como **runup**, y se define de alguna de las siguientes maneras (IOC, 2019):

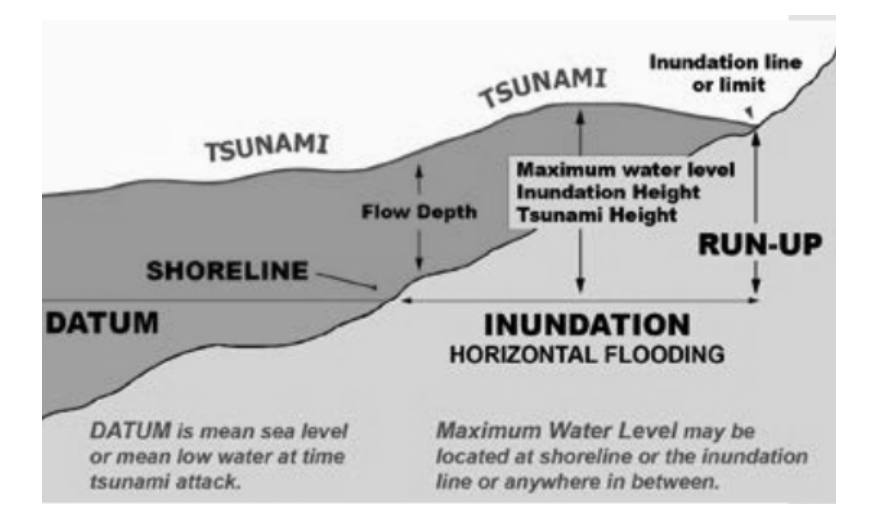

Figura 1.5. Definición de valores durante la inundación. Tomado del libro de Levin and Nosov (2009)

- Diferencia entre la elevación en el punto de mayor penetración en la costa (inundation, ver figura 1.5) y el nivel del mar durante el momento del tsunami.
- Elevación alcanzada por el agua, medida relativa a algún datum vertical tal como nivel medio del mar, nivel del mar al momento del tsunami, etc., y medido idealmente en el punto de inundación horizontal máxima.

También nos interesa medir el flow depth, o altura de inundación, que se define de manera similar al runup, pero en cualquier punto dentro de la costa.

En cuanto a la forma observada de la inundación, Pelinovsky (2006) identifica 3 tipos inundación: *spilling breaker*, en la que el frente de onda rompe en la costa formando espuma al frente, comúnmente visto al inundar costas planas con poca inclinación; *plunging breaker*, cuando el frente de onda rompe formando una espiral, común en planos con mucha inclinación; y *surging breaker*, la menos común, en la que el agua entra sin romper, ocurre en tsunamis de gran amplitud inundando costas con planos muy inclinados (Didenkulova et al., 2015).

## 1.4. Modelos numéricos

Existen varios tipos de modelos para simular las fases de un tsunami, según el conjunto de ecuaciones que utilice, las aproximaciones que haga, los métodos con que resuelva las ecuaciones, y la forma en que representa los datos de batimetría y topografía. Para la fase de generación, las ecuaciones de Okada son usadas casi invariablemente; en la fase

de propagación, suele usarse una de las aproximaciones de las secciones 1.2.1 o 1.2.2; y para la fase de inundación, se usa una de las soluciones de la sección 1.2, considerando los efectos no lineales de fricción (ver la sección 1.2.5), y de dispersión no lineal de fase (ver la sección 1.2.4).

Para considerar los efectos de fricción, lo más común es tomar las ecuaciones de ondas largas (eqs 1.16 –1.19), y agregar el término (1.30). En coordenadas esféricas, las ecuaciones son:

$$
\frac{\partial U}{\partial t} + \frac{1}{R \cos \phi} \left( U \frac{\partial U}{\partial \psi} + V \cos \phi \frac{\partial U}{\partial \phi} \right) - \frac{UV \tan \phi}{R} =
$$
  

$$
- \frac{g}{R \cos \phi} \frac{\partial \xi}{\partial \psi} - \frac{C_B U V U^2 + V^2}{D} + fV,
$$
  

$$
\frac{\partial V}{\partial t} + \frac{1}{R \cos \phi} \left( U \frac{\partial V}{\partial \psi} + V \cos \phi \frac{\partial V}{\partial \phi} \right) + \frac{U^2 \tan \phi}{R} =
$$
  

$$
- \frac{g}{R} \frac{\partial \xi}{\partial \phi} - \frac{C_B V V U^2 + V^2}{D} - fU,
$$
  

$$
\frac{\partial \xi}{\partial t} + \frac{1}{R \cos \phi} \left( \frac{\partial (UD)}{\partial \psi} + \frac{\partial (VD \cos \phi)}{\partial \phi} \right) = 0.
$$
 (1.34)

Otra opción comúnmente usada es agregar una dependencia  $C_B = C_B(x, y)$  al modelo lineal (eqs. 1.22a–1.22d).

Para considerar los efectos no lineales de dispersión de fase, que no están incluídos en (1.34), es común usar la aproximación de Bousinessq, que en tomar en cuenta que la densidad  $\rho$  no es constante en las ecuaciones 1.7 y 1.8, pero incluir los términos proporcionales a <sup>∆</sup>ρ únicamente cuando estén multiplicados por *<sup>g</sup>* (ver Kirby et al., 2004)).

Otro método para considerar la dispersión no lineal de fase, propuesto por Burwell et al. (2007), utiliza la dispersión numérica de los modelos de solución de ecuaciones diferenciales como aproximación de los de dispersión de fase; para que estos tipos de dispersión sean comparables, debe cumplirse la condición

$$
Im = \frac{\Delta}{h} \sqrt{1 - gh \frac{\Delta t^2}{\Delta}} \approx 1,
$$
\n(1.35)

donde *Im* un número conocido como número Imamura (ver Imamura and Goto, 1988), y relaciona las dispersiones física y numérica.

El tamaño y forma de la rejilla usada para los datos de batimetría y topografía son importantes, no solo por el nivel de precisión que puede lograr, sino también por las consecuencias del teorema de Whittaker–Nyquist–Kotelnikov–Shannon Lüke (1999), según el cual el tamaño de paso espacial de la simulación debe ser al menos el doble de una longitud de onda para capturar toda la información de la evolución del sistema.

$$
\lambda_{\min} \ge 2\Delta. \tag{1.36}
$$

Recordar, de la sección 1.2, que al acercarse a bajas profundidades, las ondas disminuyen su periodo, y por tanto también disminuyen su longitud de onda. Asumiendo una longitud de onda mínima  $T_{\text{min}}$  (que puede medirse directamente de observaciones) a una profundidad *<sup>H</sup>*0, la longitud de onda asociada sería de <sup>λ</sup>m´ın <sup>=</sup> *<sup>T</sup>*m´ın <sup>√</sup> *gH*0, por lo que, de la ecuación 1.36, el tamaño de paso espacial debe satisfacer

$$
\Delta > \frac{1}{2} T_{\min} \sqrt{gH_0}.
$$
\n(1.37)

Así, por ejemplo, un tamaño de paso de ∆ ∼ 1 arcmin, es aceptable para mar profundo, pero al acercarse a una profundidad *H*<sup>0</sup> ∼ 10 m, se requiere un tamaño de paso de tamaño mínimo de ∆ ∼ 500 m. Claramente, un tamaño de paso tan pequeño para la propagación en mar abierto sería un desperdicio de poder computacional, por lo que, para mejorar su rendimiento, los modelos numéricos usan, o bien un tamaño de paso variable, o un conjunto de rejillas anidadas (nested grids), con cada rejilla corriendo bajo distintos parámetros y manteniendo condiciones de continuidad en su frontera.

El método más común es el de rejillas anidadas Levin and Nosov (2016c), en el cual el espacio es subdividido en regiones para las que se requiere de un tamaño de paso menor. Si en el modelo se mantiene un tamaño de paso temporal constante durante la propagación, entonces, de (1.37), el tamaño de paso debe variar según

$$
\Delta(H) = \Delta_{\text{max}} \sqrt{\frac{H}{H_{\text{max}}}},\tag{1.38}
$$

donde ∆<sub>máx</sub> es el tamaño de paso en la zona de mayor profundidad *H*<sub>máx</sub>.

Si se usan rejillas cuadradas, entonces (1.38) se puede usar para calcular el tamaño necesario cada vez que  $\Delta$  es reducido por un factor de  $2^{n-1}$ . Así, cuando  $H_{\text{max}}/4^n < H \le$  $\Delta_{\text{max}} / 4^{n-1}$ , se usa un tamaño de paso  $\Delta_n = \Delta_{\text{max}} / 2^{n-1}$ .

Al igual que con el tamaño de paso espacial, el tamaño de paso temporal se encuentra restringido por una condición de estabilidad numérica. La condición de Courant–Friedrichs–Lewy establece que la distancia que viaja la información en un paso de tiempo debe ser menor a la distancia entre dos celdas Courant et al. (1967). De modo que, considerando que la rapidez máxima con la que se propagan las ondas es de  $\sqrt{gH_{\text{max}}}$ , se concluye que el paso temporal ∆*t* debe cumplir

$$
\Delta t < \Delta / \sqrt{gH_{\text{max}}}.\tag{1.39}
$$

Por último, al elegir un modelo numérico, es importante verificar que este haya sido probado en escenarios conocidos. Para esto, se han desarrollado varios catálogos que pueden usarse para validar un modelo; por ejemplo, el "Catalina benchmark", que puede encontrarse en [http://isec.nacse.org/workshop/2004\\_cornell/background.html](http://isec.nacse.org/workshop/2004_cornell/background.html), o el proceso de validación de modelos numéricos definido por Synolakis et al. (1970).

## 1.5. Guatemala, contexto histórico y actual

Guatemala se encuentra naturalmente en un área susceptible a la ocurrencia de tsunamis, por estar dentro del llamado cinturón de fuego del Pacífico.

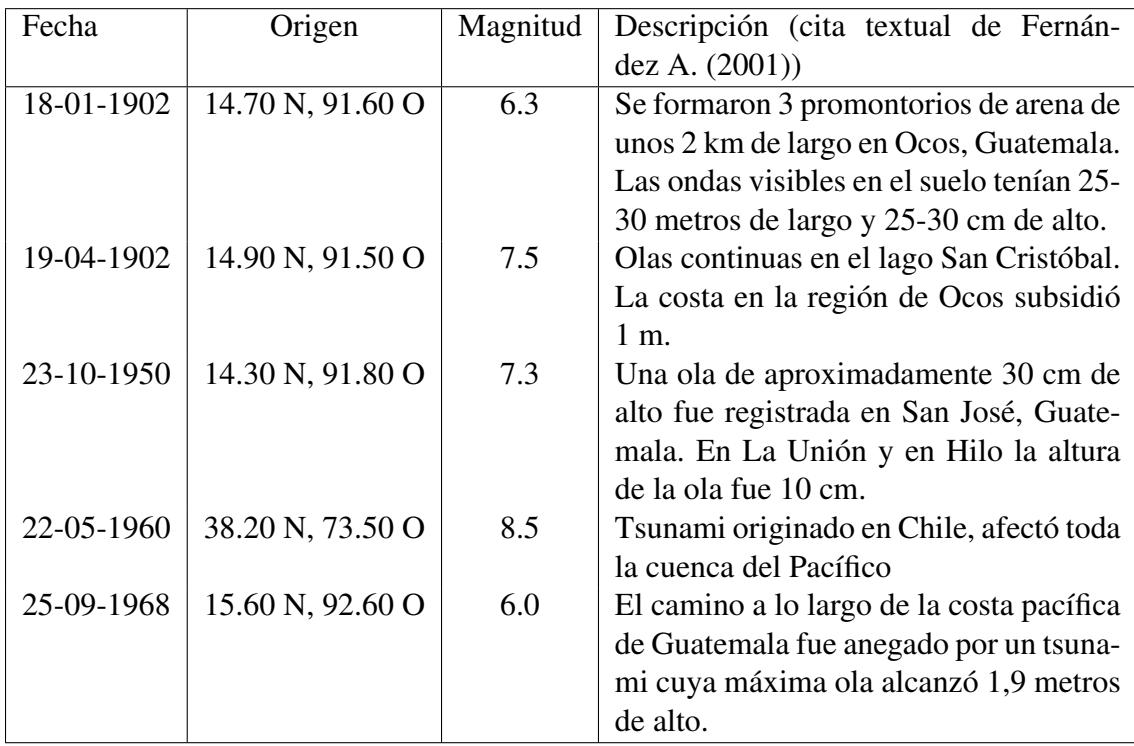

Se estima que, desde 1539, han impactado al menos 5 tsunamis en Guatemala (Fernández A., 2001), la tabla 1.1 presenta un resumen de estos.

Tabla 1.1. Tsunamis relevantes para Guatemala entre 1539 y 2021. Datos tomados de Fernández A. (2001).

En el Caribe, se tiene registro de que el terremoto del 04 de febrero de 1976 de Guatemala generó un tsunami, del cual se registró una amplitud máxima de 45 cm en Puerto Cortés, Honduras (Fernández A., 2001)

A nivel regional, en Centroamérica se tiene registro de un tsunami en 1902 que alcanzó 2 metros de altura en El Salvador, cobrando 185 vidas; y en Nicaragua, el tsunami de 1992, provocado por un sismo de ruptura lenta (conocido como tsunami earthquake) de magnitud 7.0 alcanzó los 9.5 metros de altura, la mayor altura registrada en la historia de Centroamérica, penetró 1 km tierra adentro y provocó la muerte de aproximadamente 170 personas en Nicaragua (Satake et al., 1993).

Guatemala forma parte de los Grupos Intergobernamentales de Coordinación del Sistema de Alertas y Mitigación de Tsunami en el Pacífico (ICG/PTWS), y del Sistema de Alerta Temprana y Mitigación de Tsunamis y Otras Amenazas del Caribe (ICG/CARIBE-EWS) (ver Kong et al., 2015), inaugurados en 1965 y 2005, respectivamente.

A partir de 2019, inició el funcionamiento experimental del Centro de Asesoramiento de Tsunamis para América Central -CATAC- (Strauch and equipo CATAC, 2014), que, junto con el Centro de Alertas por Tsunami del Pacífico (PTWC, por sus siglas en inglés), emiten avisos de posibles amenazas de tsunami en Guatemala y el resto de sus respectivas áreas de servicio.

El encargado de diseminar estos avisos en Guatemala es el Instituto Nacional de Sismología, Vulcanología, Meteorología e Hidrología -INSIVUMEH-, y lo hace a través de sus Procedimientos Operativos Estándar (INSIVUMEH, 2019), avisando a la Coordinadora Nacional para la Reducción de Desastres -CONRED-, la cual posteriormente actúa conforme al Plan Nacional de Respuesta (CONRED, 2019), según el cual es responsabilidad ciudadana "realizar la autoevacuación ante una Situación de Riesgo, Emergencia o Desastre -RED-".

Es decir, el PTWC o CATAC emiten un aviso de posible riesgo de tsunami, el IN-SIVUMEH disemina la información, y la población en riesgo debe iniciar la evacuación. Lamentablemente, es bien sabido que la población no es consciente del riesgo al que se encuentra expuesto.

Recientemente, se han dedicado esfuerzos para preparar a la población para responder a un evento de este tipo (ver INSIVUMEH, 2019; Sipacate, Escuintla, 2017; MINE-DUC, Escuintla, 2017); sin embargo, aún queda mucho trabajo por hacer. Uno de los objetivos de este trabajo es aportar a esta importante misión.

Actualmente se cuenta con mapas de evacuación para el municipio de Sipacate, y para el casco urbano del Puerto San José. Durante los simulacros de evacuación por tsunami realizados en el país, se ha recomendado realizar las evacuaciones a pie, dada la poca cantidad de accesos pavimentados a las comunidades costeras, y a que muchos de estos accesos son susceptibles a quedar inhabilitados por sismos o inundaciones (ver DIPECHO, 2017).

# 2. Modelos basados en agentes

Las simulaciones con agentes inteligentes se han popularizado considerablemente en los últimos años en diversas ciencias, desde modelos sociales hata modelos aplicables a fenómenos biológicos, físicos, químicos, económicos, etc. (ver Castro et al. (2020), Seybold (2008), Davidsson (2000)). Por un lado, gracias a su capacidad de representar efectos tanto de pequeña escala como fenómenos emergentes, generados por interacciones de sistemas complejos; por otro lado, por la creciente capacidad computacional que permiten realizarlas con facilidad (ver ley de Moore, según la cual, cada dos años se duplica el número de transistores en un microprocesador Moore (1965)).

Más que un tipo de modelo con lineamientos establecidos, se considera a los modelos basados en agentes como un paradigma de computación (ver, por ejemplo, Bouquet et al., 2015; Klügl et al., 2003).

Dada la alta flexibilidad de este tipos de modelos, resulta muy difícil crear un marco teórico general para guiar un modelo basado en agentes (ver Siegfried (2014), Bae et al. (2012), (Wang and Jia, 2021)); sin embargo, se han hecho esfuerzos para estandarizar la documentación de los modelos basados en agentes (Grimm et al., 2010), darles un formalismo matemático (Laubenbacher et al., 2007), formular un modelo general (Siegfried, 2014), y adaptarlos a problemas específicos (Wang and Jia, 2021). El objetivo del presente trabajo no es discutir las distintas definiciones y formalismos de los modelos basados en agentes, sino que está inmerso en el contexto práctico de un modelo de prueba de concepto usando un modelo basado en agentes; sin embargo, es importante tener una noción de qué son y cómo se diseñan este tipo de modelo.

## 2.1. Definiciones fundamentales

La definición de los constituyentes de un modelo basado en agentes sigue siendo un tema en debate. Siegfried (2014) recolecta varias definiciones de estudios previos, concluyendo en lo siguiente:

• Un agente es una entidad que está situada en algún medio, y que es capaz de realizar

acciones autónomas en ese medio con el fin de obtener sus objetivos.

- Un modelo basado en agentes es un modelo de simulación que utiliza como paradigma central del modelo la idea de varios agentes situados y actuando en un medio común.
- Una simulación multiagentes (multi-agent simulation) es la simulación de un modelo basado en agentes.
- La arquitectura de un agente es la descripción de cómo se construye un agente a partir de un conjunto de módulos componentes y cómo estos módulos interactúan. En un nivel abstracto, para que un agente pueda realizar acciones autónomas en un medio, y cumplir sus objetivos, necesita 3 componentes, según Siegfried (2014): una interfaz sensorial, para percibir el medio; una interfaz efectora, para interactuar con el medio; y una componente racional, para procesar la información percibida y controlar sus interacciones.

Laubenbacher et al. (2007) propone que los modelos basados en agentes pueden entrar en el formalismo matemático de los sistemas dinámicos finitos. Estos se definen de la siguente manera:

**Definición 1.** Dado un conjunto  $(x_1, ..., x_n)$  de variables pertenecientes a un conjunto finito *X* de estados, donde cada variable *x<sup>i</sup>* tiene asociada una función local de actualización de estado  $f_i: X^n \to X$ , la dinámica de un sistema dinámico finito se define por la composición secuencial

$$
\Phi: X^n \to X^n. \tag{2.1}
$$

En el caso de los modelos basados en agentes, *x<sup>i</sup>* representa tanto a los agentes como al resto de posibles elementos presentes en el medio, y las funciones *f<sup>i</sup>* representan las reglas de las que definen la arquitectura de los agentes.

Klügl (2007), por su lado, propuso la siguiente definición por construcción de un modelo basado en agentes:

**Definición 2.** Sea  $E = \{e_1, ..., e_n\}$  el conjunto de elementos presentes en el medio (todos los tipos de agentes, recursos, y demás entidades con una evolución definida), y  $P = \{p_1, ..., p_m\}$  el conjunto de propiedades presentes en el medio (por ejemplo, variables globales). La configuración física del medio es PCON = *E* ∪ *P*. Luego, cada entidad  $e_i$  tendrá también asociado un conjunto  $P = \{p_{i1}, p_{i2}, ..., p_{il}\}$  de propiedades.

Cada entidad *e<sup>i</sup>* , y cada propiedad *p<sup>i</sup>* , de PCON puede tomar un estado de un conjunto *S E<sup>e</sup><sup>i</sup>* y *S E<sup>p</sup><sup>i</sup>* , respectivamente. Así, el estado global del modelo estaría dado por

$$
ES = SE_{e_1} \times \dots \times SE_{e_n} \times SE_{p_1} \times \dots \times SE_{p_m}.
$$
 (2.2)

Luego, se separan agentes *a* ∈ *A* y recursos *r* ∈ *R*, los cuáles se asignan a *E* a través de las funciones *embody*:  $A \rightarrow E$  e *identify*:  $R \rightarrow E$ . Los agentes *a* y recursos *r* tienen posibles estados dentro de un conjunto *S E<sup>a</sup>* y *S E<sup>r</sup>* , respectivamente. Cada agente *a* tiene asociado un conjunto de propiedades mentales *M<sup>a</sup>* y un conjunto de posibles acciones ACT*a*, las cuales cambian su propio estado. El estado del medio es afectado por las acciones de los agentes por medio de la función *execute*:  $ACT_{a_1} \times \ldots \times ACT_{a_n} \rightarrow ES$ .

En función de estos conjuntos, se definen las funciones de actualización que conforman la dinámica del sistema. Así, por un lado, el entorno evoluciona actualizando sus recursos y propiedades, mientras que los agentes evolucionan actualizando sus propiedades mentales, percibiendo su entorno, y tomando una acción que cambie su estado.

El estado global del sistema es

$$
GS = ES \times MS, \tag{2.3}
$$

donde  $MS = SA_1 \times \cdots \times SA_i$  es el conjunto de todos los estados mentales posibles en el conjunto de agentes *A*. El estado del sistema toma un valor  $gs(t) \in GS =$ , y este evoluciona por las funciones antes descritas.

El modelo propuesto por Klügl (2007) tiene como principales problemas el no incluir al tiempo y la sincronización de la actualización del modelo de manera explícita, y que las interacciones entre los elementos del sistema no son muy explícitas, pero da una idea tanto teórica como didáctica sobre qué es y cómo funciona un modelo basado en agentes.

## 2.2. Tipos de modelos basados en agentes

Según la forma de actualizar el sistema, estos pueden ser *paralelos*, o *secuenciales*. Tomando la analogía con los sistemas dinámicos finitos, de la ecuación 2.1, el sistema es paralelo si evoluciona según  $\Phi = (f_1(x_1, \dots, x_n), \dots, f_n(x_1, \dots, x_n))$ , actualizando cada variable simulatáneamente; o secuencial si evoluciona según  $\Phi_{\pi} = (f_{\pi_1}(x_1, \dots, x_n) \circ \cdots \circ$  $f_{\pi_n}(x_1, \dots, x_n)$ , donde  $\pi$  es una secuencia que usa valores de  $(1, \dots, n)$ , generalmente una permutación.
Los sistemas pueden ser deterministas o estocásticos, siendo deterministas si sus reglas de actualización lo son, o estocásticos si todas o alguna de las reglas de actualización de los agentes son estocásticas, o si la actualización del estado de los agentes se hace de manera secuencial en un orden π elegido estocásticamente entre un conjunto *<sup>T</sup>* de permutaciones.

### 2.3. Cuándo elegir un modelo basado en agentes

Antes de diseñar un modelo basado en agentes, es importante saber cuándo elegir este paradigma. Klügl et al. (2003) aconsejan usar simulaciones de modelos basados en agentes, comparados con otros tipos de modelos, en los casos en que:

- La habilidad de decidir de la entidad modelada depende tanto de su medio como de propiedades o valores globales.
- Los ciclos de retroalimentación no son estáticos, o la existencia del ciclo depende de otros factores.
- El espacio es inhomógeneo, o más aún, si la configuración del espacio está inmersa en una dinámica.
- El comportamiento de la entidad modelada es condicionado por el medio, o más aún, si el comportamiento es adaptativo.
- Las interacciones deben ser flexibles; es decir, si no es irrelevante quiénes son los agentes individuales que interactúan

Por otro lado, no recomiendan usar modelos basados en agentes en los casos en que:

- No está claro qué partes del sistema pueden ser identificados como agentes.
- El espacio, o el número de agentes en el que se desarrolla el modelo es muy grande en extensión. Por el costo computacional, se recomienda usar un enfoque de macrosimulación, como modelos físicos de fluídos, ecuaciones diferenciales, etc.
- Se necesita una solución analítica para el análisis del modelo.

Siegfried (2014) agrega a esto que los fenómenos emergentes que surgen en simulaciones de modelos basados en agentes pueden llevar a malinterpretaciones, pues comúnmente es difícil estudiar en qué condiciones surgen, y en ocasiones será necesario optar por buscar un fundamento teórico más sólido que los explique.

# 2.4. Descripción y reproducibilidad de un modelo basado en agentes

Un problema central en el desarrollo de modelos basados en agentes es la dificultad de describir el modelo para que este sea reproducido; esto se debe en gran medida a la falta de un formalismo estandarizado en la teoría de modelos basados en agentes (Klügl, 2007).

Grimm et al. (2010) proponen un protocolo para describir modelos basados en agentes, no con el fin de lograr un formalismo matemático, sino con el fin de tener una descripción estándar de un modelo para facilitar su lectura/escritura y reproducibilidad. El protoclo es nombrado ODD (Overview, Design concepts, Details), y consiste en 7 elementos, sus etiquetas o identificadores, y el orden en que los elementos deben ser descritos. Cada elemento se describe por medio de preguntas guía.

A continuación se muestra un resumen de las preguntas guía y su utilidad. Para más detalles del protocolo, consultar Grimm et al. (2010).

1. Propósito.

- ¿Cuál es el propósito del modelo? Describir para qué se construyó el modelo, si surgió de una pregunta, un problema o una hipótesis
- 2. Entidades, variables de estado y dimensiones.
	- ¿Qué tipo de entidades existen en el modelo? ¿Qué variables de estado, o atributos, les caracterizan? ¿Cuáles son las resoluciones temporal y espacial, y las dimensiones del modelo?

Una entidad es un objeto que actúa como una unidad y puede interactuar con otros objetos o ser afectado por factores del medio. Sus variables de estado y/o atributos lo distinguen de otras entidades y dan toda la información suficiente para reproducir su estado. No confundir variables de estado con funciones de estado, las últimas pudiéndose calcular de las primeras.

- 3. Reseña y temporización del proceso.
	- ¿Quién hace qué, y en qué orden? ¿Cuándo se actualizan las variables de estado? ¿El modelo funciona con pasos discretos o continuos? Acá es recomendable usar un pseudo-código a partir del cual el modelo se

pueda re-implementar. No es necesario describir cómo se desarrolla cada proceso, únicamente identificarlos como un subproceso, que luego será descrito. Especificar si las actualizaciones del estado del modelo se hacen de manera síncrona o asíncrona.

#### 4. Conceptos de diseño.

4.1. Principios básicos.

¿Qué conceptos generales, teorías, hipótesis o paradigmas de modelación soportan el diseño de este modelo? ¿Cómo se tomaron en cuenta los principios básicos, complejidad y propósitos del estudio? ¿Son usados en el nivel de submodelos, o a nivel del sistema? ¿El modelo dará luz sobre los mismos principios básicos? ¿La teoría de las características de los agentes de donde emerge la dinámica del sistema, es nueva o ya ha sido desarrollada?

4.2. Fenómenos emergentes.

¿Qué resultados clave o salidas del modelo son modeladas como emergentes de los comportamientos normales o adaptativos de los agentes? ¿Existen resultados que son más bien resultado de las reglas del modelo y menos dependientes de lo que los agentes hagan?

4.3. Adaptación.

¿Qué rasgos adaptativos tienen los agentes? ¿Qué reglas tienen para cambiar su comportamiento en base al estado del medio o de ellos mismos? ¿Estos rasgos fueron incluídos para aumentar las medidas de éxito de los agentes, o para reproducir comportamientos implícitamente asumidos?

4.4. Objetivos.

Si los rasgos adaptativos se incluyen para aumentar las medidas de éxito de los agentes, ¿cuáles son esos objetivos y cómo se miden? Cuando los agentes toman decisiones pesando alternativas, ¿qué criterios usan?

4.5. Aprendizaje.

¿Varios individuos o agentes cambian sus rasgos adaptativos en el tiempo como consecuencia de su experiencia? Si es el caso, ¿cómo?

4.6. Predicción.

Si los rasgos adaptativos de un agente, o sus procesos de aprendizaje se basan en estimaciones de las consecuencias futuras de sus acciones, ¿cómo predicen las condiciones futuras que experimentarán? Si es el caso, ¿qué modelos internos son agentes que usan estimaciones de condiciones futuras o consecuencias de sus acciones? ¿Qué predicciones tácitas u ocultas son implícitas en estas asunciones?

4.7. Sensación.

¿Qué variables de estado internas y del medio son percibidas por los individuos y tomadas en cuenta en sus decisiones? ¿Qué variables de estados de qué otros individuos y entidades puede percibir un individuo? ¿Las señales son enviadas intencionalmente, o sin intención? Si los agentes se perciben entre ellos a través de redes sociales, ¿la estructura de estas redes son impuestas o emergentes? Los mecanismos por los que los agentes obtienen información, ¿son modelados explícitamente, o se asume simplemente que los individuos conocen estas variables?

4.8. Interacción.

¿Qué tipos de interacciones entre agentes se asumen? ¿Existen interacciones directas en las que los individuos encuentren y afecten a otros, o las interacciones son indirectas?

4.9. Estocasticidad.

¿Qué procesos son aleatorios, o semi-aleatorios? ¿La estocasticidad es usada, por ejemplo, para reproducir variabilidad en procesos en los que es importante que el modelo la provoque? ¿Es usada para causar que algunos eventos o comportamientos ocurran con una frecuencia específica?

4.10. Colectivos.

¿Los individuos forman o pertenecen a conjuntos que afectan y son afectados por ellos? ¿Cómo son representados estos colectivos? ¿La formación de colectivos es una propiedad emergente de los individuos, o son definiciones hechas por el modelador?

4.11. Observación.

¿Qué datos son recolectados por el modelo para probar, entender y analizar al modelo mismo, y cómo son recolectados? ¿Todos los datos son usados libremente, o solo son usados ciertos datos imitando lo que se podría observar en un estudio empírico?

- 5. Inicialización
	- ¿Cuál es el estado inicial del modelo? En detalle, ¿cuántas entradas, o de qué tipo, están presentes al inicio, y cuáles son sus valores exactos o sus varia-

bles de estado? ¿La inicialización es siempre la misma, o puede variar entre simulaciones? ¿Los valores iniciales son elegidos arbitrariamente, o basados en datos?

- 6. Datos de entrada
	- ¿El modelo usa entradas de fuentes externas, como archivos u otros modelos, para representar procesos que cambian en el tiempo?
- 7. Submodelos.
	- ¿Cuáles son, en detalle, los submodelos que representan a los procesos enlistados en la "Reseña y temporización del proceso" descrita en el punto 3? ¿Cuáles son los parámetros, sus dimensiones, y valores de referencia? ¿Cómo fueron elegidos o diseñados estos submodelos, y cómo fueron parametrizados y probados?

## 3. Revisión de estudios previos

### 3.1. Fuentes de tsunamis identificadas para Guatemala

Frente a las costas del Pacifico de Guatemala se encentra la Fosa Mesoamericana, la cual se extiende desde el sur de México hasta el sur de Costa Rica, y es parte del conjunto de fallas conocido como Cinturón de Fuego. Claramente, esta representa el principal riesgo entre las posibles fuentes de tsunamis para Guatemala.

En reunión de expertos, organizada por la Comisión Oceanográfica Internacional (COI) en 2016, se identificaron fuentes tsunamigénicas para Centroamérica (COI, 2018), y en ella se acordó que el peor escenario para las costas del Pacífico de Centroamérica sería una ruptura en cadena de tres segmentos de la fosa Mesoamericana, provocando un sismo de magnitud *<sup>M</sup><sup>w</sup>* <sup>8</sup>.6; al escenario se le llamó GUANICA, y se divide en las fuentes Guanica1, Guanica2 y Guanica3 (ver figura 3.1).

Existe una discusión en torno a la posibilidad de una ruptura en cadena de las 3 secciones del escenario GUANICA; sin embargo, esa discusión se sale de los objetivos de este trabajo. Por simplicidad, consideraremos únicamente el escenario de ruptura del segmento 1 (Guanica1 en la rigura 3.1), que provocaría un sismo de magnitud *<sup>M</sup><sup>w</sup>* <sup>8</sup>.3.

Los parámetros de esta fuente, citados en COI (2018) (ver la sección 1.1.1 para una descripción de cada parámetro) son:

- *L*: 234 km
- $\bullet$  *W*: 80 km
- *d*: 5 km (en el extremo menos profundo)
- $\delta$  (ángulo dip): 20°
- $\phi$  (ángulo strike): 293°
- $\theta$  (slip, ó ángulo rake): 90°
- $\gamma$ : se asume como 0

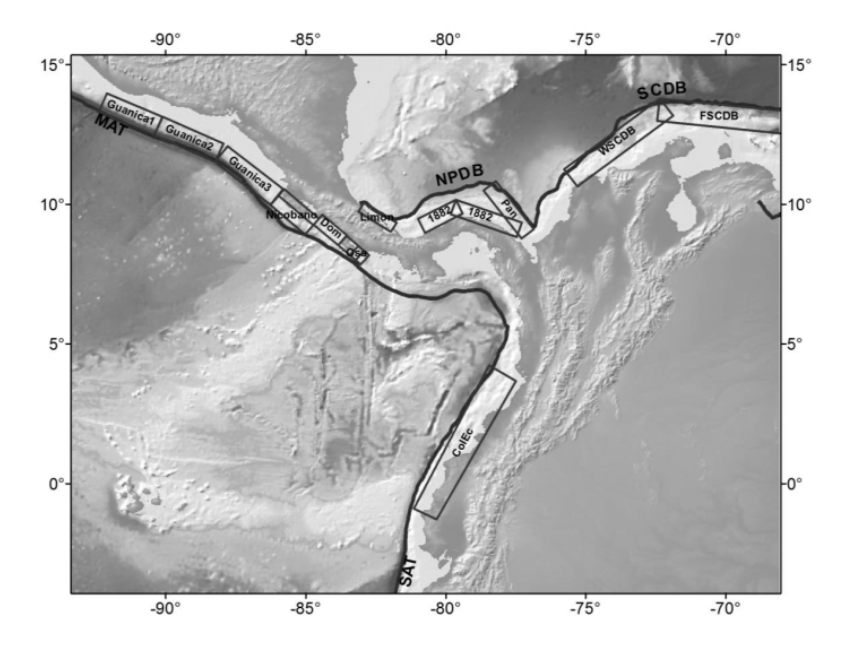

Figura 3.1. Planos de falla de fuentes sísmicas consideradas como contribuidores importantes al riesgo de tsunamis en Centroamérica (tomado de COI (2018))

- $\bullet$  *U*: 5 m
- $\lambda$  y  $\mu$ : se asumen como 0.5 cada uno.
- Latitud y longitud de las esquinas del segmento: (13.13, <sup>−</sup>90.13), (12.47, <sup>−</sup>90.42), (13.3, <sup>−</sup>92.4), (13.96, <sup>−</sup>92.11)

## 3.2. Simulaciones de tsunami: ComMIT

ComMIT (Titov et al., 2011) es una herramienta de modelación de tsunamis desarrollada en respuesta a la necesidad planteada por el Grupo Intergubernamental de Coordinación (ICG) del Sistema de Alertas de Tsunami del Océano Índico (IOTWS), de la UNESCO, de crear un modelo de colaboración comunitaria de modelación de tsunamis. Está diseñado para ser fácil de usar por medio de una interfaz gráfica, y que sea posible compartir resultados sin que sea necesario compartir datos sensibles de batimetría.

ComMIT utiliza el Model Of Splitting Tsunamis (MOST) (Titov and González, 1997), desarrollado como parte del proyecto Early Detection and Forecast of Tsunami (EDFT) de los Estados Unidos de América. El modelo MOST consiste en una suite de códigos de simulación de las distintas etapas de un tsunami.

Durante la etapa de generación de la fuente tsunamigénica, utiliza las ecuaciones de Okada discutidas en la sección 1.1.1 (Titov and González, 1997).

El modelo es validado según el proceso de validación de modelos numéricos definido por Synolakis et al. (1970).

Durante la propagación, asume una deformación estática (Titov and González, 1997). Es decir,  $\eta = \eta(x, y)$  en la ecuación 1.2; luego, utiliza las ecuaciones de aguas someras en coordenadas esféricas, considerando el término de Coriolis (ecuaciones (1.17)–(1.19)). El modelo incluye la dispersión de fase descrita en la sección 1.2.4 a través del método de dispresión numérica (ver sección 1.4); la solución numérica de esta etapa se realiza usando el método de diferencias finitas de segundo orden, y un método de separación (method of splitting) descrito en Titov (1997).

Por último, para la etapa de inundación, utiliza las ecuaciones de Navier-Stokes  $((1.7)$  y  $(1.8)$ ).

Como datos de entrada, ComMIT utiliza (ver NCTR, 2020)

- 3 rejillas anidadas con datos de elevación en formato ".most".
- Una fuente generadora.
- Parámetros globales del modelo.

Para los datos de elevación, pueden usarse archivos ingresados por el usuario, o pueden usarse datos del servidor, que consisten en una interpolación de datos de batimetría de ETOPO1 (NOAA, 2009; Amante and Eakins, 2009) y topografía de CGiaR SRTM 90m (Jarvis et al., 2008).

Los parámetros de la fuente generadora pueden ingresarse en el menú "File >create New Source", o seleccionarse entre el conjunto de fuentes precalculadas. Si se crea una nueva fuente, su deformación es calculada por medio de las fórmulas de Okada, y los resultados son guardados en el catálogo interno de fuentes; también es posible exportar estos resultados.

Por último, los parámetros globales del modelo son los siguientes (en paréntesis se muestran los valores sugeridos por defecto):

- *Minimum amp. of input o*ff*shore wave* (0.005 m): las amplitudes menores a este valor son tratadas como 0.
- *Minimum depth of o*ff*shore depth* (5.0 m): profundidad de la batimetría a la que se empieza a considerar reflexión de las ondas.
- *Dry land depth of inundation* (0.1 m): celdas con inundación menor a este valor son tratadas como tierra seca.
- *Friction coe*ffi*cient*, *n* 2 (0.0009): el cuadrado del coeficiente de fricción de Manning (ver ecuación 1.31).
- *Let A-Grid and B-Grid run up* (activado): si se activa, los grids A y B también calculan inundación; de lo contrario, el modelo asume reflexión de las ondas antes de llegar a profundidades menores a las especificadas en "Dry land depth of inundation".
- *Max eta before blow-up* (m) (300.0): la simulación aborta si se llega a amplitudes de esta altura.
- *Time step (sec)* (3.20 s): tamaño de paso temporal para el *grid C*.
- *Total number of steps in run* (2500): la simulación termina al haber hecho este número de pasos temporales.
- *Time steps between A-Grid computations* (2): para ajustar la condición CFL (ecuación 1.39), el tamaño de paso temporal en el *grid A* puede ajustarse para ser un múltiplo del tamaño de paso temporal del *grid C*.
- *Time steps between B-Grid computations* (1): lo mismo que en el *grid A*.
- *Time steps between output steps* (10): para ahorrar espacio, se puede elegir guadar solo los datos calculados cada tanto número de pasos temporales.
- *Time steps before saving first output step* (0): puede elegirse no guardar los primeros resultados, ya que estos usualmente tienen amplitud 0.
- *Save output every n-th grid point* (1): para guardar espacio, puede guardarse únicamente los resultados calculados para ciertas celdas de los grids.

Como salida, ComMIT ofrece varios productos; entre ellos:

- Deformación inicial de la elevación debido a la fuente generadora ( $\eta$  de la ecuación 1.2). Esto se guarda en los archivos deforma.dat, deformb.dat y deformc.dat, en formato most
- Archivos en formato NetCDF con amplitud y velocidad de las olas en cada posición del grid en cada momento (ξ, *<sup>U</sup>* <sup>y</sup> *<sup>V</sup>* de las ecuaciones 1.4). Esto se guarda en los archivos modelName\_source00X\_runupG\_ha.nc, modelName\_source00X\_runupG\_ua.nc, y

modelName\_source00X\_runupG\_va.nc. Se genera un archivo por cada uno de los nombres genéricos modelName (nombre del modelo), X (número de fuente del modelo), y G ("A", "B" o nada, según la rejilla de la que contenga datos el archivo).

• Entornos gráficos para visualizar los datos (de entrada y de salida), en forma de mapas y animaciones.

## 3.3. Modelos basados en agentes: NetLogo

NetLogo es un entorno de programación diseñado para trabajar modelos basados en agentes, desarrollado en el Centro para el Aprendizaje Conectado y Modelación Basada en Computadoras (Center for Connected Learning and Computer-Based Modeling, ó CCL) de la Universidad del Noroeste (Northwestern University) de Estados Unidos (Wilensky, 1999). Está basado principalmente en StarLogo (desarrollado en MIT), que se basa a su vez en Logo, un lenguaje de programación diseñado en 1967 para facilitar el aprendizaje usando la programación, usando algo conocido como "turtle graphics", que consiste en generar gráficos basados en los comandos ingresados por el usuario (ver Pardamean et al., 2011).

El entorno de Netlogo integra una interfaz gráfica dividida en tres pestañas (ver figura  $3.2$ :

- Interface: acá se puede visualizar una animación del modelo en el que se está trabajando, junto con botones agregados por el usuario para controlar los parámetros del modelo, ayudas visuales como gráficas, contadores, entrada y/o salida de texto, etc. La simulación puede pausarse en cualquier momento para ver la configuración de los agentes, o cambiarla por medio de un centro de comando; se puede elegir la velocidad de actualización del modelo; entre otras cosas (ver Wilensky, 1999).
- Info: pestaña para ver y redactar documentación del modelo.
- Code: editor de texto para escribir el código del modelo. Incluye un botón para revisar la sintaxis del código, una lista de procedimientos definidos dentro del código, y otras propiedades de un editor avanzado, como indentación automática y coloración automática de la sintaxis.

Además, incorpora varias herramientas, como BehaviorSpace, que permite diseñar *experimentos* en los que se varíen parámetros del modelo y/o se corran varias simulaciones del mismo modelo; System Dynamics Modeler, que permite crear modelos a partir

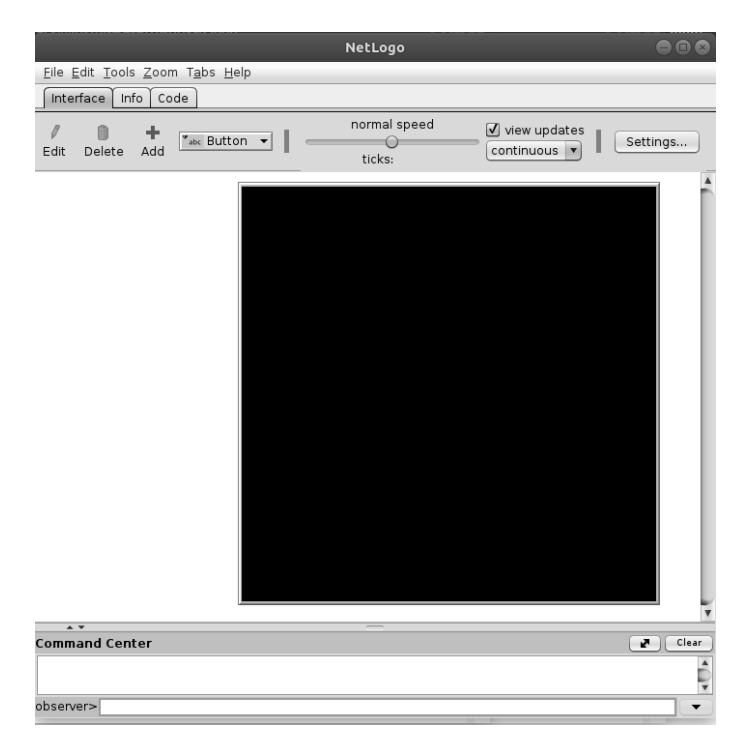

Figura 3.2. Ventana de inicio de NetLogo. Fuente: captura de pantalla de la interfaz.

de diagramas; Turtle/Link Shape Editor, para diseñar figuras que representen a los agenes simulados; entre otras (ver Wilensky, 1999).

### 3.3.1. Metamodelo

En ingeniería de software, se conoce como metamodelado al "análisis, construcción y desarrollo de esquemas, reglas, restricciones, modelos y teorías aplicables y útiles para el modelado de clases predefinidas de problemas."1 .

En NetLogo existen 3 tipos de entidades definidas, además de la entidad explícita del observador, que existe afuera del modelo y puede controlar y monitorear toda la simulación. Estas son:

• Patches (celdas): son las unidades discretas que conforman el medio en el que se desarrolla el modelo. Son rectangulares y tienen asignadas por defectos las propiedades pxcor, pycor, pcolor, que representan sus coordenadas (en números enteros) y un color. Además de estas propiedades, puede tener otras propiedades definidas en el modelo, con valores de cualquiera de los tipos primitivos permitidos por el lenguaje.

<sup>&</sup>lt;sup>1</sup>Texto tomado de <https://es.wikipedia.org/wiki/Metamodelado>, revisado el 22 de julio de 2021.

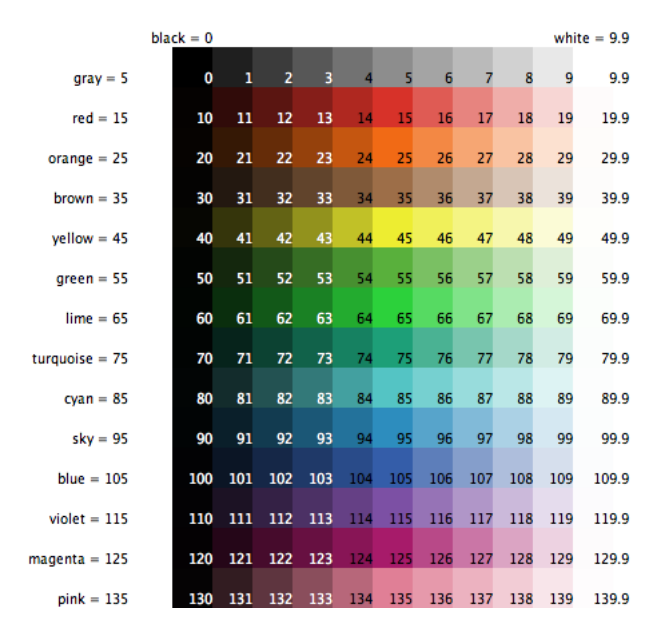

Figura 3.3. Código de colores de Netlogo. Tomado de Wilensky (1999).

- Turtles (tortugas): los agentes que se mueven en el medio, e interactúan con él y entre otros agentes. Tienen asignadas por defecto las propiedades xcor, ycor, color, que representan sus coordenadas y un color. Los valores de xcor y ycor, a diferencia de pxcor y pycor, pueden tomar valores continuos; es decir, las tortugas siempre están sobre una celda, pero pueden estar en distintos lugares de la celda. Las tortugas pueden agruparse de forma explícita en breeds, y cada breed se le puede asignar propiedades distintas.
- Links (conexiones): conexiones entre dos tortugas. Pueden ser dirigidos (desde una tortuga hacia otra), o no dirigidos. Tienen también asignado por defecto un color, aunque no tienen una localización, y pueden tener otros parámetros, y agruparse en breeds.

Los posibles colores de cada agente suelen usarse para distinguir alguna propiedad fundamental intrínseca del agente, y puede especificarse según un nombre o un número, según lo mostrado en la figura 3.3.

Además de las propiedades de cada agente, se pueden definir variables globales, que afectan a todas las entidades en el modelo; y variables locales, que existen temporalmente durante la ejecución de un proceso. Las variables pueden tomar los tipos de variable primitivos: números, listas, valores booleanos y cadenas de caracteres.

El mundo en el que existe el modelo es bidimensional; está dividido en una red rectangular de celdas, aunque las tortugas en él pueden tener ubicaciones continuas; y

tiene asociado una topología. La topología del mundo puede ser

- un toro: los extremos del mundo se conectan entre sí. Por ejemplo, si una tortuga se mueve horizontalmente más allá de un extremo derecho del mundo, aparecerá en la misma posición vertical en el extremo izquierdo; si baja más allá de un extremo inferior, aparece en el extremo superior.
- Una caja: los extremos del mundo no están conectados. Si una tortuga intenta pasar más allá de un extremo del mundo durante la simulación, esta lanzará un mensaje de error.
- Cilindro vertical: los extremos verticales están conectados, pero los horizontales no.
- Cilindro horizontal: los extremos horizontales están conectados, pero los verticales no.

La topología elegida para el modelo hace que varias funciones predefinidas cambien su comportamiento. Por ejemplo, la función neighbors usada en una esquina devuelve 8 valores si la topología es un toro, y solo 3 si es una caja; las distancias también se calculan de manera distinta según la topología del mundo. La función neighbors4 es otra de las funciones afectadas por la topología; esta función devuelve las celdas de los 4 vecinos adyacentes: arriba, abajo, izquierda y derecha; o los que sean considerados adyacentes entre estos, según la topología del mundo.

Los breeds son grupos de agentes creados explícitamente con características en común, pero también pueden formarse grupos de agentes (agentsets) que durante la evolución del sistema hayan adquirido características en común.

### 3.3.2. Evolución del sistema

En NetLogo, los sistemas evolucionan temporalmente de manera discreta. A cada paso de tiempo se le conoce como tick, y en el modelo debe específicarse cuándo pasar un tick.

Las interacciones de los agentes con otros agentes, o con ellos mismos, que llevan a la evolución del sistema, se especifican con el comando ask.

El observador puede pedirle a los agentes que realicen ciertas acciones, y cada agente puede pedirle cosas distintas a otros agentes. Por ejemplo, una tortuga puede pedirle a un link que cambie color siempre que un extremo del link incluya a la tortuga, pero no puede pedirle lo mismo a un link entre otro par de tortugas que no la incluya.

Al pedirle algo a un conjunto de agentes, estos realizan la acción de manera secuencial. Es decir, el agente número 2 del conjunto realiza la acción solicitada únicamente cuando el agente número 1 termina dicha acción. En versiones anteriores de NetLogo, existía el comando ask-concurrent, que permitía simular una actualización en paralelo de los miembros del conjunto de agentes; sin embargo, por varias razones<sup>2</sup>, este comando está descontinuado en nuevas versiones, y no se recomienda su uso (Wilensky, 1999).

### 3.4. Modelos de evacuación por tsunami

Varios modelos de evacuación por tsunami han sido desarrollados en países con mayor experiencia en el tema. Por ejemplo, Wang and Jia (2021) proponen un modelo basado en agentes probado en la ciudad de Seaside, Oregon (EEUU); Kröll Yáñez (2016) propone a su vez un modelo aplicado a la ciudad de Talcahuano, en Chile; Mas et al. (2012) realiza lo mismo para Sendai, Japón. Estos trabajos utilizan NetLogo para realizar el modelo de evacuación. Otros trabajos utilizan distintos programas, basándose siempre en el enfoque de modelos basados en agentes.

Wafda et al. (2013) proponen usar estas simulaciones como herramientas didácticas para la educación en gestión de riesgos.

## 3.4.1. Modelo sencillo, educación de gestión de riesgos y planificación urbana

Goto et al. (2012) desarrollaron un modelo basado en agentes considerando peatones rápidos (con velocidad de 5.4 km/h) y lentos (con velocidad de 2.7 km/h), carros y motocicletas. El modelo fue aplicado a una región de Banda Aceh con 20000 agentes.

Este modelo utiliza un grafo en lugar de una red de celdas. En el modelo, los agentes toman la ruta óptima hacia su punto de evacuación más cercano, tomando la distancia mínima para peatones y el tiempo mínimo para carros y motocicletas. Consideran ajustes a la velocidad según la densdiad de agentes en el nodo de enfrente: al llegar a una densidad de 6 personas, las personas atrás se detienen, o buscan su segunda ruta óptima; al llegar a una densidad de 0.17 personas, las motocicletas reducen su velocidad a la misma que los peatones. Si en un camino hay suficiente espacio, un agente más rápido puede pasar a uno más lento, y la velocidad de los automóviles depende del ancho del camino.

<sup>2</sup>ver [https://github.com/NetLogo/NetLogo/wiki/Why-Isn't-NetLogo-%22Parallel%22%](https://github.com/NetLogo/NetLogo/wiki/Why-Isn) [3F](https://github.com/NetLogo/NetLogo/wiki/Why-Isn)

Al calcular la densidad de agentes en un camino, un carro se modela como 10 personas; sin embargo, en el conteo de personas salvadas, un auto corresponde a una persona, mientras que una motocicleta representa a 2. Cada agente ocupa una dimensión espacial, según el tipo de agente. Cuando la inundación alcanza a un agente, este disminuye su velocidad hasta que la elevación de la inundación alcanza 1 metro.

Los agentes inician la evacuación desde una puerta (se usaron datos satelitales para determinar dónde hay puertas), mientras que los datos de tamaño de los caminos y distribución de peatones rápidos y lentos, personas usando carros y personas usando motocicletas, se tomaron de datos satelitales y censos.

Se simularon 5 casos, uno en el que las personas evacúan al activarse las sirenas de alerta y la distribución de agentes se toma de datos de encuestas; uno en el que se aumenta la cantidad de carros en el modelo; uno en el que no participan carros; otro en el que las personas deciden cambiar su punto de evacuación al ver que el elegido originalmente está lleno; y otro en el que las personas inician la evaucación hasta ver el tsunami.

El caso en el que nadie evacúa en carro mostró ser el más efectivo, mientras que el menos efectivo fue el caso en que las personas esperan hasta ver el tsunami para evacuar. Lograron identificar puntos en los cuáles los agentes no tienen tiempo para llegar a un lugar seguro, aún en el mejor de los casos; además concluyen que las motocicletas tienden a saturar los centros de evacuación, con lo que llegaron a la recomendación de que las motocicletas sean ubicadas en otro centro. Recomiendan también ampliar algunos caminos en la ciudad.

Los resultados gráficos de la simulación se mostraron a 220 estudiantes de distinta edad, a quienes luego se les dio una encuesta con preguntas sobre cuál es la mejor forma de evacuar. La mayoría seleccionó las opciones correctas.

#### 3.4.2. Caso de estudio del tsunami de Japón de 2011

Mas et al. (2012) utilizaron una simulación basada en agentes para describir el comportamiento de la evacuación del tsunami de 2011 en Japón.

En su trabajo, identifican 3 maneras de simular el tiempo de inicio de la evacuación:

- Todos los agentes empiezan la evacuación en un momento definido.
- Los agentes inician la evacuación en tiempos basados en la región donde se encontraban. Los tiempos definidos para cada región se basan en encuestas realizadas en las diferentes regiones de estudio. Es importante señalar que los tipos de datos recolectados en encuestas reflejan dos tipos de respuestas: aquellas basadas en có-

mo respondieron las personas ante un evento real, y las basadas en qué haría una persona en un evento hipotético.

• Los agentes inician la evacuación en tiempos basados en categorías psicológicas identificadas en encuestas realizadas en toda la región de estudio. Las decisiones que toman estos agentes se basan en experiencias pasadas y en exposición a información disponible sobre el tipo de evento, y al ser estas características susceptibles a variar con el tiempo, es importante señalar que los datos de una encuesta pueden llegar a ser obsoletos al pasar cierto tiempo.

Mas et al. (2012) proponen un cuarto método, en el que cada agente decide iniciar la evacuación según una curva sigmoidal que describe la probabilidad de decidir iniciar una evacuación según el tiempo transcurrido desde el inicio de la emergencia. Esta propuesta se basa en el trabajo de Tweedie et al. (1986), diseñado para estimar el tiempo de inicio de una evacuación en caso de huracanes y emergencias nucleares; en este, se estima que la probabilidad cumulativa *F* de que un agente inicie una evacuación aumenta con el tiempo de exposición al riesgo *t* según una distribución de Raylegh de la forma

$$
F(t) = 1 - e^{-t^2/(2\sigma^2)},
$$
\n(3.1)

donde  $\sigma = \frac{2}{\pi}\mu$  es una estimación de la desviación estándar respecto a la media  $\mu$ . Ante una falta de datos, se recomienda tomar la media como el momento de inicio de la inundación (Mas et al., 2012).

Mas et al. (2012) señalan además que, a la hora de elegir el punto seguro hacia el cual cada agente evacúa, el agente no siempre eligirá el más cercano, sino el que le sea más familiar; y que al elegir una ruta, el agente no eligirá siempre el camino más corto. Además de esto, el modelo propuesto considera el ajuste en la velocidad de los agentes basado en la ocupación de las celdas (a mayor cantidad de personas en una celda, menor es la velocidad de cada persona).

Estimaron la probabilidad de deceso de un agente según la profundidad *h* de la inundación y la velocidad *u* de la corriente que lo arrastra, basados en el trabajo de Takahashi et al. (1992). La probabilidad está dada por

$$
f(z) = \frac{1}{1 + e^{15.48 - z}},\tag{3.2}
$$

donde *<sup>z</sup>* <sup>=</sup> <sup>−</sup>12.<sup>37</sup> <sup>+</sup> <sup>22</sup>.036*<sup>h</sup>* <sup>+</sup> <sup>11</sup>.517*u*, 0.<sup>2</sup> < *<sup>h</sup>* < <sup>0</sup>.85m y 0.<sup>5</sup> < *<sup>u</sup>* < 2m/s. Cualquier valor arriba de este rango es considerado un deceso.

Usando como entrada una simulación del tsunami de 2011, se realizaron 1000 repeticiones del modelo, y los resultados demostraron poder reproducir de manera aproximada el número de personas salvadas durante el evento simulado y la distribución de las personas en los diferentes centros de refugio de la ciudad.

## 3.4.3. Usos recientes de los modelos de evacuación por tsunami basados en agentes

Según apuntan Mas et al. (2015), los modelos basados en agentes de evacuación por tsunami han avanzado considerablemente desde sus inicios.

Uno de los usos dados a estas simulaciones es el de identificar puntos de congestionamiento durante la evacuación (cuellos de botella), que aunque era posible identificar usando otros métodos, esto se ha refinado con el uso de modelos basados en agentes, además de que estos modelos permiten explicar su surgimiento. Otra de las posibles aplicaciones de estos modelos es conocer los puntos en donde inevitablemente habrá pérdida de vidas humanas, aún en una evacuación óptima, con lo que se puede identificar regiones en las que es primordial contar con estructuras de evacuación vertical.

Por ejemplo, se observa en Mas et al. (2012) que los agentes con tiempos de respuesta largos y bajas velocidades, además de reducir su probabilidad de sobrevivir, afectan a otros agentes al formar puntos de congestionamiento (de ahí la importancia de ayudar a personas necesidades específicas durante una evacuación).

Lämmel et al. (2010) dedicaron una gran cantidad de esfuerzo en conseguir los datos necesarios para alimentar un modelo de tráfico basado en agentes, entre los cuales se identificó la necesidad de: información geográfica precisa sobre estado de los caminos, lugares seguros, etc; escenarios realistas de inundación; datos socio-económicos para decidir escenarios de distribución inicial de la población.

Una lección importante del estudio de Mas et al. (2013) es que las conclusiones sacadas de un modelo pueden no aplicar a diferentes comunidades. En este estudio, se concluye que en la ciudad de Pakarang, en Tailandia, la evacuación en carro es recomendada a pesar de la formación de congestionamiento, ya que las calles son suficientemente anchas y la distancias a recorrer para llegar a una zona segura es tan grande que en una evacuación a pie no habría suficiente tiempo.

#### 3.4.4. Propuestas recientes

Wang and Jia (2021) arguyen que para realizar una simulación de evacuación por tsunami realista es necesario considerar daños causados por el sismo, usar múltiples tipos de agentes (carros y peatones), ajustes en la velocidad según la densidad de agentes en una celda, interacción entre carros y peatones, e incluir un número realista de agentes. Entre los objetivos del trabajo, se señala realizar modelos realistas para su uso en la planificación de evacuaciones óptimas.

En su trabajo, los daños provocados por los sismos no eliminan por completo el uso de un camino, sino que reduce su capacidad de tránsito según una función de fragilidad; algunos peatones utilizan sus carros para la evacuación, regresando primero a pie hacia parqueos designados, para luego moverse como carros; y además considera ajustes en la velocidad de los agentes según la densidad de agentes en la celda en la que se encuentren.

Las simulaciones corrieron en una supercomputadora del sistema Summit High-Performance Computing (HPC) de las universidades Estatal de Colorado y Colorado Boulder, realizando 4000 repeticiones para cada caso, donde cada caso consiste en considerar o no los efectos propuestos en el modelo.

En cada caso se varían los parámetros que afectan al modelo, siendo estos: el total de caminos afectados por el sismo, el promedio y desviación estándar del tiempo transcurrido entre el sismo y la notificación de alerta, el promedio y desviación estándar del tiempo transcurrido entre la notificación de alerta y el inicio de la evacuación, el promedio y desviación estándar de la velocidad óptima de los peatones, la altura crítica de inundación a la que los agentes desaparecen, y el porcentaje de carros incluídos en el modelo.

Concluye que otros modelos simplificados respecto al propuesto tienden a sobreestimar o subestimar el número de agentes salvados, y la diferencia se hace más grande mientras mayor es la población modelada. La diferencia en el número de personas salvadas al considerar estos factores y no considerarlos es del orden de 1 %, con una población de 5000 habitantes.

Una conclusión interesante de este modelo es que el porcentaje de pérdidas humanas es mucho mayor en agentes que evacúan en carro (27.4 %) que en agentes que evacúan a pie (5.2 %)

Recomienda utilizar el valor real de la población si se busca una simulación precisa, y como trabajo a futuro propone considerar la aparición de escombros además de los daños a los caminos, considerar más interacciones entre carros y peatones; por ejemplo, considerando la probabilidad de que una persona abandone su carro y pase a evacuar como peatón cuando el tráfico se congestiona demasiado.

## 4. Análisis de resultados

El modelo de evacuación propuesto se aplicó a un región del municipio de San José, Escuintla. El municipio de San José tiene una población total de 62801 personas, según datos el censo de 2018 (datos disponibles en [https://www.censopoblacion.gt/](https://www.censopoblacion.gt/censo2018/poblacion.php) [censo2018/poblacion.php](https://www.censopoblacion.gt/censo2018/poblacion.php)), distribuido igualmente entre hombres y mujeres. Tiene una extensión territorial de 280 km<sup>2</sup>, y tiene "como principales actividades económicas las agrícolas y agroindustriales (caña de azúcar, granos básicos, pastos cultivados y pesca), las industriales (cemento, alimentos y energía), los servicios portuarios y turísticos" (SEGEPLAN and COMUDE, 2010). De su Población Económicamente Activa (41804 personas, a 2016), un 68 % "se encuentra vinculada a actividades económicas informales, temporales y muy probablemente fuera del municipio", mientras el restante 32 % "está dividido en trabajos de baja calificación y empleados de la administración pública y las empresas privadas" (SEGEPLAN and COMUDE, 2010).

## 4.1. Simulación de tsunami

La simulación de inundación se realizó usando ComMIT (ver sección 3.2), con datos de elevación y batimetría entregados por el INSIVUMEH, que consisten en una interpolación de datos de batimetría de GEBCO y topografía del Instituto Geográfico Nacional (IGN).

Los detalles de los datos se muestran en la tabla 4.1, y se pueden ver en la figura 4.1.

Los parámetros de la fuente generadora se tomaron del escenario GUANICA1 (ver sección 3.1), y como parámetros del modelo se tomaron los valores sugeridos por defecto,

|  | $\text{Lon}_{\text{min}}$ $\text{Lon}_{\text{max}}$ $\text{Lat}_{\text{min}}$ $\text{Lat}_{\text{max}}$ $\Delta x$ (°) |  |  |
|--|----------------------------------------------------------------------------------------------------|--|--|
|  | Grid A $-96,000 - 89,500 - 9,512 - 15,000 - 0,016$                                                                     |  |  |
|  | Grid B $-91.400 -90.200$ $13.300$ $14.150$ $0.004$                                                                     |  |  |
|  | Grid C $-90.990$ $-90.740$ $13.850$ $14.100$ $0.001$                                                                   |  |  |

Tabla 4.1. Parámetros de las rejillas usadas para la simulación de inundación.

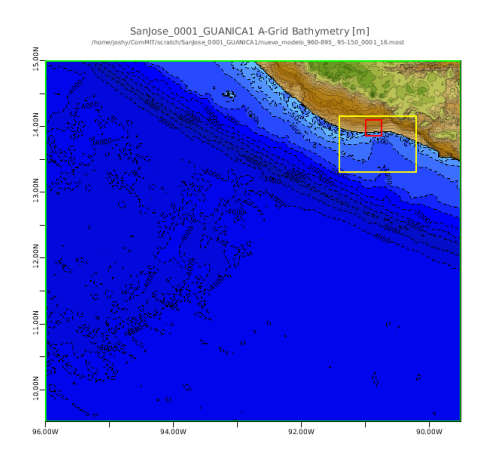

Figura 4.1. Vista general de las rejillas con batimetría usadas para la simulación de inundación. Sacada de ComMIT con datos de INSIVUMEH.

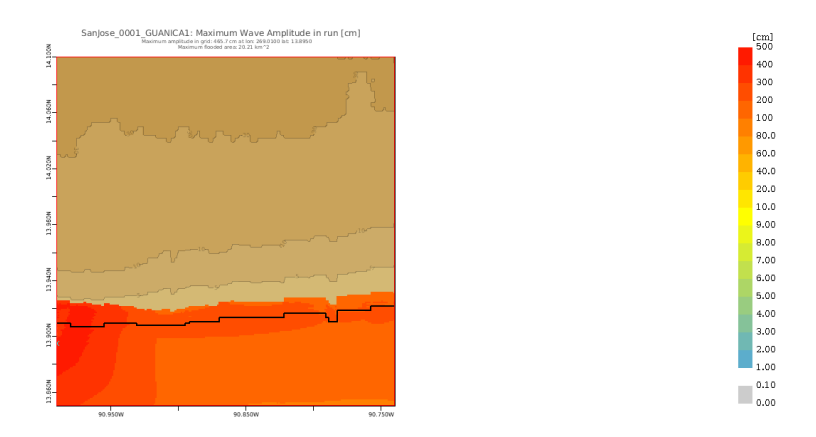

Figura 4.2. Amplitud máxima obtenida para la simulación de inundación del municipio de San José. Obtenida por medio de ComMIT con datos de INSIVUMEH.

cambiando los siguientes:

- *Time step*: 3.20 s
- *Total number of steps in run*: 2500

En la figura 4.2 puede verse la amplitud máxima obtenida para el área simulada, y en la figura 4.3 un ejemplo de una serie de tiempo de inundación en el punto (269.020, 13.902).

Para el modelo de evacuación necesitamos una lista de celdas (del *grid C*) inundadas en cada paso de tiempo. Estos podemos obtenerlos del archivo

SanJose\_0001\_GUANICA1\_source001\_runup\_ha.nc, a través del código presentado en la sección A.1. Con este, se obtiene un archivo que, para cada línea, contiene una lista (separada por comas) de celdas inundadas, con cada entrada representada por 3 valores:

| o                     |  |  |  |  |  |  |    |      |
|-----------------------|--|--|--|--|--|--|----|------|
| š<br>$\circ$          |  |  |  |  |  |  |    |      |
|                       |  |  |  |  |  |  |    |      |
| Ξ<br>z                |  |  |  |  |  |  |    |      |
|                       |  |  |  |  |  |  |    |      |
|                       |  |  |  |  |  |  | 10 | 12.0 |
| Time since event [hr] |  |  |  |  |  |  |    |      |

Figura 4.3. Serie de tiempo de inundación en el punto (269.020, 13.902). Obtenida por medio de ComMIT con datos de INSIVUMEH.

el número de longitud de la celda dentro de la rejilla (contando de izquierda a derecha), el número latitud de la celda dentro de la rejilla (contando de arriba a abajo), y un valor indicando la altura alcanzada por la inundación. Si la altura es menor a 30 cm, el código asignado es 85, y si la altura es mayor a 30 cm, se usa el código 92; estos códigos corresponden a colores azul claro y azul oscuro, respectivamente, en NetLogo.

A pesar de que estos datos podrían servir para simular la evacuación en todo el municipio de San José, se estudiará únicamente la región occidental comprendida entre las longitudes <sup>−</sup>90.990 y <sup>−</sup>90.905. Esto se hace por simplicidad, y porque se considera que el presente trabajo podría utilizarse como herramienta didáctica para la gestión de riesgos con las comunidades abarcadas en el área de estudio, las cuales, a diferencia del casco urbano del municipio, no cuentan con rutas de evacuación definida.

### 4.2. Modelo propuesto para la evacuación

A continuación se describe el modelo propuesto usando el protocolo ODD (Overview, Design concepts, Details) (Grimm et al., 2006, 2010)

- 1. Propósito.
	- ¿Cuál es el propósito del modelo?

El presente es un modelo de prueba de concepto de evacuación por tsunami en un municipio costero de Guatemala. Surge tras observar el mapa de evacuación del casco urbano de San José, Escuintla, y preguntarse qué factores se pueden considerar para mejorar una evacuación en esa región, tomando en cuenta que poca gente se encuentra realmente preparada para una (ver Sipacate, Escuintla, 2017). El objetivo es construir un modelo que pueda ser periódicamente revisado y alimentado con los datos que se vayan generando en el futuro.

- 2. Entidades, variables de estado y dimensiones.
	- ¿Qué tipo de entidades existen en el modelo? ¿Qué variables de estado, o atributos, les caracterizan? ¿Cuáles son las resoluciones temporal y espacial, y las

dimensiones del modelo?

El mundo en el que se desarrolla el modelo está dividido en celdas rectangulares (patches). Cada celda, además de tener una posición fija asociada, se caracteriza por un color, que define el tipo de terreno en esa celda, según la siguiente distribución de colores:

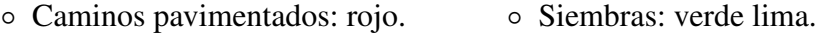

- Caminos no pavimentados: naranja. ◦ Bosques: verde musgo. ◦ Playa: amarillo.
- Senderos: verde.
- Puentes: morado. ◦ Agua: azul.

Para caminos, puentes y senderos, el color base se utiliza para rutas horizontales, las rutas verticales usan el mismo color con tonalidad más clara, y las rutas con doble vía usan el mismo color con tonalidad más oscura. Las celdas con agua usan una tonalidad más clara para representar inundaciones de menos de 30 cm, y una tonalidad más oscura para representar inundaciones de más de 30 cm. El color de las celdas cambia únicamente cuando las celdas se inundan.

Los datos de tipo de terreno y tipo de camino fueron tomados de datos abiertos de información geográfica recolectados compilados por la Secretaría de Planificación y Programación de la Presidencia (Segeplan) a través de la la Infraestructura de Datos Espaciales de Guatemala (IDEG); disponibles a través del portal <http://ideg.segeplan.gob.gt/geoportal/>. De este portal se obtuvieron datos de "Bosque y uso de la tierra" (datos de 2012), y de "Caminos" ; ver figura . Estos datos se proyectaron en una red entre las longitudes <sup>−</sup>90.990 y <sup>−</sup>90.905 y latitudes de 13.912 a 13.937 con el mismo tamaño de paso que el *grid C* del modelo de inundación (ver tabla 4.1) a través de un archivo con una lista de celdas y sus respectivos colores. El resultado puede obervarse en la figura 4.5.

Entre cada par de celdas adyacentes hay una conexión (link) con dirección (de modo que entre dos celdas adyacentes hay dos conexiones) y un peso asociado que cuantifica qué tan recomendable se considera pasar de una celda a otra. Los valores de los pesos asignados en el modelo se presentan en la tabla 4.2.

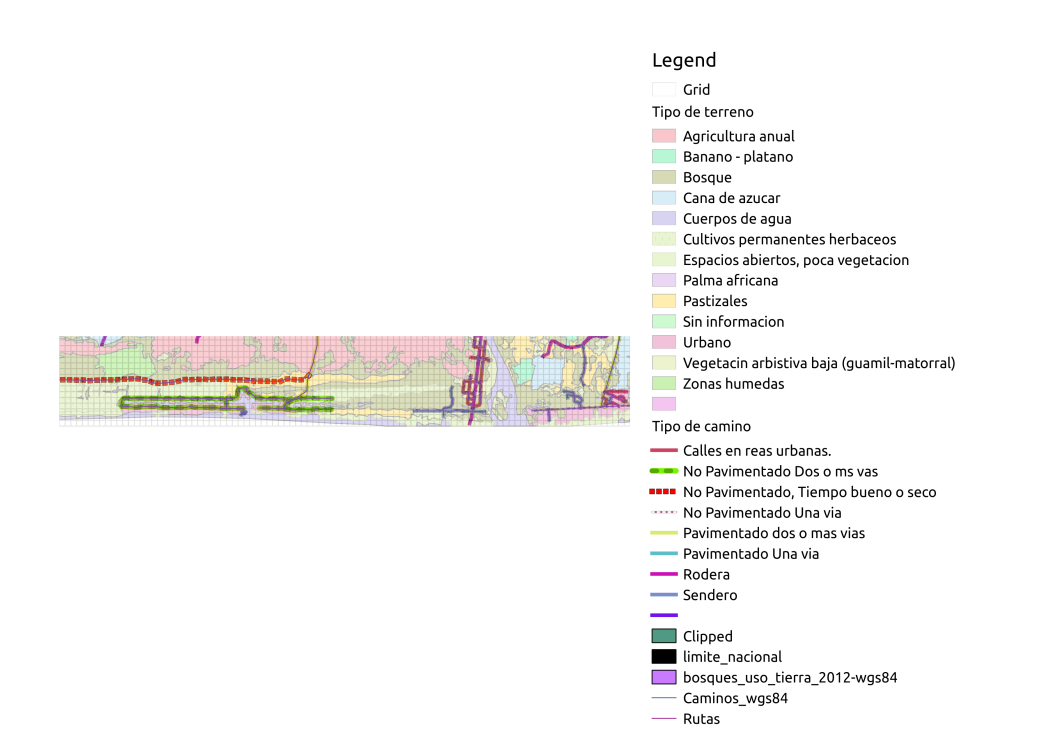

Figura 4.4. Capas de datos espaciales usados para asignar colores a las celdas del modelo. Fuente: elaboracíón propia por medio de Qgis, con datos proporcionados por Segeplan.

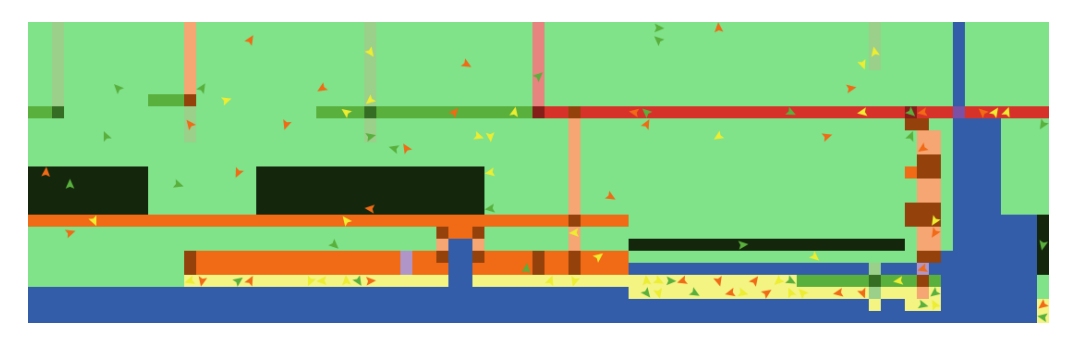

Figura 4.5. Ejemplo de configuración inicial del mundo descrito en el modelo. Fuente: elaboración propia, usando NetLogo.

| De/Hacia        | Pav.      |                             |           |   | No pav. Send. Puente Siembras | Bosque | Playa | Agua |
|-----------------|-----------|-----------------------------|-----------|---|-------------------------------|--------|-------|------|
| Pav.            | MC.       |                             |           | N | R                             | Е      | E     | X    |
| No pay.         | <b>MC</b> | N                           |           | N | R                             | Ε      |       | X    |
| Send.           | <b>MC</b> | $\mathcal{C}_{\mathcal{C}}$ | N         | N |                               | E      |       | X    |
| Puente          | <b>MC</b> | <b>MC</b>                   | МC        | N | $\overline{\phantom{0}}$      |        |       | X    |
| <b>Siembras</b> | <b>MC</b> | <b>MC</b>                   |           |   | N                             | R      | N     | X    |
| <b>Bosque</b>   | <b>MC</b> | <b>MC</b>                   | MC        |   | C                             |        |       | X    |
| Playa           | <b>MC</b> | <b>MC</b>                   | <b>MC</b> |   | C                             | Ε      |       | X    |
| Agua            | X         | X                           | X         | X | X                             | X      | X     | X    |

Tabla 4.2. Pesos de links entre dos celdas. MC: muy conveniente, peso 1; C: conveniente, peso 2; N: normal, peso 3; I: inconveniente, peso 5; R: riesgoso, peso 7; E: extremo, peso 19; x: no permitido, se rompe el link; -: no se presenta el caso, pues en el área de estudio los puentes existen únicamente como conexión de un camino.

En la estructura de Netlogo (ver sección 3.3.1) los links pueden definirse únicamente entre agentes, por lo que en cada celda se crea un nodo que es un tipo de agente que toma el color de la celda en la que está, y no se mueve en ningún momento.

En el modelo hay tres tipos de agentes realizando la evacuación, todos como peatones:

- Evacuadores óptimos (optimal-evacuees): conocen el camino de mínima distancia, tomando en cuenta pesos entre celdas, para llegar al punto de encuentro. Durante la evacuación, iguen ese camino.
- Evacuadores semi-aleatorios (semirandom-evacuees): tienen asignado un valor de pánico (panic). En cada paso, tienen una probablidad panic de caminar en dirección aleatoria, y una probabilidad (1-panic) de tomar el camino de mínima distancia hacia el punto de encuentro. La distribución de los valores de panic entre los agentes se elige de manera que siga una curva gaussiana con promedio panic-av y desviación estándar panic-std.
- Evacuadores seguidores (followers-evacuees): siguen a un evacuador óptimos en su rango de visión: si encuentran a un evacuador óptimo en su rango de visión; si encuentran a más de uno, eligen a uno de manera aleatoria; y si no encuentran a ninguno, caminan de manera aleatoria . Su rango de visión se define por un cono proyectado en el plano con ángulo dado por el parámetro visual-field y distancia dada por la variable visibilidad.

|  |  | Pav. No pav. Send. Puente Siembras Bosque Playa                                        |  |
|--|--|----------------------------------------------------------------------------------------|--|
|  |  | $v_{road}$ $v_{road}$ $v_{beach}$ $v_{road}$ 96% $v_{road}$ 90% $v_{road}$ $v_{beach}$ |  |

Tabla 4.3. Velocidades asignadas a los agentes según el tipo de terreno en el que se encuentren. Acá, *<sup>v</sup>road* <sup>=</sup> <sup>2</sup>.915 m/s, y *<sup>v</sup>beach* <sup>=</sup> <sup>2</sup>.398m/s; valores acordes al promedio de datos hallados por Sulaeman et al. (2017). Si en un radio de 2 celdas hay una celda inundada, el agente amenta su rapidez por 0.674 m/s. Los porcentajes de 96 % y 90 % son estimados tomando el porcentaje respecto a la velocidad máxima de personas inexpertas corriendo en vegetación corta y vegetación alta hallados en CREAGH et al. (1998)

|  |  | Pav. No pav. Send. Puente Siembras Bosque Playa |  |
|--|--|-------------------------------------------------|--|
|  |  | $10\%$ $10\%$ $10\%$ $1\%$ $30\%$ $5\%$ $34\%$  |  |

Tabla 4.4. Distribución inicial del número de agentes en cada tipo de terreno.

Cada agente evacúa luego de un tiempo time-to-begin-evacuation propio del agente, cuyo valor es elegido al inicio de la simulación (en la fase setup) de una distribución de probabilidad gaussiana con promedio av-evac-start y desviación estándar std-evac-start.

El estado de cada evacuador se caracteriza con los siguientes valores:

- su posición (pxcor, pycor),
- la dirección hacia la cual dirige su vista, y
- su rapidez (max-speed),

además de los parámetros estáticos panic y time-to-begin-evacuation.

La velocidad de los agentes (max-speed) se asigna dependiendo del color de la celda en la que se encuentra, y de si están cerca de la inundación, según lo definido en la tabla 4.3. Los datos ahí presentados se convierten de m/s a celdas/tick tomando en cuenta el factor de conversión 1 celda/tick =  $(107.772 \text{ m})/(32 \text{ s}) \approx 3.368 \text{ m/s}$ .

La distribución inicial de los agentes se realiza de la manera descrita en la tabla 4.4.

Es decir, 30 % en caminos transitables por vehículos automotores (personas trabajando cerca de caminos usualmente transitados, o transitándolas), 30 % en siembras (sobre todo, personas trabajando en el campo), 6 % en bosques (personas que trabajan en industrias forestales o por otras razones se encontrarían en el un bosque durante la emergencia), 1 % en puentes (personas que los transitaban en ese momento), y 34 % de personas en la playa (personas que trabajan en actividades relacionadas al mar y otras personas en actividades recreativas). Se elige esta distribución, pues refleja un a distribución poco informada (pues no se poseen datos) sobre dónde se encontrarían ubicadas las personas en un día común, o en un promedio semanal, mensual o anual.

- 3. Reseña y temporización del proceso.
	- ¿Quién hace qué, y en qué orden? ¿Cuándo se actualizan las variables de estado? ¿El modelo funciona con pasos discretos o continuos?

La estructura del código se divide en una fase de cargar la configuración (setup), y un ciclo de actualización (de manera síncrona) (go).

La sección setup realiza los siguientes pasos una sola vez, al iniciar la simulación:

```
1 to setup
    2 ;; Borrar datos de simulaciones pasadas y definir valores
     por defecto del mundo
   clear-all ;; Borrar datos almacenados de simulaciones
     pasadas
   file-close-all ;; Cerrar cualquier archivo de simulaciones
     pasadas
   5 resize -world 0 84 -24 0 ;; El (0 ,0) se coloca en la esquina
      superior izquierda por compatibilidad con el archivo
     CellInundations -v2.csv
  set-default-shape links "short" ;; Links cortos para
     facilitar su visualizacion
7 set -default -shape turtles "default"
8
9 ;; definiciones de variables globales
10 set visual -field 120 ;; Schmitz (2019)
11 set asphalted -speed 0.53 ;; Sulaeman_etal (2013)
12 set asphalted -speed -stdev 0.06 ;; Sulaeman_etal (2013)
13 set beach -speed 0.71 ;; Sulaeman_etal (2013)
14 set beach -speed -stdev 0.20 ;; Sulaeman_etal (2013)
15 set evacuees - population 100
16 set total-escombros 0
17 ; inicializar contador de agentes salvados
18 set salvados 0
19
20 ;; Inicializar numeros aleatorios
21 let run -seed new -seed
22 random -seed run -seed ;90071977
23 ;show run -seed
24 ;random -seed 26146410 ;; for testing
```

```
25
26 ;; Inicializar el medio: celdas y links con pesos entre
     celdas
27 no-display ;; apagar las actualizaciones visuales mientras
     se carga la configuracion del mundo (consumen muchos
     recursos)
28 load -world ;; cargar colores de celdas
29 initialize -evacuees ;; inicializar agentes evacuadores
30 initialize -nodes ;; inicializar nodos y links
31 display ;; encender las actualizaciones visuales
32
33 ;; Abrir archivo con datos de inundacion , este se leera
     linea por linea en "go"
34 file -open "CellInundations -v2.csv ";
35
36 ;; Iniciar conteo del tiempo
37 reset-ticks ;; 1 tick = 32 s
38 end
39
```
Al final de cada ciclo go, se avanza un paso (discreto) de tiempo; las posiciones de los agentes pueden tomar valores continuos. El ciclo go realiza los siguientes procesos (los comandos usados siguen la sintáxis de NetLogo, todo lo que aparece luego de un punto y coma son comentarios.)

```
1 to go
   2 ;;; Definir condicion para terminar el ciclo y subprocesos
     que ocurren al final de la simulacion
   if file-at-end? [ : El ciclo termina cuando se termina de
     leer los datos de inundacion
      set salvados (salvados + count evacuees) ;; Contar
     personas que siguen vivas dentro de las personas salvadas
      5 show timer ;; Imprimir contador
6 stop ;; Terimnar
7 ]
8
9 ;;; Leer una linea de los datos de inundacion
10 set data csv:from -row file -read -line ;; Cargar datos del
     archivo
11 load - inundation ;; Usar los datos del archivo en el modelo
12
13 ;;; Sacar agentes ahogados
   ask ( evacuees with [ ([pcolor] of patch-here) = 92 ] ) [
     die] ;; los agentes se ahogan cuando los alcanza una
```

```
inundacion de un metro
15
16 ;;; Definir rapidez de cada agente
17 ask evacuees [
18 set -speed
19 if -else ( ticks >= time -to -begin - evacuation ) [ ;; si el
      agente no ha iniciado la evacuacion, su rapidez es 0
20 if ( any? ((patches with [pcolor = 85]) in-radius 2) )
     [ set max -speed max -speed + 0.2 ] ;; si el agente ve la
     inundacion cerca , aumenta su rapidez
21 ]
22 [ set max -speed 0 ]
23 ]
24
25 ;;; Mover agentes que siguen evacuacion optima
26 if (any? optimal-evacuees) [
27 ask (optimal - evacuees) [
28 move - efficiently
29 ]
30 ]
31
32 ;;; Mover agentes que siguen evacuacion semi - aleatoria
33 if (any? semirandom-evacuees) [
34 ask semirandom - evacuees [
35 move - semirandom
36 ]
37 ]
38
39 ;;; Mover agentes que siguen a personas con chaleco
40 if (any? followers -evacuees) [
41 ask followers - evacuees [
42 move - followers
43 ]
44 ]
45
46 ;;; Avanzar un tick
47 tick
48
```
- 4. Conceptos de diseño.
	- 4.1. Principios básicos.

¿Qué conceptos generales, teorías, hipótesis o paradigmas de modelación so-

portan el diseño de este modelo? ¿Cómo se tomaron en cuenta los principios básicos, complejidad y propósitos del estudio? ¿Son usados en el nivel de submodelos, o a nivel del sistema? ¿El modelo dará luz sobre los mismos principios básicos? ¿La teoría de las características de los agentes de donde emerge la dinámica del sistema, es nueva o ya ha sido desarrollada?

El modelo es una prueba de concepto, por lo que se mantiene lo más simple posible, previendo que tenga futuras adaptaciones y mejoras en su diseño. En este sentido, el diseño del modelo es parecido al de Goto et al. (2012), con la mayor diferencia de no considerar la adaptación de la velocidad de los agentes en función de la densidad de agentes en la celda del agente; futuras versiones del modelo tomarían este efecto en cuenta.

Varios modelos, más avanzados que el presente, han sido formulados con anterioridad (ver sección 3.3), en los que se basa el diseño de los experimentos que se realizarán con el modelo. Uno de los objetivos es adaptar este tipo de modelos a la realidad de Guatemala, y a los datos disponibles de sus comunidades. En ese sentido, se señalan algunas diferencias en su diseño con los modelos previamente propuestos:

- Por disponibilidad de recursos computacionales, se empezará corriendo las simulaciones con poblaciones bajas (100 agentes), para luego hacer análisis de los recursos requeridos para hacer simulaciones más realistas, con una mayor población.
- La población costera de Guatemala no es muy consciente del riesgo al que está expuesta en el tema de tsunamis (ver, por ejemplo, (ver Sipacate, Escuintla, 2017)). De ahí que se considere realista el escenario en el que todas las personas empiecen la evacuación aproximadamente a la misma hora.
- Lamentablemente, no se hallaron datos más precisos de elevación y tipo del terreno (la que se encuentra disponible tiene una resolución espacial de  $107x107$  m<sup>2</sup>). Considerando esto, para tener una densidad poblacional de más de una persona por metro cuadrado, tendrían que haber más de 100 personas en una celda. Por tanto, tomando en cuenta que la población usada en el modelo es de 100 agentes, no se consideran en el modelo los efectos de disminución de la velocidad de los agentes al acercarse entre sí.

#### 4.2. Fenómenos emergentes.

¿Qué resultados clave o salidas del modelo son modeladas como emergentes de los comportamientos normales o adaptativos de los agentes? ¿Existen resultados que son más bien resultado de las reglas del modelo y menos dependientes de lo que los agentes hagan?

La cantidad de pasos aleatorios que realizan los agentes que toman direcciones semi-aleatorias siguen una distribución gaussiana, esto intentando simular el comportamiento de las personas que desconocen la ruta de evacuación, y se encuentran en una situación de pánico.

La posibilidad de salir de caminos pavimentados y entrar en sembradíos se deja abierta en el modelo, asignándole un peso a caminar en esta ruta. Es lógico que en los sembradíos hay caminos estrechos por los que caminan los agricultores y trabajadores de las fincas, y aunque estos constituyen propiedad privada, en una situación de emergencia, es totalmente comprensible que las personas decidan cruzarlos. Sin embargo, un comportamiento poco probable observado del modelo es que todas las personas que se encuentran en cierta zona cruzarán estos terrenos al tomar la ruta óptima.

La distribución espacial de los evacuadores óptimos es totalmente aleatoria. Este comportamiento también se considera improbable.

Los agentes terminan su movimiento al llegar a la zona de encuentro. Sin embargo, los agentes que tengan un movimiento semi-aleatorio suelen dar vueltas alrededor de este punto. Además, varias veces los agentes retrocederán en su camino, y en ocasiones retrocederán hacia un punto inundado. Estos comportamientos podrían ocurrir, al estar los agentes en una situación de pánico; sin embargo, acá, son más bien consecuencia del modelo elegido para los caminos aleatorios.

#### 4.3. Adaptación.

¿Qué rasgos adaptativos tienen los agentes? ¿Qué reglas tienen para cambiar su comportamiento en base al estado del medio o de ellos mismos? ¿Estos rasgos fueron incluídos para aumentar las medidas de éxito de los agentes, o para reproducir comportamientos implícitamente asumidos?

Los evacuadores adaptan su rapidez al tipo de terreno en el que se encuentran y a la presencia de agua en un radio de dos celdas, según lo especificado en la

tabla 4.3, y los agentes evacuadores adaptan su movimiento ante la presencia de agentes óptimos en su rango de visión.

4.4. Objetivos.

Si los rasgos adaptativos se incluyen para aumentar las medidas de éxito de los agentes, ¿cuáles son esos objetivos y cómo se miden? Cuando los agentes toman decisiones pesando alternativas, ¿qué criterios usan?

Los agentes deciden el camino a tomar, basándose en los pesos otorgados a los enlaces entre dos celdas adyacentes, usando el algoritmo de Dijkstra<sup>1</sup>. Eligen además cuándo tomar caminos aleatorios, siguiendo una distribución gaussiana con promedio panic y desviación estándar panic-std. Esto lo hacen para encontrar el punto seguro definido, y su éxito se mide como éxito con el hecho de llegar a dicho punto, o estar fuera de la inundación al fin de la simulación.

4.5. Sensación.

¿Qué variables de estado internas y del medio son percibidas por los individuos y tomadas en cuenta en sus decisiones? ¿Qué variables de estados de qué otros individuos y entidades puede percibir un individuo? ¿Las señales son enviadas intencionalmente, o sin intención? Si los agentes se perciben entre ellos a través de redes sociales, ¿la estructura de estas redes son impuestas o emergentes? Los mecanismos por los que los agentes obtienen información, ¿son modelados explícitamente, o se asume simplemente que los individuos conocen estas variables?

Los agentes perciben el tipo de terreno en el que se encuentran; y a los agentes óptimos en su rango de visión, en el caso de los evacuadores que les siguen. Además, son capaces de detectar cuando se encuentran a una distancia de 2 celdas de la inundación, y aumentar su velocidad en función de esto.

4.6. Interacción.

¿Qué tipos de interacciones entre agentes se asumen? ¿Existen interacciones directas en las que los individuos encuentren y afecten a otros, o las interac-

<sup>1</sup>El algoritmo de búsqueda de caminos que utiliza la extensión nw de NetLogo depende del número de orígenes y destinos del camino buscado. En casos como el presente, en que el camino buscado parte de un solo origen hacia un solo destino, utiliza el algoritmo de Dijkstra. El código usado por nw puede consultarse en [https://github.com/NetLogo/NW-Extension/blob/hexy/models/Network%20Builder.](https://github.com/NetLogo/NW-Extension/blob/hexy/models/Network%20Builder.nlogo) [nlogo](https://github.com/NetLogo/NW-Extension/blob/hexy/models/Network%20Builder.nlogo).

ciones son indirectas?

La interacción es directa entre los evacuadores óptimos y los evacuadores que los siguen al encontrarlos en su rango de visión.

4.7. Estocasticidad.

¿Qué procesos son aleatorios, o semi-aleatorios? ¿La estocasticidad es usada, por ejemplo, para reproducir variabilidad en procesos en los que es importante que el modelo la provoque? ¿Es usada para causar que algunos eventos o comportamientos ocurran con una frecuencia específica?

Los movimientos de los agentes semi-aleatorios y seguidores son semi-aleatorios. Los primeros dan un número de pasos aleatorios dado por una distribución gaussiana, mientras que los segundos dan pasos aleatorios al no encontrar a un evacuador óptimo en su rango de visión.

Además es semi-aleatoria la distribución de las posiciones iniciales de las personas, siguiendo la distribución de la tabla 4.4.

4.8. Colectivos.

¿Los individuos forman o pertenecen a conjuntos que afectan y son afectados por ellos? ¿Cómo son representados estos colectivos? ¿La formación de colectivos es una propiedad emergente de los individuos, o son definiciones hechas por el modelador?

Los conjuntos que se forman son los de los tipos de evacuadores (óptimos, semi-aleatorios y seguidores). Los evacuadores óptimos influyen sobre las decisiones de los seguidores al estar en su rango de visión, por definición del modelo. Se afectan también, por definición del modelo, en la distribución en que se reparten. Al haber más evacuadores óptimos habrán menos semi-aleatorios y seguidores, estos últimos siempre en proporciones iguales.

4.9. Observación.

¿Qué datos son recolectados por el modelo para probar, entender y analizar al modelo mismo, y cómo son recolectados? ¿Todos los datos son usados libremente, o solo son usados ciertos datos imitando lo que se podría observar en un estudio empírico?

Los datos recolectados al final de cada simulación son: cantidad de evacuadores salvados (quienes llegaron al punto seguro, o continuaron con vida al final de la evacuación) y tiempo tomado en correr la simulación. Estos datos se toman al final de cada repetición de la simulación, para obtener un promedio y

| Variable        | <b>Base</b> | Desv. Est. |      | Mínimo Máximo |      |
|-----------------|-------------|------------|------|---------------|------|
| panic-av        | 0.5         | 0.2        | 0.25 | 0.75          | 0.05 |
| av-evac-start   | 30          | 10         | 10   | 100           | 10   |
| visibilidad     |             |            | 0.5  | $\mathcal{R}$ | 0.5  |
| trained-persons | 0.3         |            | 01   | n g           |      |

Tabla 4.5. Valores variados durante los diferentes experimentos realizados con el modelo propuesto. En cada experimento se varía un solo valor, empezando con su valor "mínimo", con pasos de tamaño ∆, hasta su valor "máximo"; mientras, el resto de valores se mantenien en su valor "base". De cada uno de estos valores, los evacuadores individualmente obtienen un valor asociado, distribuído normalmente (es decir, con distribución gaussiana) con promedio del valor de la variable y desviación estándar dado por la columna "Desv. Est.".

una desviación estándar en el número de evacuadores salvados luego de 1000 repeticiones de cada configuración de los parámetros globales, y el total de tiempo tomado para realizar estas 1000 repeticiones.

- 5. Inicialización
	- ¿Cuál es el estado inicial del modelo? En detalle, ¿cuántas entradas, o de qué tipo, están presentes al inicio, y cuáles son sus valores exactos o sus variables de estado? ¿La inicialización es siempre la misma, o puede variar entre simulaciones? ¿Los valores iniciales son elegidos arbitrariamente, o basados en datos?

Además de las distribuciones mencionadas en las tablas 4.2, 4.3 y 4.4, las cuales se mantienen iguales en cada experimento, se toman como variables los valores de la tabla 4.5.

- 6. Datos de entrada
	- ¿El modelo usa entradas de fuentes externas, como archivos u otros modelos, para representar procesos que cambian en el tiempo?

Una de las entradas del modelo es un archivo (evacuationGrid-v2.csv) con los colores asignados a cada celda, en el que cada linea contiene las coordenadas de una celda en las primeras dos columnas, y su color correspondiente en la tercer columna.

La segunda entrada del modelo es el archivo con datos de inundación del modelo CellInundations-v2.csv, en el que cada línea representa un paso temporal, y en cada línea se enlistan, en un formato de valores separados por comas (csv, comma

separated values), las coordenadas de las columnas inundadas en ese paso y el color asignado a la celda según el nivel de inundación. Si la inundación sobrepasa los 30 cm, se le asigna un color azul oscuro, y si no los sobrepasa, se le asigna un azul claro.

- 7. Submodelos.
	- ¿Cuáles son, en detalle, los submodelos que representan a los procesos enlistados en la "Reseña y temporización del proceso"? ¿Cuáles son los parámetros, sus dimensiones, y valores de referencia? ¿Cómo fueron elegidos o diseñados estos submodelos, y cómo fueron parametrizados y probados?

El proceso setup carga los colores asignados a cada celda leyendo los datos del archivo evacuationGrid-v2.csv, leyendo línea por lína los valores de posición the-x, the-y y tye-color. Esto se hace con el subproceso load-world:

```
1 to load -world
   2 file -open "evacuationGrid -v2.csv" ;; el archivo con datos de
     tipo de terreno
   set data csv:from-file "evacuationGrid-v2.csv" ;; leer el
     archivo
4
5 ::; cada linea del archivo contiene una columna con la posicion
    x de una celda ,
   ;;; otra columna con su posicion y, y otra columna con el color
     que le corresponde segun el tipo de terreno
   7 foreach data [ points -> ;; leer linea por linea linea
     8 foreach points [ values -> ;; leer los caracteres de cada
     linea
9 let the -x substring values 1 4 ;; los caracteres del 1
     al 4 contienen la posicion x de la celda
10 let the-y substring values 5 8 ;; los caracteres del 5
     al 8 contienen la posicion x de la celda
11 let the -color substring values 9 12 ;; los caracteres 9 al
     12 contienen el color de la celda
12 set the-x read-from-string the-x ;; es necesario
     convertir los caracteres a numeros
13 set the -y read -from -string the -y
14 set the -color read -from -string the -color
15 ask patch (the-x) (the-y) [set pcolor the-color] ] ] ;;
     asignarle un color a la celda (x,y)
16
17 file -close ;; cerrar el archivo
```
<sup>18</sup> end

19

A continuación inicializa a los evacuadores con el submódulo initialize-evacuees, siguiendo la distribución semi-aleatoria descrita en la tabla 4.4. Luego, le asigna los valores iniciales mencionados en el item 2. Esto se hace en el módulo initialize-evacuees.

```
to initialize-evacuees
    ;;; coloca evacuadores segun una distribucion semi-aleatoria, y
3
    ;;; lugares con camino (areas urbanas), 31% del total
   ask n-of ((evacuees-population * 0.1)) ( patches with [11 <pcolor and pcolor < 19] ) [ sprout-evacuees 1 ] ;; 10% en
     celdas rojas ( pavimentado )
   ask n-of (evacuees-population * 0.1) ( patches with [21 < pcolor
      and pcolor < 29] ) [ sprout - evacuees 1 ] ;; 10 in celdas
     anaranjadas (no pavimentado )
   ask n-of (evacuees-population * 0.1) ( patches with [51 < pcolor
      and pcolor < 59] ) [ sprout - evacuees 1 ] ;; 10 in celdas
     verde lima (vereda)
8 ask n-of (evacuees - population * 0.01) ( patches with [111 <
     pcolor and pcolor < 119] ) [ sprout -evacuees 1 ] ;; 1 en
     celdas moradas (puentes)
9
10 ;;; lugares con vegetacion , 35 % del total
11 ask n-of (evacuees-population * 0.05) ( patches with [ pcolor =51] ) [ sprout-evacuees 1 ] ;; 5% en celdas verde musgo (
     bosque)
12 ask n-of (evacuees-population * 0.3) ( patches with [61 < pcolor
      and pcolor < 69] ) [ sprout-evacuees 1 ] ;; 30% en celdas
     verde lima ( sembrados )
13
14 ;;; Costa, 34% del total
15 ask n-of (evacuees - population - (count evacuees ) ) ( patches
     with [41 < pcolor and pcolor < 49] ) [ sprout-evacuees 1 ] ;;
     El resto (34 %) en celdas verde musgo (playa)
16
17 ;;; Darle parametros individuales a cada evacuador
18 ask evacuees [
19 set color blue ;; todos inician teniendo color azul
20 set panic ( random -normal panic -av panic -std) ;; asignar un
     valor de panico a cada evacuador , siguiendo distribucion
     gaussiana con media panic -av y des. est. panic 'std
```
```
21 if ( panic < 0 ) [ set panic 0 ] ;; panic es un
     porcentaje , no puede ser menor que 0.
22 if ( panic > 1 ) [ set panic 1 ] \hspace{1.6cm} ;; panic es un
     porcentaje , no puede ser mayor que 1.
23 set time -to -begin - evacuation ( random -normal av -evac -start std
     -evac -start ) ;; asignar un valor de tiempo de inicio de
     evacuacion a cada evacuador , distribuido tambien con una
     gaussiana
24 ]
25
26 ;;; Asignarle roles a cada evacuador
27 set optimal -evacuees (n-of (evacuees - population *
     trained_persons ) evacuees) ;; porcentaje de evacuadores
     optimos dado por la variable trained_persons
28 ask optimal -evacuees [ set color green ] ;; a los evacuadores
     optimos se les asigna el color verde
29 set followers-evacuees (n-of (evacuees-population * ((1.0 -trained_persons) / 2.0 ) ) (evacuees with [color = blue]) ) ;;
      la mitad del resto seran seguidores
30 ask followers -evacuees [ set color yellow ] ;; a los evacuadores
      seguidores se les asigna el color amarillo
31 set semirandom - evacuees ( evacuees with [color = blue] ) ; los
     que no son optimal ni followers son semi - aleatorios
32 ask semirandom - evacuees [ set color orange ] ;; a los
     evacuadores semi - aleatorios se les asigna el color anaranjado
33
34 end
35
```
Por último, genera a los nodos necesarios para definir los *links*, y le asigna a cada link un peso, según lo definido en la tabla 4.2. Para esto usa el siguiente código (solo se muestra una porción de la asignación de pesos a los *links*, el resto es similar)

```
1 to initialize -nodes
   2 ;;; elegir una forma visual para los nodos , en caso sea
    necesario verlos
   3 set -default -shape nodes "box" ;; la forma "box" facilita su
    visualizacion
4
5 ;;; generar escombros por terremoto (trabajo a futuro)
6 ; ask (n-of total - escombros patches)[
7 ; set pcolor black
8 ; ask (turtles -here)[ die ]
9 ; ]
```

```
10
11 ;;; crear los nodos , y asignarles un color (los links se
     asignaran segun el color de los nodos)
12 ask patches [
13 sprout -nodes 1 [ ;; un nodoo en cada celda
14 set color pcolor ;; el nodo tiene el color de la celda
15 set hidden? true ;; ocultar nodos (verlos consume recursos
     computacionales )
16 ]
17 ]
18
19 ;;; Definir tipos de nodos segun el tipo de terreno que
     representan
20 set pavs (nodes with [11 < color and color < 19])
        ;; camino pavimentado
21 set no -pavs turtle -set (nodes with [21 < pcolor and pcolor <
     29]) ;; camino no pavimentado
22 set senderos nodes with [51 < pcolor and pcolor < 59]
        ;; senderos
23 set bosques nodes with [ pcolor = 51]
        ;; terreno boscoso
24 set sembrados nodes with [61 < pcolor and pcolor < 69]
        ;; terreno con siembras
25 set puentes nodes with [111 < pcolor and pcolor < 119]
        ;; puentes
26 set playas nodes with [41 < color and color < 49]
        ;; playas
27
28 ;;; definir valores de pesos para los links ,
29 ;;; segun que tan conveniente se considere pasar de una celda a
    la otra
30 let muy - conveniente 1
31 let conveniente 2
32 let normal 3
33 let inconveniente 5
34 let riesgoso 7
35 let extremo 10
36
37 ;;; asignar valores a links que salen de caminos pavimentados (
     hacia sus vecinos)
38 ask pavs [
39 ask ( (nodes-on neighbors4) with [member? self pavs] ) [
     create -link -from myself ; hacia camino pavimentados , muy
```

```
convenients
40 [set weight muy-conveniente] ]
41 ask ( (nodes-on neighbors4) with [member? self no-pavs] ) [
     create -link -from myself ; hacia camino no pavimentados ,
     inconveniente
42 [set weight inconveniente] ]
43 ask ( (nodes-on neighbors4) with [member? self senderos] ) [
     create -link -from myself ; hacia senderos , inconveniente
44 [set weight inconveniente] ]
45 ask ( (nodes-on neighbors4) with [member? self bosques] ) [
     create -link -from myself ; hacia bosques , extremo
46 [set weight extremo] ]
47 ask ( (nodes-on neighbors4) with [member? self sembrados] ) [
     create -link -from myself ; hacia siembras , riesgoso
48 [set weight riesgoso] ]
49 ask ( (nodes-on neighbors4) with [member? self puentes] ) [
     create -link -from myself ; hacia puentes , normal
50 [set weight normal] ]
51 ask ( (nodes -on neighbors4 ) with [member? self playas] ) [
     create -link -from myself ; hacia playas , extremo
52 [set weight extremo] ]
53 ]
54 ask links [ set hidden? true ] ;; ocultar links (verlos utiliza
      muchos recursos computacionales )
55 .....
56 .....
57
58 ;;; Romper links entre celdas inconectadas
59 ask (nodes with [color = 25]) [ ;; Entre celdas caminos
     horizontales adyacentes
60 ask my -links with [ (member? other -end no -pavs) and ([ ycor] of
      other-end) = [ycor] of myself + 1 ] [61 die
62 ]
63 ]
64
65 ask (nodes with [color = 27]) [ ;; Entre celdas caminos
     horizontales adyacentes
66 ask my -links with [ (member? other -end no -pavs) and ([ xcor] of
      other-end) = [xcor] of myself + 1 ] [67 die
68 ]
69 ]
```

```
60
```

```
70
71 ask (nodes with [color = blue]) [ ;; Entre celdas con agua
72 die
73 ]
74
75 ask (nodes with [color = black]) [ ;; Entre escombros (trabajo a
      futuro)
76 die
77 ]
78
79 ;;; Revelar links si se desea debuggear
80 ;ask links [ set hidden? false ]
81
```
El ciclo go inicia cada tick cargando del archivo CellInundations-v2.csv las celdas inundadas. Este submódulo es similar al submódulo to load-world, excepto en que, dado que en este archivo las filas (valores de *y*) se leen de abajo hacia arriba, mientras que en el de inundacion las filas se leen de arriba hacia abajo, es necesario invertir los datos de *y* del archivo.

```
1 to load - inundation
```

```
2 ;;; Leer una linea de los datos de inundacion
     3 ;;; Similar al modulo load -world , consultarlo para referencia
     foreach data \lceil values ->
       5 let the -x substring values 1 4
       let the-y substring values 5 8
       let the-color substring values 9 11
8 set the -x read -from -string the -x
9 set the -y read -from -string the -y
10 set the -color read -from -string the -color
11 set the-y ( the-y - 1 )* (-1) ;; en este archivo, las filas (
      valores de y) se leen de abajo hacia arriba ,
12 is a contract of the contract of the contract of the contract of the contract of the contract of the contract of the contract of the contract of the contract of the contract of the contract of the contract of the contra
      las filas se leen de arriba hacia abajo. Por eso se hace una
      inversion en los valores de y
13 ask patch the -x the -y [set pcolor the -color]
14 \quad 715 end
16
```
Luego, se sacan de la simulación a los evacuadores que fueron inundados por olas de más de 30 cm; y luego, se define la rapidez del resto de los evacuadores, según lo definido en la tabla 4.3. Para esto, se usa el submódulo set-speed.

```
1 to set -speed
2 ;;; Asignar velocidad a los evacuadores segun el tipo de terreno
      en el que se encuentren .
    ;;; Las velocidades se dan en funcion de asphalted-speed, beach-
     speed y sus respectivas desviaciones estandar (ver
     Sulaeman_etal (2013)).
4 \frac{1}{2} \frac{1}{2} \frac{1}{2} \frac{1}{2}if ( member? one-of nodes-here pavs ) [ set max-speed random-
     normal asphalted -speed asphalted -speed -stdev ] ;; en terrenos
     pavimentados , asp -sp
   if ( member? one-of nodes-here no-pavs ) [ set max-speed random
     -normal (asphalted -speed * 1.0) (asphalted -speed -stdev * 1.0)
      ] ;; en caminos no pavimentados , asp -sp
   if ( member? one-of nodes-here senderos ) [ set max-speed
     random -normal beach -speed beach -speed -stdev ] ;; en senderos ,
      bea -sp
8 if ( member? one -of nodes -here bosques ) [ set max -speed random
     -normal (asphalted-speed * 0.90) (asphalted-speed-stdev *
     0.90) ] ;; en bosques, 90% de asp-sp
   if ( member? one-of nodes-here sembrados ) [ set max-speed
     random -normal (asphalted -speed * 0.96) (asphalted -speed -stdev
     * 0.96) ] ;; en siembras, 96% de asp-sp
10 if ( member? one -of nodes -here puentes ) [ set max -speed random
     -normal (asphalted -speed * 1.0) (asphalted -speed -stdev * 0.9)
      ] ;; en puentes, asp-sp
11 if ( member? one-of nodes-here playas ) [ set max-speed random-
     normal beach-speed beach-speed-stdev ] ;; en playas, bea-sp
12
13 end
14
```
Como siguiente paso, se mueve a los evacuadores, empezando por mover a los evacuadores óptimos. Para esto, se usa el módulo move-efficiently, el cual, como el resto de evacuadores, usa el submódulo move-carefully, el cual no permite que el agente haga movimientos no permitidos por el modelo. Los movimientos no permitidos son: ir más allá de los límites del mundo planteado en el modelo, o saltar hacia el agua. El submódulo usa a su vez usa a la función forbidden-patch?, la cual devuelve un 0 si la celda a la que se intenta acceder no está permitida, y un 1 si es posible moverse a dicha celda.

```
1 to move - efficiently
2
   ask one-of nodes-here [
```

```
4 ;;; Calcular ruta optima para llegar al punto de encuentro (
     menor distancia pesando el riesgo de cambiar de celda)
      5 ;;; El punto de encuentro se ubica en la celda (en 46,-6)
      let path-to-follow (
        7 nw:turtles -on -weighted -path -to ( one -of nodes -on patch 46 -6
      ) weight ;create list of turtles to follow
8 )
9
10 ;;; Si el agente ya llego al punto de encuentro , desaparece y
     aumenta el conteo de evacuadores salvados
11 ;;; Si no ha llegado , se mueve en direccion a la siguiente
     celda de la ruta optima.
12 if-else ( length path-to-follow = 1 )[;; condicion que indica
     si el agente llego al punto de encuentro
13 ask myself[ die ] (13) 3 ask myself[ die ] (13) 3 ask myself and \mathbf{I} ask \mathbf{I} and \mathbf{I} and \mathbf{I} and \mathbf{I} and \mathbf{I} and \mathbf{I} and \mathbf{I} are \mathbf{I} and \mathbf{I} and \mathbf{I} and \mathbf{I} an
     desaparecer ...
14 set salvados salvados + 1 ;; ... y aumentar el
     conteo de evacuadores salvados
15 ]
16 [ \qquad \qquad \qquad \qquad ; si el agente no ha
     llegado
17 ask myself
18 [
19 face item 1 path -to -follow ;; dirigir la vista hacia
     la siguiente celda de la ruta optima
20 forward - carefully ;; y moverse en esa
     direccion , cuidando no dar movimientos no permitidos por el
     modelo
21 ]
22 ]
23 ]
24 end
25
26
27 to forward - carefully
28 ;;; Moverse sin hacer movimientos no permitidos por el modelo
29 ;;; si el movimiento esta prohibido , moverse en otra direccion
30 if -else ( ( is -patch? (patch -ahead max -speed) ) and ( [forbidden
     -patch?] of (patch-ahead max-speed) ) = 0) [
31 face one -of (nodes -on neighbors4 ) ;; Si el movimiento no esta
     permitido, ver hacia otra direccion que si este permitida...
32 forward 0.9 ] ;; ... y moverse menos de
     una celda en esa direccion , en la cual estamos seguros de que
```

```
el movimiento es permitido
33 [
34 forward max -speed ;; Si el movimiento es
     permitido , hacer ese movimiento .
35 ]
36 end
37
38
39 to -report forbidden -patch?
40 ;;; Reporta 0 si el movimiento que se intenta hacer es
     prohibidos por el sistema , y 1 si el movimiento es permitido .
41 if ( ([ pcolor] of self) = black ) [ report 0 ] ; Pasar sobre
     escombros (trabajo a futuro)
42 if -else ( ( (is -patch? self) and ([ pcolor] of self) > 81 and ([
     pcolor] of self) < 109 ) ) [ ;; no es permitido saltar directo
      al agua
43 report 0
44 ]
45 [
46 report 1
47 ]
48 end
49
```
Los evacuadores semi-aleatorios se mueven según el presente criterio: dado su valor asignado de panic, el cuál es tomado de una distribución normal con promedio av-panic y desviación estándar panic-std, en cada paso se obtiene un número aleatorio (rand), tomado de una distribución uniforme que puede tomar valores entre 0 y 1. Si panic<rand, entonces se mueve en dirección a uno de las celdas vecinas con un link asociado, usando el submódulo forward-carefully; de lo contrario, si panic>rand, se mueve en la dirección óptima, usando el submódulo move-efficiently.

```
1 to move - semirandom
   2 ;;; Moverse de manera semi - aleatoria . El agente se movera un
    promedio de panic veces en una direccion aleatoria
   if-else ( (random-float 1) < panic ) [ ;; tomar un numero
    aleatorio enre 0 y 1 de una distribucion normal
4 face one -of (nodes -on neighbors4 ) ;; Si este es mayor a panic ,
     ver hacia uno de los vecinos con un nodo asociado ...
     5 forward - carefully ;; ...y caminar en esa
    direccion
   \overline{1}
```

```
64
```

```
7 [ ;; Si el n umero aleatorio
    es menor a panic ,
     move-efficiently \qquad \qquad ;\qquad \qquad moverse en la direccion
    optima hacia el punto de encuentro
9 ]
10 end
11
```
Por úlitmo, en el ciclo go, los evacuadores seguidores buscan evacuadores óptimos en su rango de vision, y los siguen; si no ven ninguno, toman una direccion aleatoria.

```
1 to move - followers
     2 ;;; Seguir a un evacuador optimo , si lo encuentra en su rango de
        vision; si no hay ninguno , tomar una direccion aleatoria
     if-else ( count (( evacuees in-cone visibilidad visual-field)
       with [color = green]) > 1 ) [ ;; si hay evacuadores optimos en
        en rango de vision del evacuador seguidor
        face ( one-of ((evacuees in-cone visibilidad visual-field)
       with [color = green]) ) ;; elegir uno y voltear hace ese
       agente ...
        5 forward - carefully
                                    ;; ...y caminar en su direccion
6 \qquad \qquad \qquad \qquad \qquad \qquad \qquad \qquad \qquad \qquad \qquad \qquad \qquad \qquad \qquad \qquad \qquad \qquad \qquad \qquad \qquad \qquad \qquad \qquad \qquad \qquad \qquad \qquad \qquad \qquad \qquad \qquad \qquad \qquad \qquad \qquad \qquad \qquad \qquad face one-of (nodes-on neighbors4) ;; si no hay evacuadores
       optimos en el rango de vision, voltear hacia un nodo en su
       aleatorio en su vecindad...
        8 forward - carefully ;; ... y caminar en su
       direccion
     \overline{1}10 ;
11 end
12
```
Al final de cada simulación, se cuenta al número de personas salvadas, que se ha actualizado durante toda la simulación cuando un agente llega al punto seguro, y al fninal de la inundacion (ver sub-modelo to go). Para reportar el valor del número de personas salvadas, es necesario declarar una función (numero-de-salvados) dentro del programa.

```
1 to -report numero -de -salvados
   report salvados
3 end
4
```
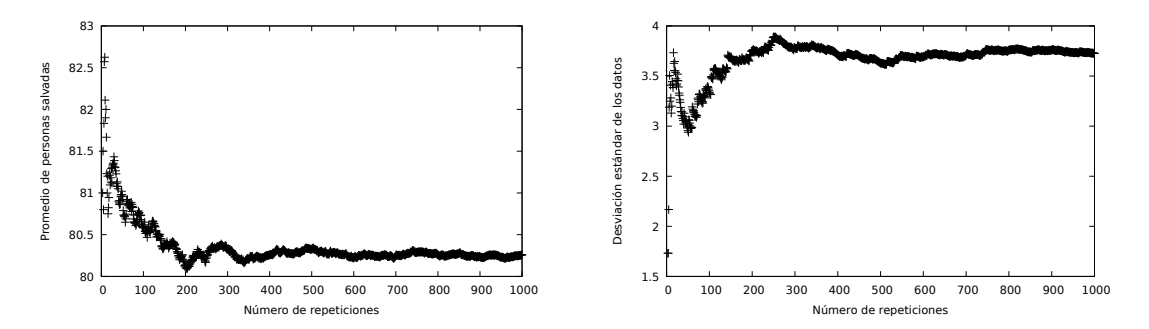

Figura 4.6. Variación del promedio al agregar Figura 4.7. Variación de la desviación estándar más repeticiones al experimento al agregar más repeticiones al experimento

# 4.3. Comportamiento del modelo al variar ciertos parámetros

## 4.3.1. Número de repeticiones necesarias para llegar a una estimación del promedio

Manteniendo fijos los parámetros, según los valores de la tabla 4.5, se realizaron 1000 repeticiones de la simulación, que varían entre ellas en las decisiones aleatorias intrínsecas al modelo. Es decir,

- la posición inicial de los agentes,
- los caminos aleatorios tomados por los agentes,
- los valores individuales de pánico y tiempo para empezar la evacuación de cada agentes, manteniendo una distribución normal en el conjunto de valores de todos los agentes.

Con estas 1000 simulaciones, se pretende determinar cuántas veces se debe repetir cada experimento para obtener una estimación fiable del promedio y desviación estándar del número de personas salvadas con el conjunto de parámetros de ese experimento. Además, se obtienen de acá medidas de los recursos computacionales usados durante el experimento. Para hacer estas simulaciones y calcular el promedio y desviación estándar de los resultados, se usa el código de la sección A.2

De la figura 4.6 se observa que el valor del promedio  $\bar{x}$  converge al realizar 1000 repeticiones. Lo mismo se observa para la desviación estándar (*s*) a partir de la figura 4.7, donde se observa que *s* converge antes que  $\bar{x}$ .

Durante el análisis del poder computacional usado durante la simulación, se observó lo siguiente:

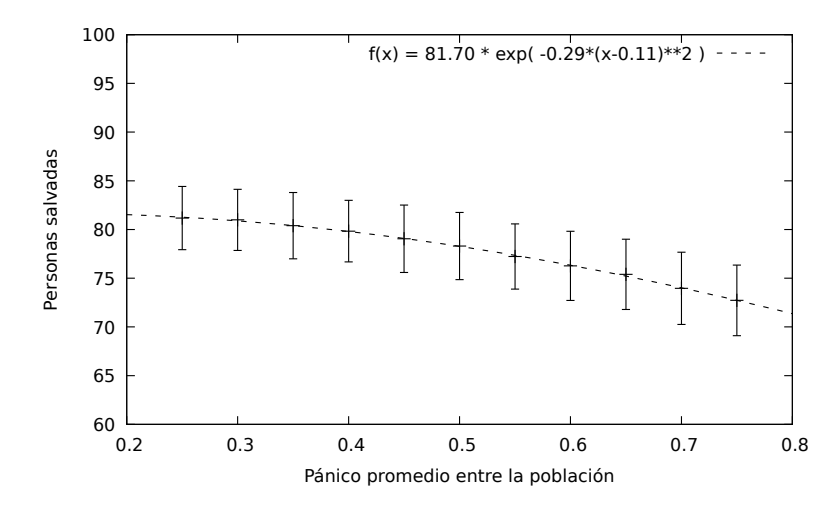

Figura 4.8. Cantidad de personas salvadas en función del parámetr *panic-av*

- El proceso suele saturar los núcleos asignados del procesador hasta más del 100 % (auxiliándose de otros núcleos), por lo que se recomienda no usar todos los núcleos, a menos que ningún otro proceso esté corriendo en el procesador, y mantener vigilancia de la temperatura de los núcleos (esto puede hacerse con la herramienta sensors).
- La memoria interna usada se mantuvo en el orden de 750 MB.

#### 4.3.2. Variación del valor de panic-av

Manteniendo el resto de parámetros fijos, se varió el parámetro panic-av con valores entre 0.25 y 0.75 ( %). Para cada experimento, se realizaron 1000 repeticiones de la simulación, para obtener una estimación promedio y de la desviación estándar.

El parámetro panic de un agente con tipo de movimiento semi-aleatorio indica la probabilidad de que este se mueva aleatoriamente en lugar de tomar el camino óptimo, de manera que mientras más grande sea el valor de panic, más caminos aleatorios tomará el agente (ver subproceso to move-semirandom en el punto 7 de la sección 4.2). Se espera que, al tomar menos caminos aleatorios, el agente tarde menos tiempo en llegar a un punto seguro, y por tanto tenga mayor probabilidad de sobrevivir. De ahí que, para valores menores de panic-av, es de esperarse que se obtenga una mayor cantidad de personas salvadas.

De la figura 4.8, se ve que ese es el caso, y que el número de personas salvadas decrece con el nivel promedio de pánico, siguiendo una distribución gaussiana. Esto se explica fácilmente con el hecho de que, en promedio, se espera que una persona con valor de pánico panic tome un número *a* de caminos aleatorios

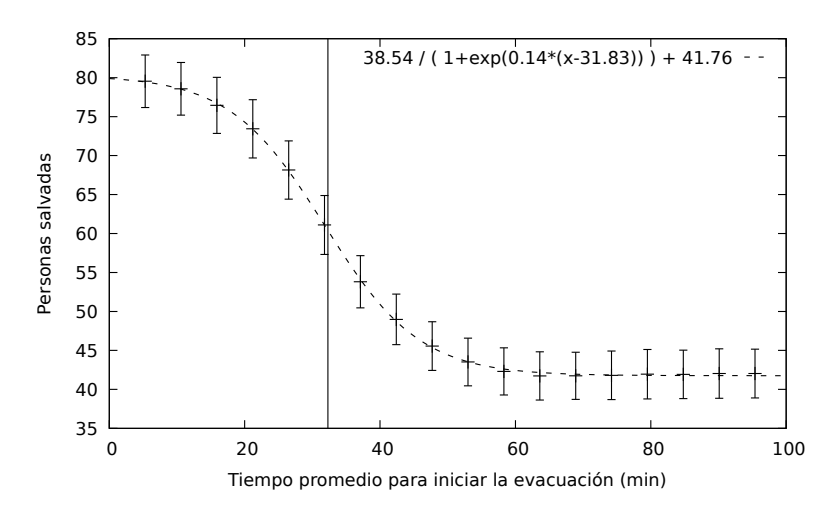

Figura 4.9. Cantidad de personas salvadas en función del parámetro av-evac-start. La línea vertical en *<sup>x</sup>* <sup>=</sup> <sup>32</sup>.3 minutos indica el momento en que empieza la inundación.

$$
a = \int_0^{\text{panic}} dx = \text{panic},\tag{4.1}
$$

y ya que la probabilidad de que un agente tenga un valor de pánico panic sigue una distribución gaussiana

$$
p(\text{panic}) = \frac{1}{\text{panic-std}} exp\left[-\frac{(\text{panic - panic-av})^2}{2 \text{ panic-std}^2}\right],\tag{4.2}
$$

la hipótesis de que la probabilidad de sobrevivir  $p_{\text{sobrevivir}}$  es proporcional al número *a* de caminos aleatorios tomados, se traduce en que

$$
p_{\text{sobrevivir}} \propto p(\text{panic}),\tag{4.3}
$$

y el número de sobrevivientes, en función de panic-av seguiría una distribución gaussiana.

#### 4.3.3. Tiempo para iniciar evacuación

De la figura 4.9, se puede ver que la relación entre la hora promedio de inicio de la evacuación y el número de personas salvadas, tiene un comportamiento sigmoidal, con crecimiento negativo, de la forma

$$
P = \frac{A}{19e^{r(x-T_0)}} + P_{\infty}.
$$
\n(4.4)

Los valores hallados para los parámetros de (4.4) se interpretan de la siguiente ma-

nera:

- *<sup>P</sup>*<sup>∞</sup> <sup>=</sup> <sup>41</sup>.76 representa el número aproximado de personas salvadas aún si los agentes no inician nunca la evacuación en este escenario.
- *<sup>A</sup>* <sup>=</sup> <sup>38</sup>.54, el número de personas dentro del área de inundación que se salvarían en el mejor de los casos, en que todos incian la evacuación al inicio del evento sísmico, en este escenario.
- *<sup>r</sup>* <sup>=</sup> <sup>0</sup>.14, cómo se verá, caracteriza la rapidez del decrecimiento exponencial en el número de personas salvadas al evacuar tiempo después del evento sísmico.
- $\bullet$   $T_0$  representa, en general, el tiempo en el que la curva de decaimiento cambia de tener concavidad negativa a concavidad positiva; es decir, cuando la población pasa de decaer exponencialmente a acercarse asintóticamente a *P*∞. Nótese que *T*<sup>0</sup> coincide bastante bien con la hora de inicio de la inundación.

El valor de *<sup>P</sup>*<sup>∞</sup> <sup>=</sup> <sup>41</sup>.76 se explica del modelo usado para la simulación, en el que se asumió que 10 personas se encontraban cerca de caminos no pavimentados en el momento del sismo, 10 en senderos, 10 en caminos pavimentados, 30 en sembradíos, y el resto en otros terrenos. Según la distribución espacial de los tipos de terrenos, el valor de *P*<sup>∞</sup> nos dice que, sumando la contribución de estos tipos de terrenos, un promedio de 41.76 % de las personas se encontrarían fuera del área de inundación en este escenario. Distintos escenarios de distribución espacial de las personas darían diferentes valores de *P*∞.

Las curvas sigmoidales son comunes al estudiar un crecimiento exponencial de poblaciones restringidas por la saturación del medio (ver Kingsland and Kingsland, 1995). En este caso, el decrecimiento del número de personas se estudia respecto a la hora de inicio de la evacuación, no respecto al tiempo de inicio de la dinámica del sistema.

La ecuación 4.4 surge de la ecuación diferencial

$$
\frac{dP}{dT} = -rP(1 - P/A),\tag{4.5}
$$

donde *<sup>T</sup>* <sup>=</sup> *<sup>x</sup>*−31.83 es el tiempo medido después del inicio de la inundación, y se cumple la condicion inicial  $P(t \to \infty) = P_{\infty}$ 

De la ecuación 4.5 se ve que, cuando  $P/A \rightarrow 1$  (en  $T < 0$ ), P debe ser grande para que *dP*/*dT* sea continua, por lo que en (4.5) el término  $\frac{dP}{dT} = -rP$  es el que más contribuye, con lo que la solución está dominada por *P* ∝ −*e rT* . Por otro lado, cuando *P* se hace pequeño (en *T* > 0), la ecuación 4.5 es dominada por el término  $\frac{dP}{dT} = -k(1 - P/A)$ , con solución de la forma *P* ∝ *e* −*kP* .

De ahí, se interpreta que

- al inicio de la curva, *P* disminuye como −*e rT* . Es decir, al principio de la evacuación, el número de personas salvadas disminuye exponencialmente mientras más tiempo esperan para iniciar la evacuación.
- Al final de la curva, *P* disminuye como *e* <sup>−</sup>*rT* . Es decir, luego de la inundación, si la gente no ha evacuado, el número de personas salvadas disminuye hasta acercarse (exponencialmente) al número de personas que se encontraban fuera del área de inundación.
- En su estado estable, cuando  $T \to \infty$ ,  $P \to P_\infty$ . Es decir, naturalmente, si la evacuación nunca inicia, las únicas personas salvadas serán quienes se encuentren fuera del área de inundación.

Del análisis anterior, se puede notar que iniciar la evacuación lo antes posible es vital para la supervivencia de las personas expuestas al riesgo de tsunami, luego de un sismo.

#### 4.3.4. Visibilidad

Manteniendo fijos el resto de parámetros, se varió la visibilidad de los evacuadores seguidores, dándole valores entre 0.5 y 3.5 a la variable visibilidad. En el modelo, esto se traduce en no poder ver de lejos a los evacuadores óptimos, simulando condiciones de poca visibilidad como escenarios nocturnos o en los que la visión se dificulta por presencia de niebla o polvo.

De la figura 4.10 se puede ver que los resultados no varían significativamente al aumentar la visibilidad de estos evacuadores, aunque sí se ve un aumento en el número de personas salvadas al tener una visibilidad de más de 300 m. Esto además justifica lo especificado en la norma 1926.201 de la Administración de Seguridad y Salud Ocupacional (OSHA) de los Estados Unidos de América, según la cual los chalecos reflectivos deben ser visibles a al menos 1000 pies ( $\approx$  305 metros) de distancia.

El poco aumento en el número de personas salvadas puede deberse a varias cosas, entre las cuales se propone:

• La poca densidad de evacuadores en el modelo. Al haber pocas personas, es menos probable encontrar a un evacuador óptimo en el rango de visión.

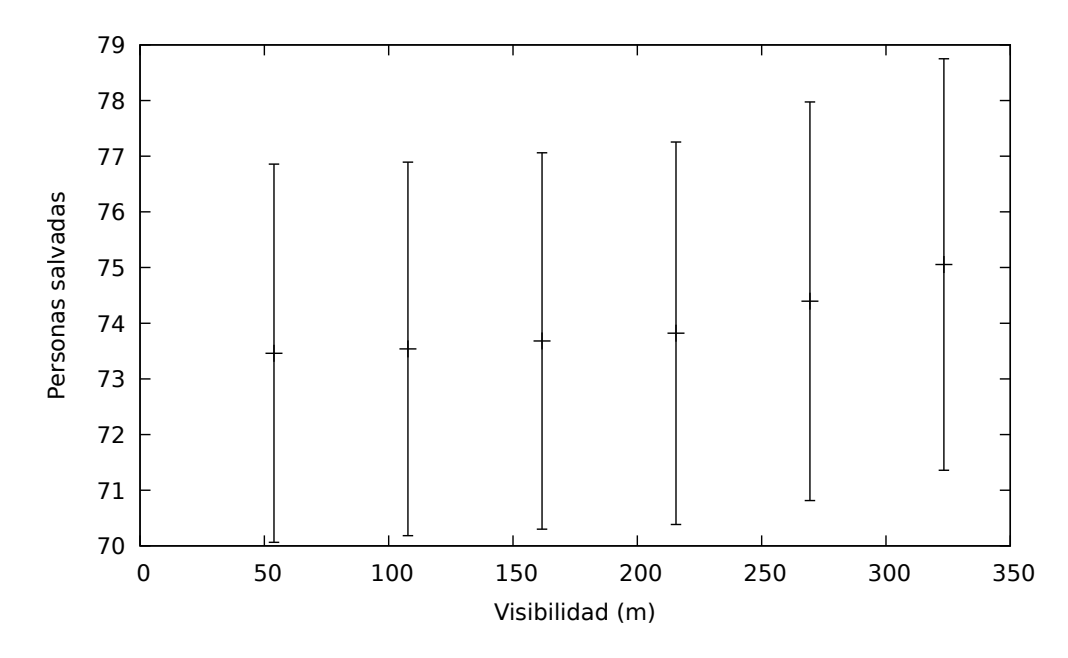

Figura 4.10. Cantidad de personas salvadas en función del parámetro visibilidad.

• La poca cantidad de evacuadores seguidores en el modelo. El valor de la variable visibilidad afecta únicamente a los evacuadores seguidores, al haber menos de ellos, los efectos de esta variable son menos evidentes.

Al aumentar el número de agentes en la simulación se observa un cambio en el comportamiento anteriormente discutido. Se puede ver de la figura 4.11 que, al incluir más evacuadores, el porcentaje de evacuadores salvados aumenta de manera más pronunciada con el aumento de la visibilidad, como se esperaba de la discusión anterior.

Por último, se aclara que, además de ayudar las personas que siguen a otras durante la evacuación, la iluminación de las calles y el uso de chalecos reflectores pueden ser relevantes para mantener la seguridad y la calma en las personas. El estado de la iluminación podría además provocar un cambio en la velocidad promedio de los evacuadores, efecto no incluído en este modelo. También debe destacarse que, si se tiene señalización de las rutas de evacuación, la correcta iluminación de estas es clave para que sean de utilidad durante un evento con poca visibilidad.

#### 4.3.5. Número de evacuadores óptimos

Se varió también la proporción de evacuadores óptimos en el modelo, manteniendo el resto de parámetros constantes. Los resultados se muestran en la figura 4.12, de la que se puede observar un comportamiento aproximadamente lineal en la región estudiada.

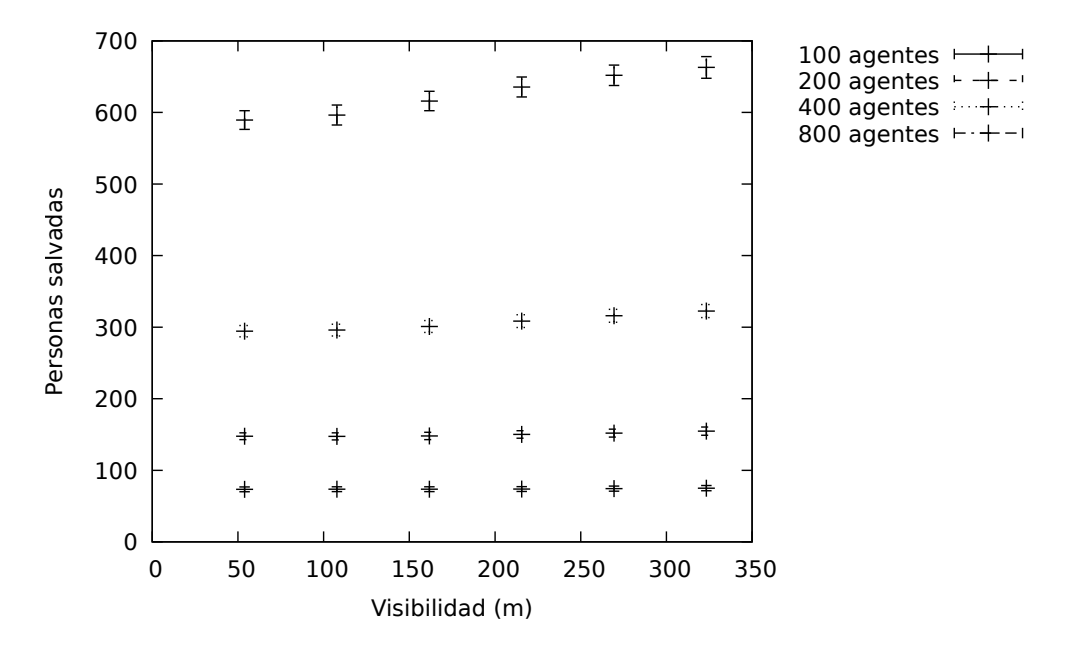

Figura 4.11. Cantidad de personas salvadas en función del parámetro visibilidad con diferente número de evacuadores.

Es importante notar que en el mejor de los casos, en que todos los agentes están preparados para seguir el camino óptimo, con el valor dado de av-evac-start (fijado en 30 ticks, o 16 minutos), no se logra salvar al 100 % de las personas en el escenario propuesto. Esto vuelve a resaltar la importancia de iniciar la evacuación lo antes posible.

#### 4.3.6. Número total de evacuadores

Manteniendo fijos el resto de parámetros del modelo (ver tabla 4.5), se agregaron más agentes al modelo, aumentando el doble en cada paso hasta llegar a 3200 evacuadores. Esto con el fin de estudiar el coste computacional de hacer esta variación. Para esto, se realizaron 1000 simulaciones usando cada configuración, y se midió el tiempo tomado en terminar cada serie de datos, manteniendo monitoreo del uso del CPU y de la memoria interna.

De la figura 4.13 puede verse que el tiempo tomado en terminar las simulaciones aumenta de manera lineal, con un incremento de cerca de 12 segundos por cada agente agregado. Al llegar a 1600 agentes, el tiempo de cómputo fue de aproximadamente 4.9 horas, de manera que un experimento como el de la sección 4.3.4, usando esta cantidad de agentes, requeriría más de 24 horas de cómputo (trabajando con un solo núcleo del procesador). Al agregar 3200 agentes al modelo, el tiempo de cómputo fue de aproximadamente 10.9 horas para realizar las 1000 repeticiones de la simulación.

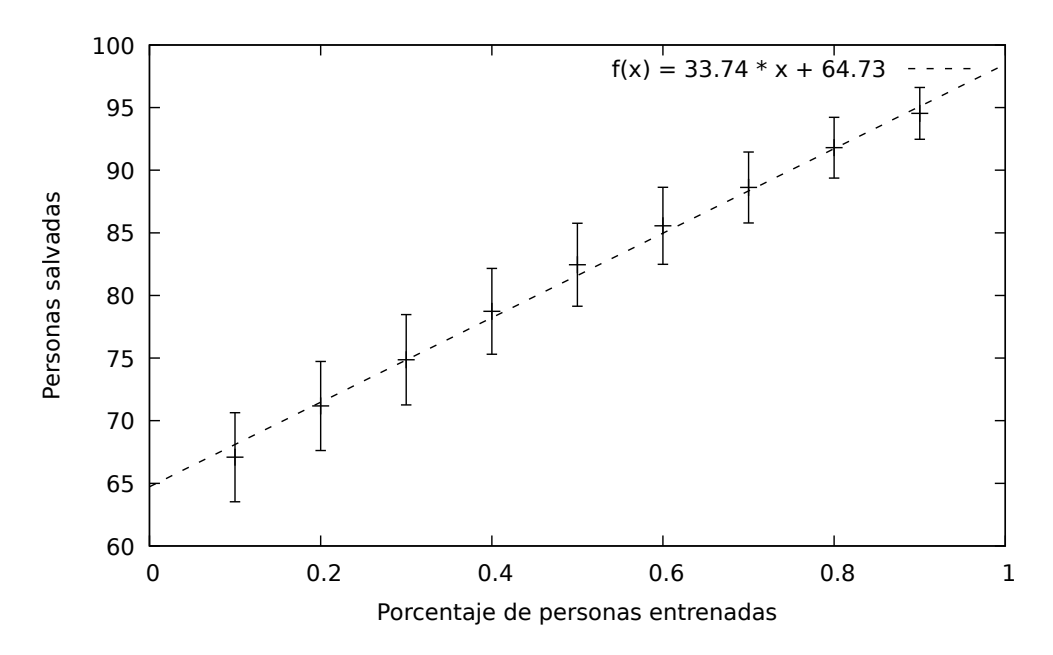

Figura 4.12. Cantidad de personas salvadas en función del número de evacuadores entrenados para seguir un camino óptimo

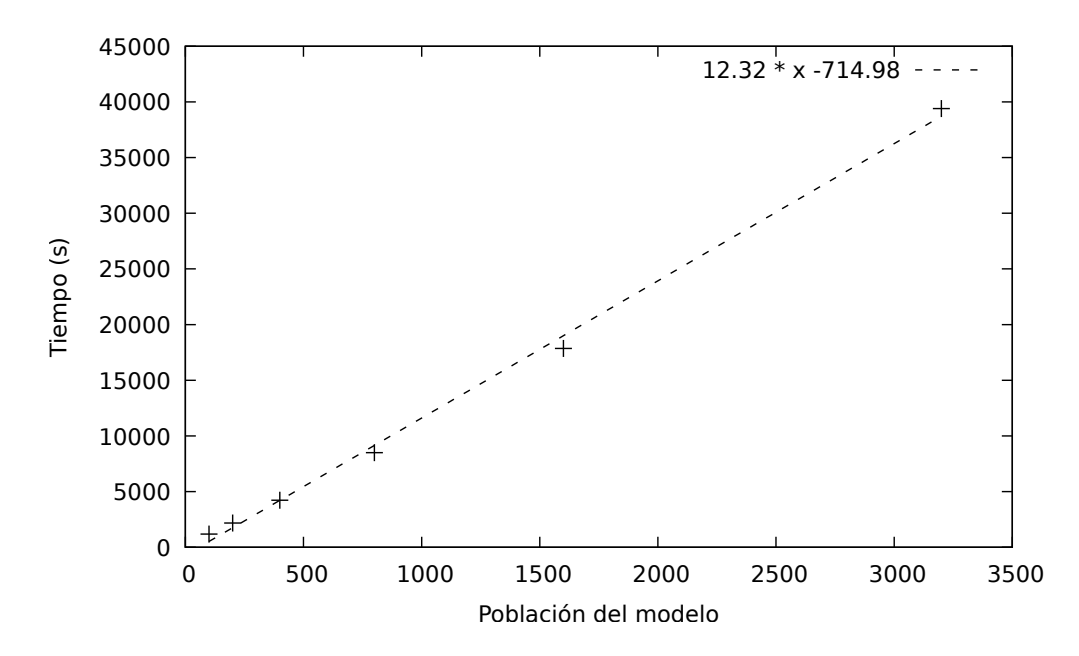

Figura 4.13. Tiempo tomado en repetir 1000 veces una simulación con distinto número de evacuadores.

En cuanto al uso de recursos, el núcleo del procesador tiende a sobresaturarse, llegando a usar el 250 % de su capacidad (es decir, la máquina utiliza más de un núcleo para el proceso), asignándole cerca de 1 GB de memoria interna al proceso.

### 5. Conclusiones

### 5.1. Interpretación de resultados

Los resultados de este modelo, a pesar de haberse realizado con una población baja (100 personas), son capaces de mostrar comportamientos generales al variar los parámetros considerados. El número de pasos aleatorios dados por los evacuadores disminuye directamente su probabilidad de sobrevivir en un evento de emergencia por tsunami, cosa que en cualquier caso es evidente pero con el uso de un modelo puede ser cuantificable.

Se resaltó en varios puntos la importancia de iniciar la evacuación lo antes posible. Los primeros minutos son esenciales, y no puede esperarse a obtener una alerta oficial para iniciar la evacuación (ver caso de Indonesia, a pesar de que los sistemas de alerta funcionaron bien, no fueron suficientes para avisar a la población a tiempo del riesgo (Yulianto et al., 2010)). Es importante que las personas sepan que luego de un sismo de gran magnitud existe el riesgo de ocurrencia de un tsunami. Esto puede resumirse con la siguiente recomendación, que se da en la mayoría de audiovisuales disvulgativos (ver, por ejemplo Cisternas V. et al., 2014; Yulianto et al., 2010): si el movimiento es tan fuerte que no le permite permanecer de pie, evacuar inmediatamente después del sismo.

Se hizo evidente que mantener en buenas condiciones la infraestructura y la visibilidad de los caminos es fundamental, no solo para la respuesta en casos de emergencia sino para el bienestar general de la población.

Por último, es evidente que mientras más personas sepan cómo actuar durante una emergencia de riesgo por tsunami, más personas podrán salvarse. Para esto es importante desarrollar simulacros de evacuación, involucrando a la mayor cantidad de personas posible.

En cuanto a la posibilidad de extender el modelo hacia incluir más agentes evacuadores, se descubrió un comportamiento aproximadamente lineal en el tiempo de cómputo necesario para aumentar el número de agentes. Esto apunta a que es posible, con un mayor poder de cómputo, replicar estos resultados considerando una población realista. Para realizar este trabajo, sin embargo, se recomienda realizar ciertas mejoras al modelo.

### 5.2. Recomendaciones, trabajo a futuro

Algunos supuestos impuestos al modelo pueden resultar poco realistas, como el modelo del número de pasos aleatorios tomados por los agentes. En futuros trabajos se recomienda considerar submodelos más realistas, a continuación se enlistan algunas posibles mejoras al presente modelo.

- A pesar de que en talleres y simulacros se ha recomendado evacuar a pie (DIPE-CHO, 2017), es muy probable que algunas personas utilicen carros y motocicletas. Se recomienda estudiar las interacciones entre estos tipos de evacuadores y los peatones.
- En el modelo de pasos aleatorios, se considera menos probable que los evacuadores regresen en dirección hacia la costa. Un mejor modelo daría un mayor peso a la probabilidad de alejarse de la costa
- Considerar los efectos de la aparición de escombros. En este caso, al verse cortados los caminos, los peatones disminuirían su rapidez al bordear los obstáculos, y los autos, de incluirse en el modelo, tendrían que cambiar su tipo de evacuación y convertirse en peatones.
- En escenarios de menor visibilidad, podría ser menos probable que los agentes entren a cierto tipo de terrenos.

Una vez desarrollado un modelo que describa a precisión el comportamiento de la población durante una evacuación, pueden desarrollarse diferentes escenarios relacionados a la ubicación inicial de los agentes en el modelo. Entre ellos, se recomienda explorar los siguientes escenarios.

- Fechas de vacaciones, como en Semana Santa, en que las playas usualmente están llenas. Acá se considera que más personas usarían autos para evacuar, y dado que los agentes en su mayoría serían turistas, tendrían menos conocimiento del terreno y tenderían más a seguir a otras personas.
- Comparar un escenario de un día de trabajo y un fin de semana. En un día de trabajo la mayoría de adultos se encuentran en su área de actividades laborales y la mayoría de niños se encuentran en áreas de estudio. Al ubicar estas regiones, se puede colocar a los agentes en ellas según el escenario modelado. Otros efectos se pueden explorar, como el hecho de que en una emergencia, varios padres pueden

dirigirse a los lugares donde estén sus hijos antes de iniciar la evacuación (estudiar este efecto puede ayudar a guiar y resaltar la importancia de diseñar planes de emergencia efectivos en las escuelas).

La falta de datos es una constante en este tipo de trabajos, pero es más evidente en Guatemala que en otros países en los que estos estudios están más avanzados (ver, por ejemplo, los datos disponibles en el trabajo de Wang and Jia (2021)). En este trabajo se hizo evidente la necesidad de recolectar datos y hacerlos accesibles. Entre ellos se menciona la necesidad de:

- datos precisos de elevación y tipo de terreno.
- Estadísticas de actividades laborales practicadas por las comunidades.
- Comportamientos observados en comunidades guatemaltecas en casos de emergencia. Algunos aspectos específicos a estudiar durante una evacuación de este tipo pueden ser: ¿Con qué rapidez se movería durante la evacuación? ¿Caminaría a paso normal, correría a paso medio o a toda velocidad? ¿A qué tipos de terreno estaría dispuesto a entrar para acortar distancias? ¿Estaría dispuesto a abandonar sus pertenencias? ¿Cuánto tiempo le tomaría recolectar artículos esenciales como agua, alimentos, documentos de identidad, abrigo y artículos de primera necesidad? ¿Si su familia se encuentra separada al momento de la emergencia, se reuniría con ella antes de dirigirse a un punto seguro de reunión?

Ante todo, se recomienda seguir con el trabajo de concienzar y preparar a las comunidades en riesgo. El presente trabajo, por sí solo, no representa una diferencia en la preparación de las comunidades, pero dándole un buen uso puede llegar a hacerla.

# BIBLIOGRAFÍA

- C. Amante and B.W. Eakins. Etopo1 1 arc-minute global relief model: Procedures, data sources and analysis. Noaa technical memorandum nesdis ngdc-24, National Geophysical Data Center, NOAA, Northwestern University, Evanston, IL, 2009. URL <http://ccl.northwestern.edu/netlogo/>.
- Jang Won Bae, Geunho Lee, and Il Chul Moon. Formal specification supporting incremental and flexible agent-based modeling. In *Proceedings - Winter Simulation Conference*, pages 1–12, 12 2012. ISBN 978-1-4673-4779-2. doi: 10.1109/WSC.2012. 6465163.
- Fabrice Bouquet, David Sheeren, Nicolas Becu, Benoit Gaudou, Christophe Lang, Nicolas Marilleau, and Claude Monteil. *Agent-based spatial simulation with NetLogo : volume 1 : introduction and bases*. 01 2015.
- David Burwell, Elena Tolkova, and Arun Chawla. Diffusion and dispersion characterization of a numerical tsunami model. *Ocean Modelling*, 19(1):10 – 30, 2007. ISSN 1463-5003. doi: https://doi.org/10.1016/j.ocemod.2007.05.003. URL [http:](http://www.sciencedirect.com/science/article/pii/S1463500307000789) [//www.sciencedirect.com/science/article/pii/S1463500307000789](http://www.sciencedirect.com/science/article/pii/S1463500307000789).
- Juana Castro, Stefan Drews, Filippos Exadaktylos, Joël Foramitti, Franziska Klein, Théo Konc, Ivan Savin, and Jeroen van den Bergh. A review of agent-based modelling of climate-energy policy. *Wiley interdisciplinary reviews: Climate Change*, 11, 03 2020. doi: 10.1002/wcc.647.
- Marcos Cisternas V., Mabel Keller, Giovanna Santillán, Laura Kong, and Nicolás Arcos. Cómo sobrevivir a un tsunami: lecciones de chile, hawái y el japón. IOC Brochure 2014-2 Rev., 2014. URL [https://www.wcdrr.org/wcdrr-data/uploads/857/](https://www.wcdrr.org/wcdrr-data/uploads/857/Surviving%20a%20Tsunami.pdf) [Surviving%20a%20Tsunami.pdf](https://www.wcdrr.org/wcdrr-data/uploads/857/Surviving%20a%20Tsunami.pdf).
- *Peligro de tsunami en América Central*, number 278 in Informe de reuniones de trabajo de la COI, San José, Costa Rica; 23 y 24 de junio de 2016, 2018. COI (Comisión

Oceanográfica Internacional), Paris, UNESCO. URL [http://www.ioc-tsunami.](http://www.ioc-tsunami.org/index.php?option=com_oe&task=viewEventRecord&eventID=1840) [org/index.php?option=com\\_oe&task=viewEventRecord&eventID=1840](http://www.ioc-tsunami.org/index.php?option=com_oe&task=viewEventRecord&eventID=1840).

- CONRED. *Plan Nacional de Respuesta*. Coordinadora Nacional para la Reducción de Desastres, Guatemala, 3 2019. URL [https://conred.gob.gt/site/](https://conred.gob.gt/site/Plan-Nacional-de-Respuesta) [Plan-Nacional-de-Respuesta](https://conred.gob.gt/site/Plan-Nacional-de-Respuesta). Sección 4.7.1.2: "Responsabilidad ciudadana".
- R. Courant, K. Friedrichs, and H. Lewy. On the partial difference equations of mathematical physics. *IBM Journal of Research and Development*, 11(2):215–234, 1967. doi: 10.1147/rd.112.0215.
- U. CREAGH, T. REILLY, and A. LEES. Kinematics of running on 'off-road' terrain. *Ergonomics*, 41(7):1029–1033, 1998. doi: 10.1080/001401398186577. URL [https:](https://doi.org/10.1080/001401398186577) [//doi.org/10.1080/001401398186577](https://doi.org/10.1080/001401398186577). PMID: 9674375.
- Paul Davidsson. Multi agent based simulation: Beyond social simulation. volume 1979, 11 2000. ISBN 978-3-540-41522-0. doi: 10.1007/3-540-44561-7\_7.
- Ira Didenkulova, Oleg Didenkulov, and Efim Pelinovsky. A note on the uncertainty in tsunami shape for estimation of its run-up heights. *Journal of Ocean Engineering and Marine Energy*, 1, 05 2015. doi: 10.1007/s40722-015-0017-3.
- DIPECHO. Guatemala lista de asistencia simulacro sipacate 08 y 10 de noviembre. Informe presentado en el marco del proyecto DIPECHO, "Construyendo comunidades resilientes y Sistemas de Alerta de Tsunami integrados en Centroamérica". Sipacate, Escuintla, Guatemala 15 y 17 de noviembre de 2017, 2017. URL [http://www.ioc-tsunami.org/index.php?option=com\\_oe&task=](http://www.ioc-tsunami.org/index.php?option=com_oe&task=viewDocumentRecord&docID=20860) [viewDocumentRecord&docID=20860](http://www.ioc-tsunami.org/index.php?option=com_oe&task=viewDocumentRecord&docID=20860).
- Mario Fernández A. Daños, efectos y amenaza de tsunamis en américa central. *Revista Geológica de América Central*, 26:71–83, 2001.
- Y. Goto, M. Affan, Agussabti, Yudha Nurdin, D.K. Yuliana, and Ardiansyah. Tsunami evacuation simulation for disaster education and city planning. 7:92–101, 01 2012.
- Volker Grimm, Uta Berger, Finn Bastiansen, Sigrunn Eliassen, Vincent Ginot, Jarl Giske, John Goss-Custard, Tamara Grand, Simone Heinz, Geir Huse, Andreas Huth, Jane Jepsen, Christian Jørgensen, Wolf Mooij, Birgit Müller, Guy Pe'er, Cyril Piou, Steven Railsback, Andrew Robbins, and Donald Deangelis. A standard protocol for describing individual-based and agent based models. *Ecological Modelling*, 198:115–126, 09 2006. doi: 10.1016/j.ecolmodel.2006.04.023.
- Volker Grimm, Uta Berger, Donald Deangelis, J. Polhill, Jarl Giske, and Steven Railsback. The odd protocol: A review and first update. *Ecological Modelling*, 221:2760–2768, 11 2010. doi: 10.1016/j.ecolmodel.2010.08.019.
- J.P. Hirth and J. Lothe. *Theory of Dislocations*. Krieger Publishing Company, 1992. ISBN 9780894646171. URL [https://books.google.com.gt/books?id=](https://books.google.com.gt/books?id=LFZGAAAAYAAJ) [LFZGAAAAYAAJ](https://books.google.com.gt/books?id=LFZGAAAAYAAJ).
- Derek Hull. *An Introduction to Dislocations*, volume 14. Butterworth-Heinemann, 01 1965. doi: 10.1016/S1369-7021(11)70217-6.
- Fumihiko Imamura and Chiaki Goto. Truncation error in numerical tsunami simulation by the finite difference method. *Coastal Engineering in Japan*, 31(2):245–263, 1988. doi: 10.1080/05785634.1988.11924496. URL [https://doi.org/10.1080/05785634.](https://doi.org/10.1080/05785634.1988.11924496) [1988.11924496](https://doi.org/10.1080/05785634.1988.11924496).
- INSIVUMEH. *Procedimientos Operativos Estándar ante un evento de tsunami*. INSI-VUMEH, Instituto Nacional de Sismología, Vulcanología, Meteorología e Hidrología, Guatemala, 8 2019. Disponible a través de solicitud de acceso a la información pública en las oficinas de INSIVUMEH.
- IOC. *Tsunami Glossary*. United Nations Educational, Scientific and Cultural Organization, 4 edition, 2019. (English, French, Spanish, Arabic, Chinese).
- A. Jarvis, A. Nelson H.I. Reuter and, and E. Guevara. Hole-filled seamless srtm data v4, 2008. URL [availablefromhttp://srtm.csi.cgiar.org](available from http://srtm.csi.cgiar.org).
- S.E. Kingsland and S.E. Kingsland. *Modeling Nature*. Science and Its Conceptual Foundations series. University of Chicago Press, 1995. ISBN 9780226437286. URL [https://books.google.com.gt/books?id=OYcLJ\\_UhsKwC](https://books.google.com.gt/books?id=OYcLJ_UhsKwC).
- James Kirby, Fengyan Shi, P. Watts, and S. Grilli. Ocean-scale tsunami propagation: Boussinesq approximations. *AGU Spring Meeting Abstracts*, 05 2004.
- Franziska Klügl. Towards a formal framework for multi-agent simulation models. 05 2007.
- Franziska Klügl, Christoph Oechslein, and Anna Dornhaus. Multi-agent modeling in comparison to standard modelling. 11 2003.
- Laura S.L. Kong, Paula K. Dunbar, and Nicolas Arcos. *Pacific Tsunami Warning System: A Half Century of Protecting the Pacific, 1965-2015*. Honolulu: International Tsunami Information Center, 2015. ISBN 978-0-9962579-0-9. URL [http://itic.ioc-unesco.org/index.php?option=com\\_content&view=](http://itic.ioc-unesco.org/index.php?option=com_content&view=category&layout=blog&id=1153&Itemid=1153) [category&layout=blog&id=1153&Itemid=1153](http://itic.ioc-unesco.org/index.php?option=com_content&view=category&layout=blog&id=1153&Itemid=1153).
- Franco Alexander Kröll Yáñez. Modelo de simulacion para la evacuacion de talcahuano. aplicación en tsunami. Master's thesis, 2016.
- Pijush K. Kundu, Ira M. Cohen, and David R. Dowling. Chapter 7 gravity waves. In *Fluid Mechanics (Fifth Edition)*, pages 253–307. Academic Press, Boston, fifth edition edition, 2012. ISBN 978-0-12-382100-3. doi: https://doi.org/ 10.1016/B978-0-12-382100-3.10007-1. URL [https://www.sciencedirect.com/](https://www.sciencedirect.com/science/article/pii/B9780123821003100071) [science/article/pii/B9780123821003100071](https://www.sciencedirect.com/science/article/pii/B9780123821003100071).
- H. Lamb. *Hydrodynamics*. The University Press, 1932. ISBN 9780521055154. URL <https://books.google.com.gt/books?id=BfZQAAAAMAAJ>.
- L.D. Landau and E.M. Lifshitz. *Fluid Mechanics*. Number v. 6 in Course of Theoretical Physics. Elsevier Science, 1987. ISBN 9780080570730. URL [https://books.](https://books.google.com.gt/books?id=eVKbCgAAQBAJ) [google.com.gt/books?id=eVKbCgAAQBAJ](https://books.google.com.gt/books?id=eVKbCgAAQBAJ).
- Reinhard Laubenbacher, Abdul S. Jarrah, Henning Mortveit, and S. S. Ravi. A mathematical formalism for agent-based modeling, 2007.
- Boris W. Levin and Mikhail A. Nosov. *Physics of Tsunamis*. Springer International Publishing, 1 edition, 2009.
- Boris W. Levin and Mikhail A. Nosov. *Physics of Tsunamis*. Springer International Publishing, 2 edition, 2016a. ISBN 9783319240374. doi: 10.1007/978-3-319-24037-4. URL <https://link.springer.com/book/10.1007/978-3-319-24037-4>.
- Boris W. Levin and Mikhail A. Nosov. *Hydrodynamic Processes at the Source of a Tsunami of Seismotectonic Origin: Incompressible Ocean*, pages 89–180. Springer International Publishing, Cham, 2016b. ISBN 978-3-319-24037-4. doi: 10.1007/ 978-3-319-24037-4\_3. URL [https://doi.org/10.1007/978-3-319-24037-4\\_](https://doi.org/10.1007/978-3-319-24037-4_3) [3](https://doi.org/10.1007/978-3-319-24037-4_3).
- Boris W. Levin and Mikhail A. Nosov. Chapter 6 propagation of a tsunami in the ocean and its interaction with the coast. In *Physics of Tsunamis*, pages 311–358.

Springer International Publishing, Boston, 2 edition, 2016c. ISBN 9783319240374. doi: 10.1007/978-3-319-24037-4. URL [https://link.springer.com/book/10.](https://link.springer.com/book/10.1007/978-3-319-24037-4) [1007/978-3-319-24037-4](https://link.springer.com/book/10.1007/978-3-319-24037-4).

- H. Lüke. The origins of the sampling theorem. *IEEE Commun. Mag.*, 37:106–108, 1999.
- Gregor Lämmel, Marco Rieser, Kai Nagel, Hannes Taubenböck, Günter Strunz, Nils Goseberg, Torsten Schlurmann, Hubert Klüpfel, Neysa Setiadi, and Joern Birkmann. Emergency preparedness in the case of a tsunami-evacuation analysis and traffic optimization for the indonesian city of padang. pages 1–12, 01 2010. doi: 10.1007/ 978-3-642-04504-2\_13.
- E. Mas, A. Suppasri, P. Srivihok, and S. Koshimura. Feasibility of evacuation at the pakarang cape in thailand based on tsunami inundation model and human evacuation simulation. In *10th International Conference on Urban Earthquake Engineering*, Tokyo, Japan, 2013.
- E Mas, S Koshimura, F Imamura, A Suppasri, A Muhari, and B Adriano. Recent advances in agent-based tsunami evacuation simulations: Case studies in indonesia, thailand, japan and peru. *Pure and Applied Geophysics [Internet].*, 172, 2015. doi: https://doi.org/10.1007/s00024-015-1105-y.
- Erick Mas, Anawat Suppasri, Shunichi Koshimura, and Fumihiko Imamura. Agent based simulation of the 2011 great east japan earthquake tsunami evacuation procedure. introduction to an integrated model of tsunami inundation and evacuation. *Journal of Natural Disaster Science*, 34:41–57, 08 2012. doi: 10.2328/jnds.34.41.
- MINEDUC, Escuintla. Tsunami Guatemala. Presentación en reunión regional de clausura del proyecto "Construyendo Comunidades Resilientes Y Sistemas De Alerta De Tsunami Integrados En Centroamerica", Managua, Managua, 23–24 de noviembre de 2017, 2017. URL [http://www.ioc-tsunami.org/index.php?option=com\\_oe&](http://www.ioc-tsunami.org/index.php?option=com_oe&task=viewDocumentRecord&docID=20860) [task=viewDocumentRecord&docID=20860](http://www.ioc-tsunami.org/index.php?option=com_oe&task=viewDocumentRecord&docID=20860).
- Gordon Moore. Cramming more components onto integrated circuits, reprinted from electronics, volume 38, number 8, april 19, 1965, pp.114 ff. *Solid-State Circuits Newsletter, IEEE*, 11:33 – 35, 10 1965. doi: 10.1109/N-SSC.2006.4785860.
- T.S. Murty, Canada. Department of Fisheries, and Oceans. *Storm Surges: Meteorological Ocean Tides*. Canadian bulletin of fisheries and aquatic sciences. Department of Fishe-

ries and Oceans, 1984. ISBN 9780660116631. URL [https://books.google.com.](https://books.google.com.gt/books?id=BkZDwAEACAAJ) [gt/books?id=BkZDwAEACAAJ](https://books.google.com.gt/books?id=BkZDwAEACAAJ).

- NCTR. *ComMIT Manual*. National Oceanic and Atmospheric Administration (NOAA), 2020. URL <https://nctr.pmel.noaa.gov/tsunami-forecast.html>. (English, Spanish).
- National Geophysical Data Center NOAA. Etopo1 1 arc-minute global relief model, 2009. URL <https://www.ngdc.noaa.gov/mgg/global/>.
- M. Nosov, Anna Bolshakova, and Sergey Kolesov. Displaced water volume, potential energy of initial elevation, and tsunami intensity: Analysis of recent tsunami events. *Pure and Applied Geophysics*, 171:3515–3525, 12 2013. doi: 10.1007/ s00024-013-0730-6.
- Yoshimitsu Okada. Surface deformation due to shear and tensile faults in a half-space. *Bulletin of the Seismological Society of America*, 75(4):1135–1154, 08 1985. ISSN 0037-1106.
- Bens Pardamean, Evelin Evelin, and Honni Honni. The effect of logo programming language for creativity and problem solving. pages 151–156, 12 2011.
- Efim Pelinovsky. *Hydrodynamics of Tsunami Waves*, pages 1–48. Springer Vienna, Vienna, 2006. ISBN 978-3-211-69356-8. doi: 10.1007/978-3-211-69356-8\_1. URL [https://doi.org/10.1007/978-3-211-69356-8\\_1](https://doi.org/10.1007/978-3-211-69356-8_1).
- K. Satake, J. Bourgeois, K. Abe, Y. Tsuji, F. Imamura, Y. Lio, H. Katao, Evelyn Noguera, and F. Estrada. Tsunami field survey of the 1992 nicaragua earthquake. *Eos, Transactions American Geophysical Union*, 74:145–157, 1993.
- Secretaría de Planificación y Programación de la Presidencia SEGEPLAN and Consejo Municipal de Desarrollo del Municipio de San José Escuintla COMUDE. Plan de desarrollo san josé, escuintla. Segeplan/dpt, Dirección de Planificación Territorial, Guatemala, 2010. URL [https://www.segeplan.gob.gt/nportal/index.php/](https://www.segeplan.gob.gt/nportal/index.php/municipio-de-san-jose) [municipio-de-san-jose](https://www.segeplan.gob.gt/nportal/index.php/municipio-de-san-jose).
- Paul Seybold. Agent-based models for physics and chemistry. 10 2008.
- Robert Siegfried. *Modeling and simulation of complex systems: A framework for e*ffi*cient agent-based modeling and simulation*. 10 2014. ISBN 978-3-658-07528-6. doi: 10. 1007/978-3-658-07529-3.
- Sipacate, Escuintla. Simulacro tsunami, Sipacate, Escuintla, Guatemala. Presentación en reunión regional de clausura del proyecto "Construyendo Comunidades Resilientes Y Sistemas De Alerta De Tsunami Integrados En Centroamerica", Managua, Managua, 23–24 de noviembre de 2017, 2017. URL [http://www.ioc-tsunami.org/index.](http://www.ioc-tsunami.org/index.php?option=com_oe&task=viewDocumentRecord&docID=20860) [php?option=com\\_oe&task=viewDocumentRecord&docID=20860](http://www.ioc-tsunami.org/index.php?option=com_oe&task=viewDocumentRecord&docID=20860).
- J. A. Steketee. On volterra's dislocations in a semi-infinite elastic medium. *Canadian Journal of Physics*, 36(2):192–205, 1958. doi: 10.1139/p58-024. URL [https://doi.](https://doi.org/10.1139/p58-024) [org/10.1139/p58-024](https://doi.org/10.1139/p58-024).
- Wilfried Strauch and equipo CATAC. Guía de usuario para el centro de asesoramiento de tsunamis para américa central - catac. Technical report, Instituto Nicaragüense de Estudios Territoriales (INETER) Centro de Asesoramiento de Tsunamis para América Central, Nicaragua, 2014. URL <http://catac.ineter.gob.ni/>.
- D. Sulaeman, A. Nurhasanah, and Aprizal. Tsunami evacuation route modeling (study in karang city and karang raya village city). Mahligai Agung, Indonesia, 2017.
- Costas Synolakis, E. Bernard, Vasily Titov, Utku Kânoglu, and Frank González. ˘ *Validation and Verification of Tsunami Numerical Models*, volume 165, pages 2197–2228. 01 1970. ISBN 978-3-0346-0056-9. doi: 10.1007/978-3-0346-0057-6\_11.
- S. Takahashi, K. Endoh, and Z. Muro. Experimental study on motions and forces of overtopping waves on breakwaters. *National Institute of Maritime, Port and Aviation Technology*, 31(4), 1992.
- Vasily Titov and Frank González. Implementation and testing of the method of splitting tsunami (most) model. *NOAA Tech. Memorandum ERL PMEL-112*, 01 1997.
- Vasily Titov, Christopher Moore, Diana Greenslade, Charitha Pattiaratchi, R. Badal, Costas Synolakis, and Utku Kânoglu. A new tool for inundation modeling: Community ˘ modeling interface for tsunamis (commit). *Pure and Applied Geophysics*, 168:2121– 2131, 11 2011. doi: 10.1007/s00024-011-0292-4.
- Vasily V. Titov. *Numerical modeling of long wave runup*. PhD thesis, University of Southern California, January 1997.
- Stephen W. Tweedie, James R. Rowland, Stephen J. Walsh, Ronald P. Rhoten, and Paul I. Hagle. A methodology for estimating emergency evacuation times. *The Social Science Journal*, 23(2):189–204, 1986. ISSN 0362-3319. doi: https://doi.org/10.

1016/0362-3319(86)90035-2. URL [https://www.sciencedirect.com/science/](https://www.sciencedirect.com/science/article/pii/0362331986900352) [article/pii/0362331986900352](https://www.sciencedirect.com/science/article/pii/0362331986900352).

- Fathir Wafda, Rizqiya Saputra, Yudha Nurdin, Nasaruddin Syafie, and Khairul Munadi. Agent-based tsunami evacuation simulation for disaster education. pages 1–4, 06 2013. ISBN 978-1-4799-0143-2. doi: 10.1109/ICTSS.2013.6588087.
- Zhenqiang Wang and Gaofeng Jia. A novel agent-based model for tsunami evacuation simulation and risk assessment. *Natural Hazards*, 105:1–27, 01 2021. doi: 10.1007/ s11069-020-04389-8.
- Shingo Watada, Satoshi Kusumoto, and Kenji Satake. Traveltime delay and initial phase reversal of distant tsunamis coupled with the self-gravitating elastic earth. *Journal of Geophysical Research: Solid Earth*, 119(5):4287–4310, 2014. doi: https://doi.org/10. 1002/2013JB010841. URL [https://agupubs.onlinelibrary.wiley.com/doi/](https://agupubs.onlinelibrary.wiley.com/doi/abs/10.1002/2013JB010841) [abs/10.1002/2013JB010841](https://agupubs.onlinelibrary.wiley.com/doi/abs/10.1002/2013JB010841).
- Uri Wilensky. Netlogo. http://ccl.northwestern.edu/netlogo/, Center for Connected Learning and Computer-Based Modeling, Northwestern University, Evanston, IL, 1999. URL <http://ccl.northwestern.edu/netlogo/>.
- Eko Yulianto, Fauzi Kusmayanto, Nandang Supriyatna, and Mohammad Dirhamsyah. Donde llega la primera ola en pocos minutos. la experiencia de indonesia sobre cómo sobrevivir a los tsunamis cerca de su punto de origen. Publicado por UNESCO/COI, Folleto COI 2010-4 (COI/ BRO/2010/4), 2010. URL [http://iotic.ioc-unesco.org/images/xplod/](http://iotic.ioc-unesco.org/images/xplod/resources/material/tsunami_arrives_in_minutes.pdf) [resources/material/tsunami\\_arrives\\_in\\_minutes.pdf](http://iotic.ioc-unesco.org/images/xplod/resources/material/tsunami_arrives_in_minutes.pdf).

### A. Códigos usados

### A.1. Extraer datos del modelo de inundación

Con el siguiente código, se obtienen un archivo que, para cada tiempo, imprime las celdas que se inundaron, y dice qué tanto se inundaron según un código: 1 significa que la inundación pasó los 30 cm, 2 significa que la inundación pasó un metro, 3 significa que la inundación pasó 3 metros (pero esto no pasa en el escenario planteado). En el código es necesario ingresar un rango de índices de latitudes (índice de la lista de latitudes del grid), un rango de índices de longitudes, la dirección al archivo con elevación inicial en formato most (deformc.dat), y la dirección al archivo con inundaciones en formato netCDF (\_\_\_runup\_ha.nc).

```
1 #!/usr/bin/python3
2 import numpy as np
3 import netCDF4
4
5 #---------------------------------------------------
6 # Definitions
7 #---------------------------------------------------
8 # File where initial (deformed) elevation is:
9 initial_elevs ='/home/joshy/ComMIT/scratch/SanJose_0001_GUANICA1/deformc
     .dat'
10 # File where elevation is:
11 inundation='/home/joshy/ComMIT/scratch/SanJose_0001_GUANICA1/
     SanJose_0001_GUANICA1_source001_runup_ha.nc'
12 output_path='/home/joshy/Tareas/Tesisultima/inundacion/CellInundations-
     v2.csv'
13 #Remember y increases as latitude decreases
14
15 ymax =193 -1 # First elevated lat above coast. Para SanJose_0001_Guanica1
     , puede ser la latitud maxima de costa: 180, lat 13.921 ## Remember
      count starts from 0, so lat No. 1 has index 0, and lat No. 180 has
      index 180 -1 ## Puede ser tambien la latitud minima de costa: 193,
     lat 13.908
```

```
16 ymin=ymax -25 # Take at least 23 to cover the whole inundation. Could be
      25.
17
18 xmin =2 #Remember x increases as longitude increases
19 xmax =84+ xmin # 249 (de 251)
20
21 #---------------------------------------------------
22 # Read inundation (in netCDF format)
23 #---------------------------------------------------
24 # Load latitudes , longitudes , times and inundation (HA)
25 f = netCDF4.Dataset(inundation, 'r')26
27 lats=f. variables ['LAT']
28 print(lats[ymax ])
29
30 lons=f. variables ['LON']
31
32 time=f. variables ['TIME']
33
34 inundation =f. variables ['HA'] #float32 HA(TIME , LAT, LON)
35 print( inundation )
36 #---------------------------------------------------
37 # Read initial elevations (in .most format)
38 #---------------------------------------------------
39 initial_lats = []40 initial_lons = []
41 with open(initial_elevs ,"r") as f:
42 nx, ny = f.readline().split()
43 nx = int(nx)
44 ny = int(ny)
45 print("nx, ny;", nx, ny)46 # Write list of initial_lons
47 for i in range (nx): # Read longitude values from 0 to nx-1
48 initial_lons .append(float(f. readline ()))
49 # Write list of initial_lats
50 for i in range (ny): # Read latitudes from 0 to ny-1
51 initial_lats .append(float(f. readline ()))
52 # Write matrix of elevations
53 elevs = [[0.000] * nx] * ny
54 for j in range(ny): # ny lines left , each containing nx columns
55 elevs[j] = [float(z)*100.0 for z in f.readline().split()]
56 print ("elevs[0][3], elevs[ny-1][nx-1]:")
57 print(elevs [0][3] , elevs[ny -1][nx -1])
```

```
58
59
60 #---------------------------------------------------
61 # Visual verification of data
62 #---------------------------------------------------
63
64 print("> Rango de longitudes en valores iniciales: ")
65 print(initial_lons[0], initial_lons[nx-1])
66 print(" Rango de longitudes en output: ")
67 print(lons[xmin], lons[xmax],'\n')
68
69 print("> Rango de latitudes en valores iniciales: ")
70 print( initial_lats [0], initial_lats [ny -1])
71 print ("> Rango de latitudes en output: ")
72 print(lats[xmin], lats[xmax],'\n')
73
74 #---------------------------------------------------
75 # Write time series
76 #---------------------------------------------------
\pi inundationLevel = np.zeros((nx,ny))#[[int(0)] * nx] * ny
78 with open(output_path, \sqrt[3]{w}) as file:
79 for t in range(len(time)):
80 print(t)
81 for idy in range(ymin, ymax+1):
82 for idx in range(xmin, xmax +1):
83 if inundationLevel[idy][idx] > = 3:
84 continue # Si esta celda ya estaba inundada , no
    repetirla (continue se salta el resto de esta iteracion)
85 if str(inundation [t, idy, idx]) == ' - -':
86 continue
87
88 flowDepth= inundation [t,idy,idx] + elevs [idy] [idx]
89 print(inundation[t,idy,idx], elevs[idy][idx], flowDepth
    )
90 if flowDepth > 30 and flowDepth < 100:
91 if inundationLevel[idy][idx] >= 1:
92 continue
93 inundationLevel [idy ][ idx ]=int(1)
94 code = 85 # See the netlogo color codes
95 file.write(" {0:3d} {1:3d} {2:2d},".format(idx -xmin
     , idy -ymin , code))
96
97 elif flowDepth > 30 and flowDepth < 100:
```

```
98 if inundationLevel[idy][idx] > = 2:
99 continue
100 inundationLevel[idy][idx]=int(2)
101 code = 95 # See the netlogo color codes
102 file.write(" {0:3d} {1:3d} {2:2d},".format(idx -xmin
    , idy -ymin , code))
103
104 elif flowDepth > 100:
105 if inundationLevel [idy] [idx] > = 3:
106 continue
107 inundationLevel [idy ] [idx ]=int(3)
108 code = 92# See the netlogo color codse
109 file.write(" {0:3d} {1:3d} {2:2d},".format(idx -xmin
    , idy -ymin , code))
110
111 else:
112 continue
113 file.write(" {0:3d} {1:3d} {2:2d}\n".format(xmax - xmin, ymax -
    ymin , 0))
```
### A.2. Correr simulaciones de evacuación

En el siguiente código, cambiar el valor de "–experiment", eligiendo entre "averages", para el experimento en la sección 4.3.1; "varyPanic" para el experimento en la sección 4.3.2;

Si el código se corre remotamente, y existe el riesgo de perder la conexión al servidor, se recomienda dar la instrucción a bash de no cerrar el proceso. Esto puede lograrse con el comando

```
nohup sh runSimulation.sh > stdoutfile 2> stderrfile &.
```
De necesitar terminar el proceso, se puede hacer con el comando

```
kill 'pidof java',
```
siempre que no exista otro código de java corriendo, en cuyo caso debe cambiarse 'pidof java' por el id del proceso que se desea terminar.

```
1 #!/bin/bash
2
3 ### Reiniciar el log y guardar un backup de resultados anteriores
4 mv mem.log mem.log.old
5
6 ### Correr la simulacion
```

```
7 ./ netlogo -headless .sh --model Simulacion -tesis2.nlogo --experiment "
     varyVisibility800" --table resultados.csv #--threads 1 & # Tomado
     de manual de netlogo https://ccl.northwestern.edu/netlogo/docs/
     behaviorspace.html#advanced -usage
8
9 ### Esperar a que Netlogo inicie el proceso de java
10 sleep 5s
11
12 \### Empezar a guardar los valores de porcentaje consumido de CPU,
     porcentaje de memoria usada , y tiempo pasado desde el inicio del
     proceso
13 while pgrep -x "java" > /dev/null; do
     top -b -n 2 -d 0.2 -p 'pidof java' | tail -1 | awk '{print $9, $10,
      $11}'; done >> mem.log # Tomado de https://stackoverflow.com/
     questions /1221555/retrieve -cpu-usage -and-memory -usage -of-a-single -
     process -on-linux
```
### A.3. Procesar resultados

#### A.3.1. En el experimento "averages"

En el experimento de la sección 4.3.1, debe usarse el siguiente código,

```
1 #cp resultados.csv resultados.bk
\gamma3 ### Quitar las comillas
4 sed -ie 's/"//g' resultados .csv &&
5
6 ### Calcular el promedio
7 awk -F ", "
8 BEGIN {sum=0; OFS=" ,"} # Inicializar valores
9 NR<8 {print $0} # Dejar lineas de header sin cambiar
10 NR>=8 {sum+=$8; # Por cada linea , sumar el valor de la columna 8 ("
     numero -de-salvados")
11 print $0, sum/$1} # Agregar el promedio en una columna al final de
    cada fila
12 ' resultados.csv > promedios.csv #tmp.csv && mv tmp.csv resultados.csv
     # Sobreescribir el archivo resultados.csv por medio de un archivo
     temporal tmp.csv
13
14 ### Calcular desviacion estandar y error estandar
15 python stder.py
```
el cual llama al código stder.py, mostrado a continuación.

```
1 import statistics
2
3 with open('promedios.csv') as f:
     for i in range(7): #Saltarse las primeras 8 lineas
        f.readline()
     x_i = [ ]7 \text{ av}_i = [ ]8 for line in f. readlines ():
         av_i.append( float(line.split(',')[9]) ) #El promedio que saque
10 x_i.append( float(line.split(',')[7]) ) #los datos de
11 #print n, x_i, av_i
12
13 with open('resultados-averages-stder.csv','W') as o:
14 with open('promedios.csv','r') as f:
15 for i in range(8): #Saltarse las primeras 9 lineas
16 o.write(f.readline())
n=118 for line in f. readlines ():
19 n+=120 stdev = statistics .stdev(x_i [0:n]) #la desviacion estandar
21 stder = statistics .stdev(av_i [0:n]) #El error estandar de
    la media
22 #print(stder)
23 o.write(line.rstrip()+','+str(stdev)+','+str(stder)+'\n')
```
El producto final se guarda en el archivo resultados-stder.csv

#### A.3.2. En el resto de experimentos

En el resto de experimentos de la sección 4.3, debe usarse el siguiente código, cambiando las columnas \$6 y \$9 al número de columna que corresponda a la variable estudiada y la columna que contenga los valores de numero-de-salvados, respectivamente.

```
1 #cp resultados.csv resultados -panic3.csv
3 ### Quitar las comillas
4 sed -ie 's/"//g' resultados .csv &&
5
6 ### Calcular el promedio
7 awk -F ", "
8 BEGIN {OFS=" ,"}
9
```

```
10 NR>7 { # Leer primer archivo
11 count[$6]++ # Contar el numero de veces que aparece cada valor
     de la columna 6 (panic -av)
12 x_i[$6]+=$9 # Para cada valor de panic -av, hacer la suma de
     valores de la columna 9 (numero -de-salvados)
13 }
14
15 END {for (word in count) print word , x_i[word]/count[word], count[word
    ]} # Imprimir panic -av, su promedio , y el numero de datos por cada
     valor (deberia ser siempre 1000)
16
17 ' resultados .csv > promedios .csv # Los resultados se guardan en
     promedios.csv
18
19
20 ### Calcular la desviacion estandar
21 awk -F ", "
22 BEGIN {OFS=" ,"}
23 NR==FNR { promedio[$1]=$2 } # Leer promedios del primer archivo (
    promedios.csv)
24 FNR <=7 {next} # Saltarse header del segundo archivo (resultados.csv
    \big)25 NR>FNR { # Leer valores del segundo archivo
26 count[$6]++ # Contar N para cada valor de panic -av
27 sum[$6]+= ( $9 - promedio[$6] )**2 # Agregar los terminos de la suma
    \frac{\sin(x_i - \mu)}{2\28 }
29
30 END {
   print "Trained persons", "promedio", "desviacion estandar", "N" #
     Imprimir un header
32
33 for (word in count) print word , promedio[word], sqrt( sum[word]/(
    count[word]-1) ), count[word] # Para cada valor de
     panic -av, imprimir su valor , su promedio , su desviacion estandar , y
     el numero de ocurrencias del valor (deberia ser siempre 1000)
34 }
35
36 ' promedios .csv resultados .csv > resultados -stdev.csv # Los resultados
  se guardan en resultados -stdev.csv
```